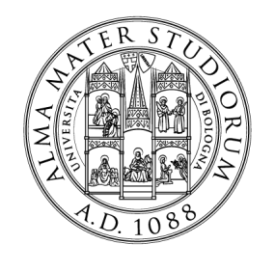

### ALMA MATER STUDIORUM UNIVERSITÀ DI BOLOGNA

## **DIPARTIMENTO DI INGEGNERIA, CHIMICA, AMBIENTALE E DEI MATERIALI (DICAM)**

## **CORSO DI LAUREA MAGISTRALE IN INGEGNERIA CIVILE Curriculum STRUTTURE**

# Implementazione di un'analisi di Livello 4 ai sensi delle LLG Ministeriali su un cavalcavia

**Tesi di laurea magistrale in Diagnostica e Sperimentazione delle Strutture**

**Relatore** Prof. Ing. Claudio Mazzotti

**Correlatore**

**Presentata da**

Marta Piazza

Ing. Alessio Cappelli

**Sessione Marzo 2024 Anno Accademico 2022/2023**

## Sommario

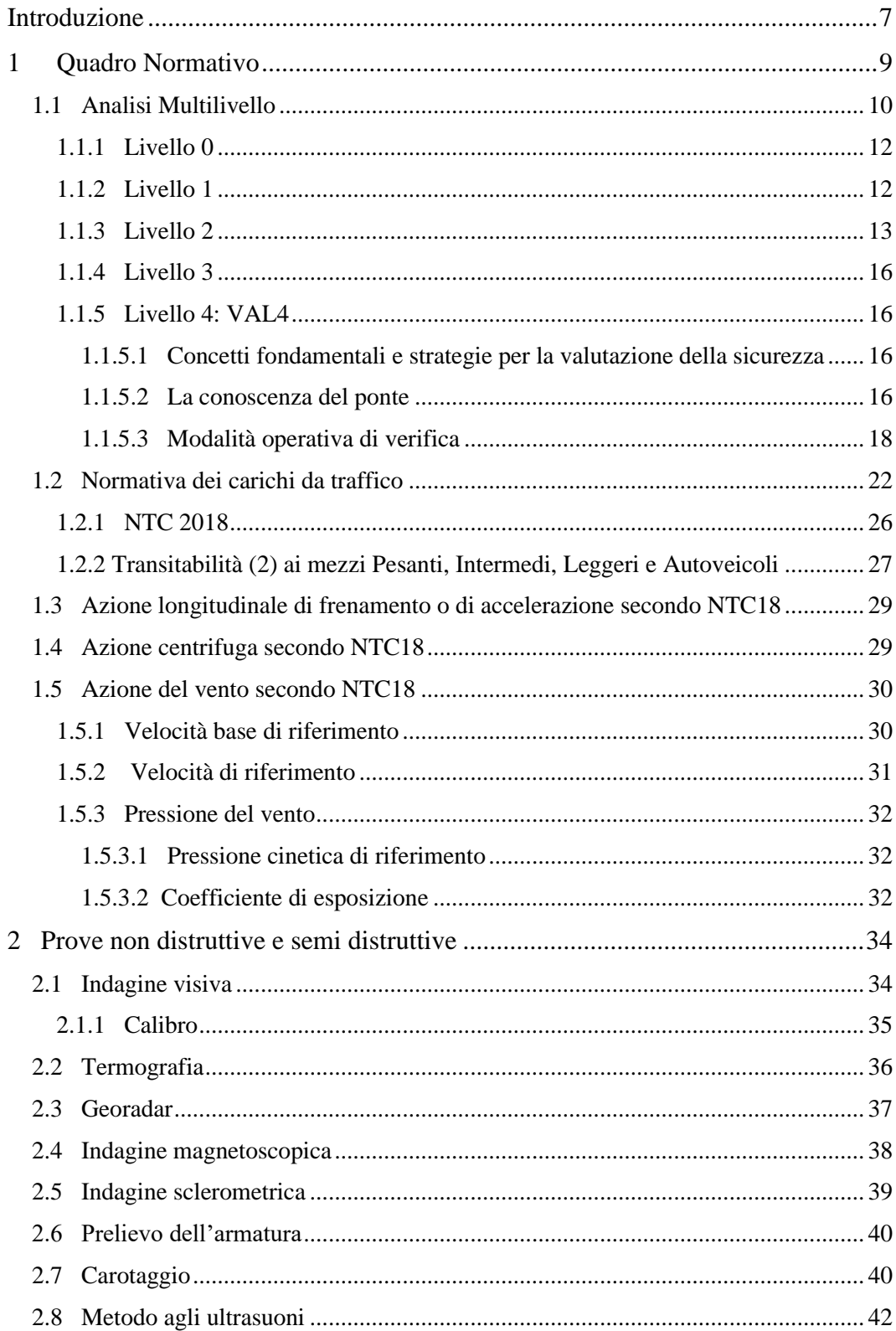

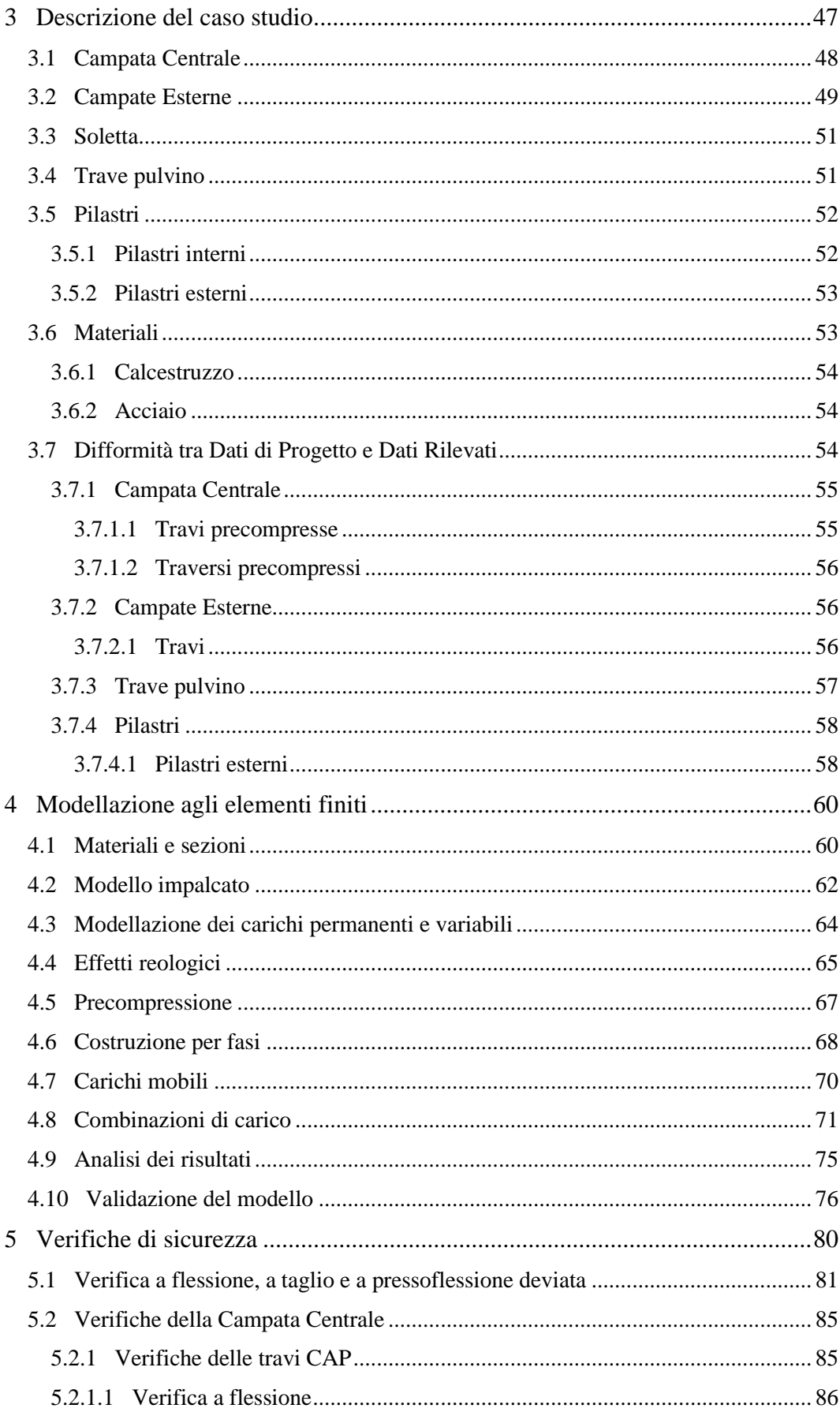

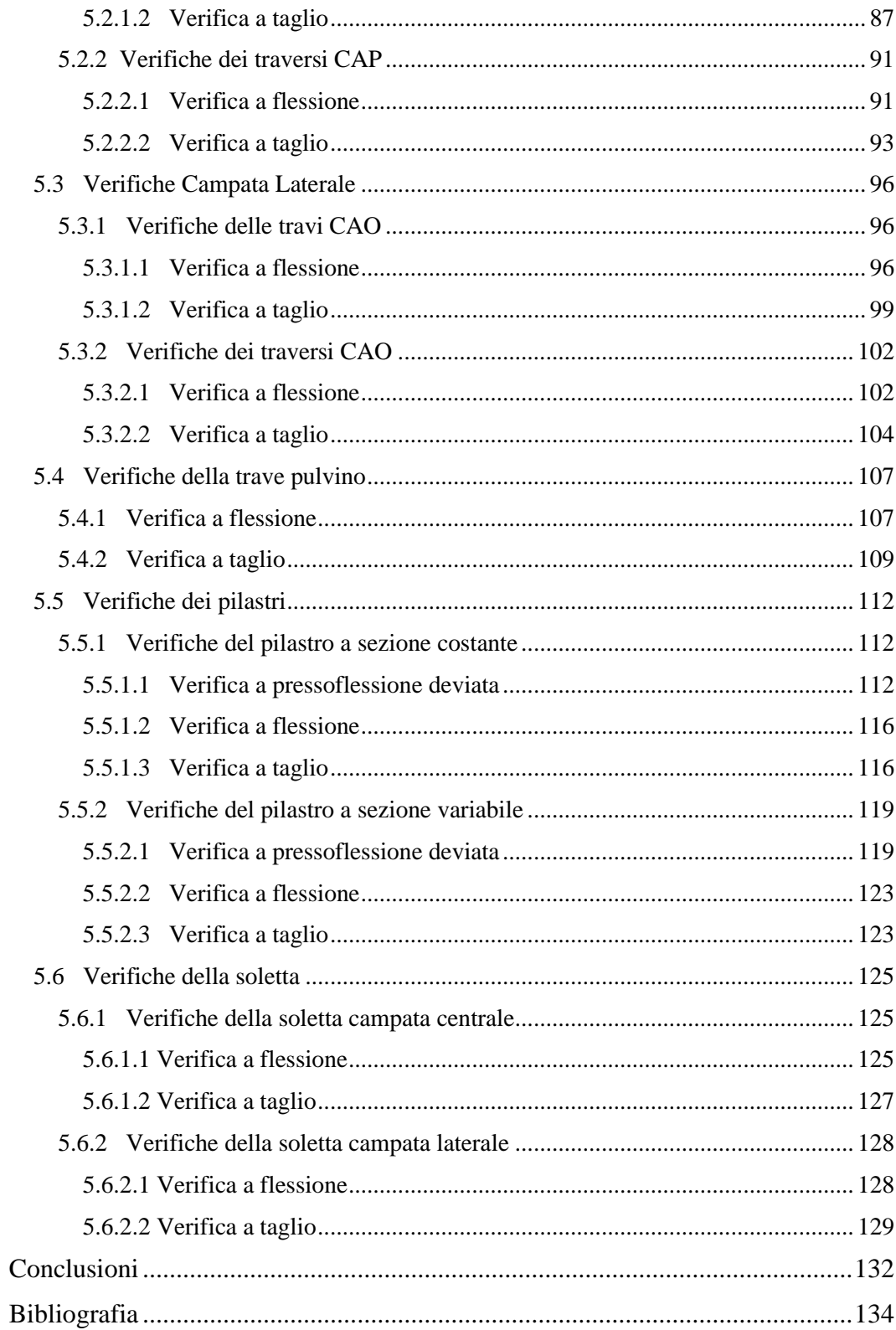

## <span id="page-6-0"></span>**Introduzione**

Il panorama infrastrutturale italiano comprende un elevato numero di ponti, viadotti e cavalcavia, in cemento armato tradizionale e in precompresso, che si trovano in un evidente stato di trascuratezza. Infatti, la maggior parte di queste strutture sono state costruite tra gli anni '50 e '70 e risultano quindi progettate secondo *norme ormai superate*.

Inoltre, bisogna considerare che buona parte dei ponti presenti sul territorio stanno raggiungendo o hanno già raggiunto la fine della loro vita utile e quindi sono soggetti ad un maggiore decadimento a causa del degrado strutturale nel tempo. Ad aggiungersi a queste evidenti problematiche, e a delineare dunque il quadro emergenziale del patrimonio infrastrutturale, vi è *l'inadeguata manutenzione.*

In passato, le attività d'ispezione, verifica e manutenzione facevano capo ai singoli gestori, i quali emanavano ciascuno le proprie procedure di valutazione della sicurezza. I drammatici avvenimenti dell'ultimo decennio, che hanno comportato numerose perdite di vite umane e pesanti ricadute sulla viabilità delle regioni colpite, hanno spinto il Consiglio Superiore dei Lavori Pubblici alla redazione di un trattato di fondamentale importanza nel campo di tali opere. Infatti, a seguito del crollo del Ponte Morandi di Genova nel 2018, nascono le "Nuove Linee Guida per la classificazione e gestione del rischio, la valutazione della sicurezza ed il monitoraggio dei ponti esistenti".

Questo elaborato è stato sviluppato durante il tirocinio curriculare presso Bureau Veritas Italia S.p.a., leader mondiale nei servizi di ispezione, verifica di conformità e certificazione. Il caso studio che mi è stato assegnato è l'Implementazione di un'analisi di Livello 4 ai sensi delle LLG Ministeriali su un'infrastruttura autostradale; nel mio caso particolare su un cavalcavia, costituito da tre impalcati, uno dei quali in cemento armato precompresso a cavi post-tesi.

L'obbiettivo di questa tesi è proprio quello di redigere la cosiddetta "VAL4", che ha il fine di stabilire se l'esercizio del cavalcavia in esame possa avvenire normalmente o se invece siano necessarie opportune limitazioni al suo utilizzo.

L'elaborato è diviso in cinque capitoli. Nel *primo* si analizza il quadro normativo di riferimento; si argomenta inoltre l'approccio generale multilivello delle Linee Guida Ministeriali e i capitoli sui carichi da traffico, sull'azione frenante, sull'azione centrifuga e del vento secondo NTC2018.

Il *secondo* capitolo stila un elenco di prove non distruttive e semi distruttive per la valutazione delle proprietà meccaniche del calcestruzzo e dell'acciaio. In particolar modo vengono approfondite le prove effettuate sul cavalcavia al fine di ottenere informazioni necessarie per la redazione dell'analisi storico critica.

Nel *terzo* capitolo si introduce la descrizione del caso studio. Vengono elencate le caratteristiche geometriche e strutturali di ogni singolo elemento, e i materiali utilizzati per tale opera. Infine sono stilate le difformità progettuali riscontrate dalle varie indagini eseguite in situ.

Nel *quarto* capitolo si procede con la modellazione agli elementi finiti con il software di calcolo MIDAS Civil, il quale sarà utile per analizzare la risposta degli elementi modellati in termini di sollecitazioni, spostamenti e deformazioni.

Infine nel *quinto* capitolo si procederà con le Verifiche di Accuratezza, Operabilità e Transitabilità del cavalcavia. È stata svolta per ogni elemento strutturale la verifica a flessione, la verifica a taglio e, nel caso di elementi sottoposti a sforzo assiale, la verifica a pressoflessione deviata confrontando dati di progetto e dati rilevati dalle indagini precedentemente enunciate.

## <span id="page-8-0"></span>**1 Quadro Normativo**

L'evoluzione del riferimento normativo corrente ha inizio nel 1967, anno in cui è stata redatta la prima norma italiana in merito alla manutenzione di ponti e viadotti. Successivamente al crollo del ponte di Ariccia, "La Stampa" enuncia in un articolo: "Nessuno in Italia controlla i ponti".

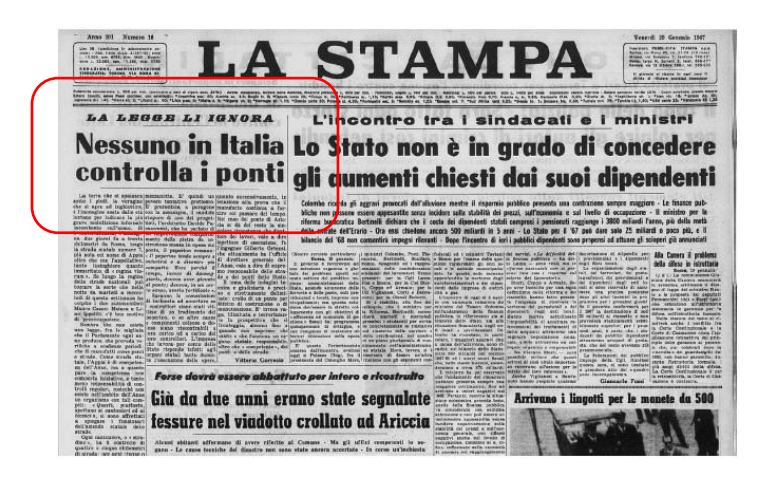

*Figura 1.1 "La Stampa" testata del 20 Gennaio 1967*

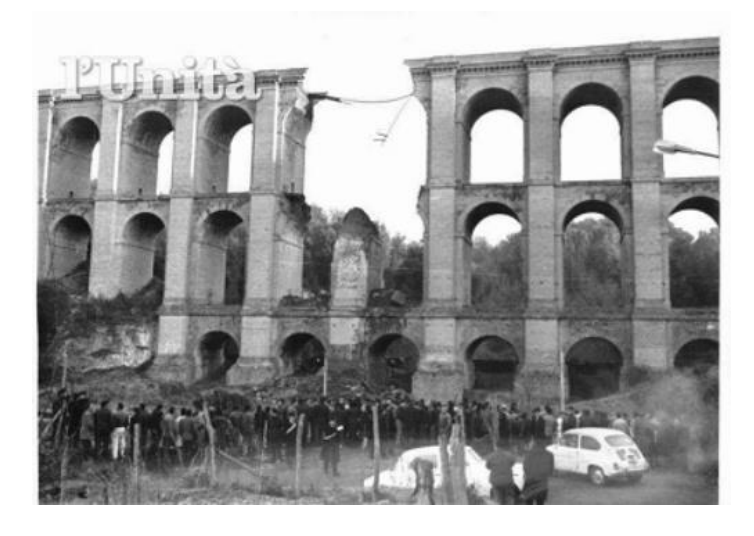

*Figura 1.2 Ponte di Ariccia 1967. Foto archivio fotografico de "L'Unità".*

Effettivamente, prima di allora non esisteva una legge che prevedesse verifiche a scadenze periodiche di manufatti come ponti e strade. "*Controllo delle condizioni di stabilità delle opere d'arte stradali*" del 19 Luglio 1967 costituisce una norma tutt'ora vigente. Ad essa si riferiscono tutti i manuali di manutenzione e ispezione dei vari gestori stradali in Italia. Questa fornisce in poche righe e in modo molto approssimato la frequenza ed il tipo di ispezioni da svolgere e le competenze e responsabilità degli ispettori.

Successivamente vedremo la pubblicazione dei "*Criteri generali e prescrizioni tecniche per la progettazione, esecuzione e collaudo di ponti stradali*" nel 1980 e delle "*Istruzioni relative alla Normativa Tecnica dei ponti stradali*" del 1991. Questi trattano della cura dei ponti esistenti ed in particolar modo vi è un capitolo dedicato alla: vigilanza, ispezione, manutenzione e interventi di restauro delle opere. Tali norme verranno aggiornate di volta in volta negli anni successivi fino ad arrivare al 2008 con "*Norme Tecniche per le Costrizioni*" (NTC), le quali costituiscono lo scheletro portante dell'attuale NTC2018.

Il 6 Maggio 2020 l'Assemblea generale del Consiglio Superiore dei Lavori Pubblici ha approvato le "*Nuove Linee Guida per la classificazione e gestione del rischio, la valutazione della sicurezza ed il monitoraggio dei ponti esistenti*". Questo è uno strumento avanzato ed uniforme per la gestione di tali opere sul territorio nazionale.

## <span id="page-9-0"></span>**1.1 Analisi Multilivello**

Le Linee Guida illustrano come la classificazione del rischio si inquadri in un approccio generale multilivello che, dal censimento delle opere da analizzare, arriva alla determinazione di una classe di attenzione sulla base della quale si effettuerà la verifica di sicurezza.

L'impiego di un'analisi multilivello per la gestione dei ponti esistenti è giustificato dalla quantità di infrastrutture presenti sul territorio italiano; tale approccio definisce una gerarchia di sei livelli differenti, che inizia con indagini speditive e meno onerose al livello 0, per poi fornire informazioni più accurate con il susseguirsi dei livelli.

- *Livello 0*: censimento di tutte le opere e delle loro caratteristiche principali;
- *Livello 1*: esecuzione di ispezioni visive dirette, volte ad individuare lo stato di degrado e le principali caratteristiche delle opere;
- *Livello 2*: suddivisione in classi di attenzione sulla base dei parametri determinati;
- *Livello 3*: valutazione preliminare finalizzata a comprendere se è necessario procedere ad approfondimenti;
- *Livello 4*: valutazione accurata sulla base delle Norme Tecniche per le Costruzioni;
- *Livello 5*: specifico per ponti che necessitano delle analisi più accurate; tale livello non è trattato in modo esplicito nelle presenti Linee Guida.

È importante precisare che nonostante il numero dei dettagli con i quali si svolgono le indagini aumenti con i Livelli, il numero di infrastrutture su cui applicarli diminuisce.

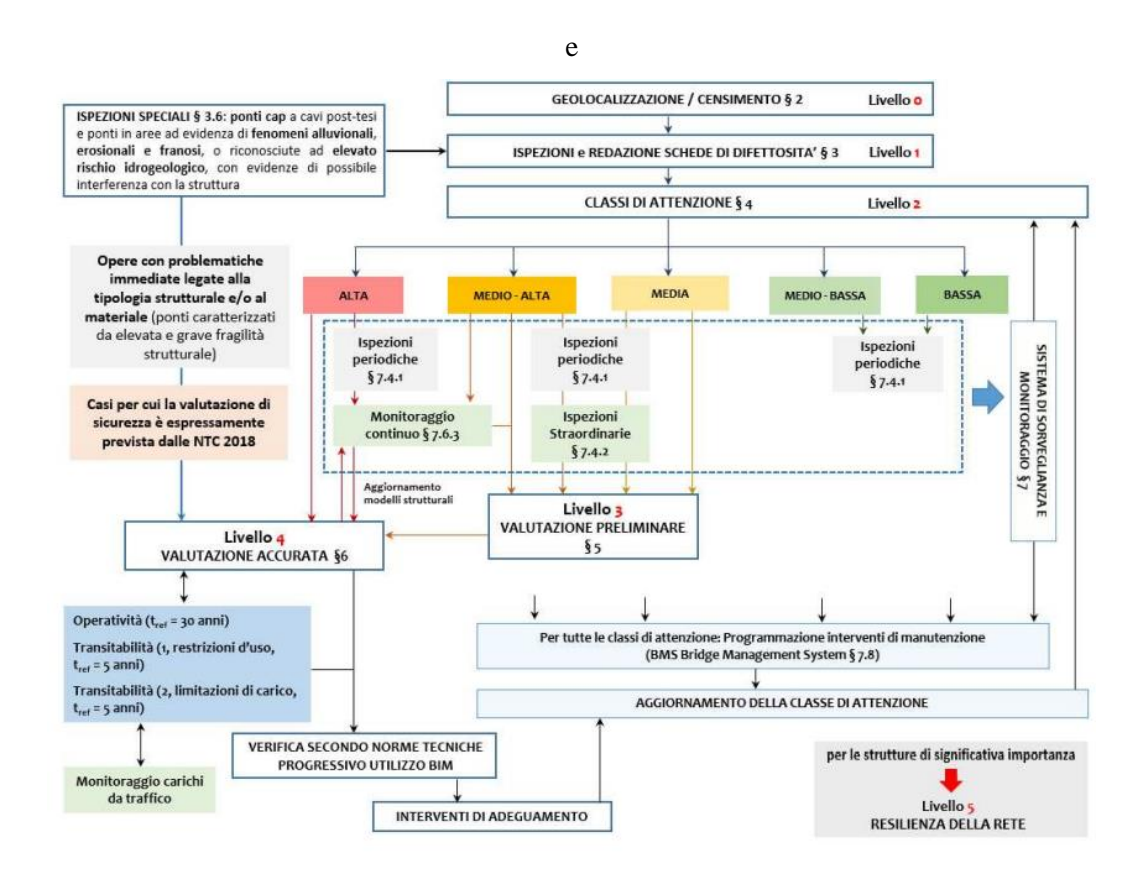

*Figura 1.3 Approccio multilivello e relazioni tra i livelli di analisi. (Fig. 1.1 LLG).*

Come si può facilmente notare il fulcro dell'approccio multilivello è il Livello 2, nel quale si analizza la definizione delle Classi di Attenzione (CdA) in funzione dei fattori di pericolosità, vulnerabilità ed esposizione dell'opera. Successivamente per ogni CdA si schematizzano le corrispondenti ispezioni da svolgere.

Per i ponti con classe di attenzione *Alta* è necessario procedere con valutazioni più accurate, sono previste l'esecuzione delle ispezioni periodiche e l'installazione di sistemi di monitoraggio periodico o continuo. Per i ponti con classe di attenzione *Medio-Alta* sono previste delle valutazioni preliminari di Livello 3, l'esecuzione delle ispezioni periodiche e straordinarie e l'installazione di sistemi di monitoraggio periodico o continuo. Laddove le ispezioni periodiche ed il monitoraggio evidenzino problematiche rilevanti non precedentemente colte, occorre proseguire con l'esecuzione di un'analisi di Livello 4, riclassificando il ponte con una CdA Alta. Per ponti con classe di attenzione *Media* occorre anche in questo caso eseguire valutazioni preliminari di Livello 3 e ispezioni periodiche. Infine per i ponti con classe di attenzione *Medio-Bassa* e *Bassa* sono previste solo ispezioni periodiche.

#### <span id="page-11-0"></span>**1.1.1 Livello 0**

Tale livello tratta del censimento di tutte le opere e delle loro caratteristiche principali, che consente di creare un database dei ponti italiani e di catalogare tutte le opere presenti sul territorio in funzione della loro priorità. Questa analisi è fondamentale per individuare i casi in cui è necessaria una verifica di Livello 4.

#### <span id="page-11-1"></span>**1.1.2 Livello 1**

Dopo aver raccolto le informazioni principali dal Livello 0 bisogna verificare l'attendibilità dei dati; l'approccio multilivello prevede infatti l'esecuzione di ispezioni visive circa le effettive caratteristiche geometriche e strutturali. Esse forniscono un quadro ben preciso delle condizioni dell'opera e dell'ambiente circostante, mediante rilievi fotografici, geometrici e dei fenomeni di degrado presenti, quindi è necessaria una visibilità completa della struttura.

Al termine delle suddette indagini è necessario redigere una "scheda difettologica" nella quale si registra il peso dei difetti presenti, la loro estensione e la loro intensità.

## <span id="page-12-0"></span>**1.1.3 Livello 2**

In questo livello si affronta l'assegnamento delle Classi di Attenzione (CdA) alle opere, sulla base dei parametri determinati dalle analisi precedenti. Queste, come già accennato, sono una stima approssimata dei fattori di rischio, utili per definire la priorità delle indagini, verifiche, e controlli necessari da effettuare con più o meno urgenza.

Si distinguono quattro tipologie di rischio e a loro volta le rispettive CdA:

- Rischio strutturale e fondazionale  $\rightarrow$  CdA strutturale e fondazionale;
- Rischio sismico  $\rightarrow$  CdA sismica;
- Rischio frane  $\rightarrow$  CdA frane;
- Rischio idraulico  $\rightarrow$  CdA idraulica.

Per stabilire la CdA di ogni Rischio, vengono definiti i principali parametri elaborando i dati raccolti mediante le ispezioni. Essi verranno classificati in "primari" (quelli con maggiore importanza) e "secondari". Da questi, si individuano le classi di Pericolosità, Vulnerabilità ed Esposizione, per poi trovare la Classe di Attenzione complessiva.

Come mostrato in Figura xx, ogni fase di questo processo viene caratterizzato da cinque gradi di attenzione: *Alta, Medio-alta, Media, Medio-bassa, Bassa.*

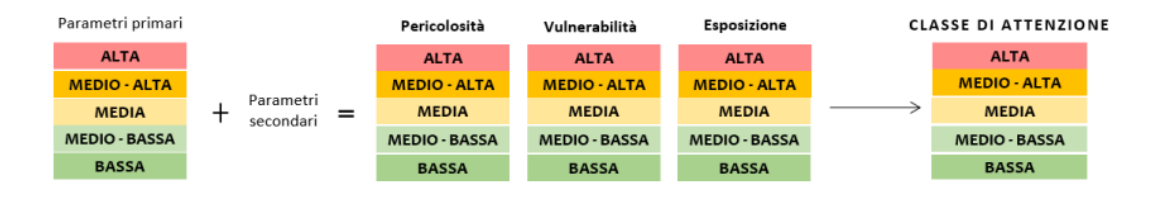

*Figura 1.4 Livello 2: CdA. (Fig. 4.1 LLG).*

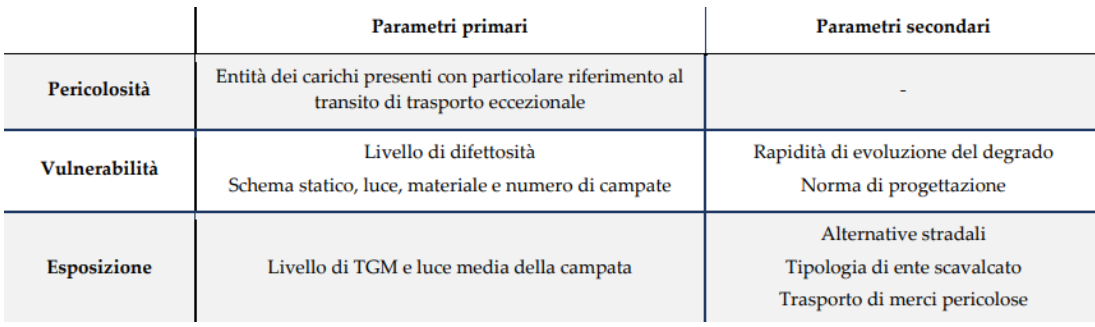

#### *Figura 1.5 Parametri primari e secondari. (Tab. 4.1 LLG).*

La *Pericolosità* stabilisce se il ponte possa essere intaccato dal passaggio di carichi con massa rilevante (veicoli con portata superiore a 3,5 tonnellate) e se quindi risulta necessario classificare le strutture anche in funzione della massima massa ammissibile. Quest'ultima deve essere stabilita dall'ente di gestione della strada in funzione allo stato di conservazione dei ponti con l'imposizione delle conseguenti limitazioni al traffico.

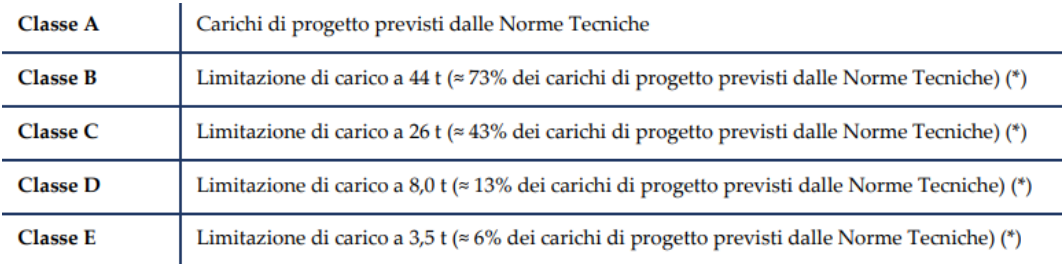

*Figura 1.6 Classificazione delle limitazioni di traffico. (Tab. 4.1 LLG).*

Inoltre, l'incremento del degrado dipende sostanzialmente dal periodo di costruzione dell'opera e dalla sua ultima manutenzione; si distinguono 3 categorie:

- Periodo di costruzione o dell'ultimo intervento di manutenzione antecedente al 1945;
- Periodo di costruzione o dell'ultimo intervento di manutenzione tra il 1945 e il 1980;
- Periodo di costruzione o dell'ultimo intervento di manutenzione posteriore al 1980.

Noto ciò, si può procedere a stabilire la categoria alla quale fare riferimento e la rispettiva Classe di *Vulnerabilità*:

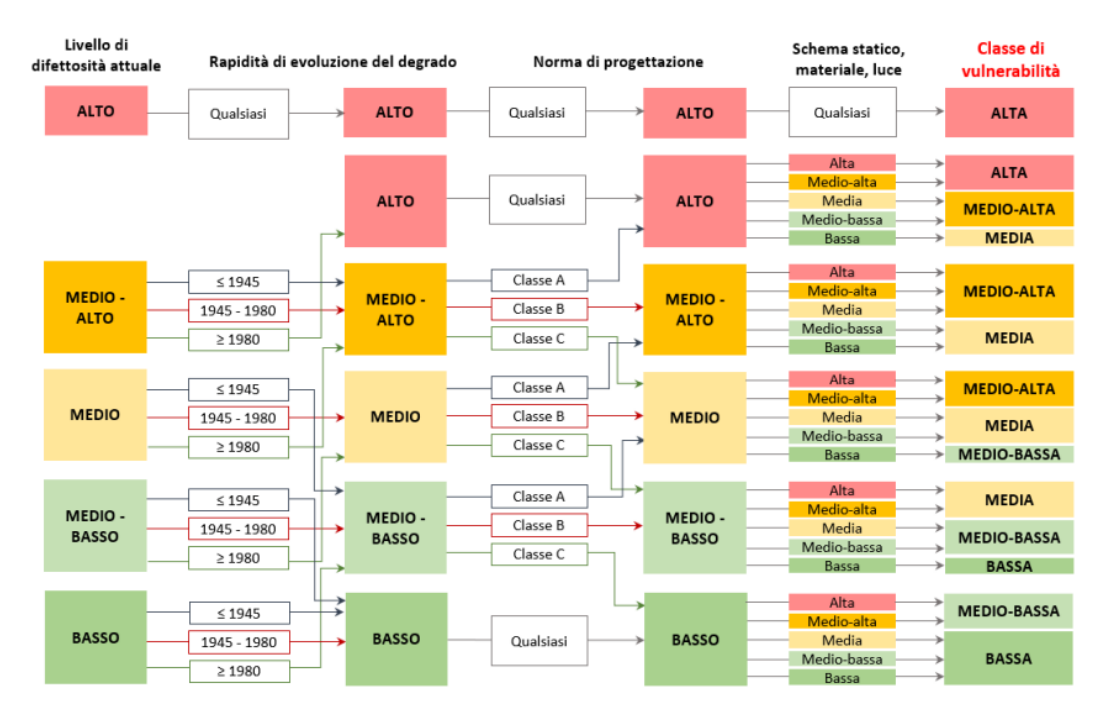

*Figura 1.7 Classificazione della vulnerabilità. (Fig. 4.2 LLG).*

Per quanto riguarda le classi d'*Esposizione*, anche in questo caso si definisce sulla base dei fattori a cui è esposta l'opera, i quali influenzano sostanzialmente il processo di degrado:

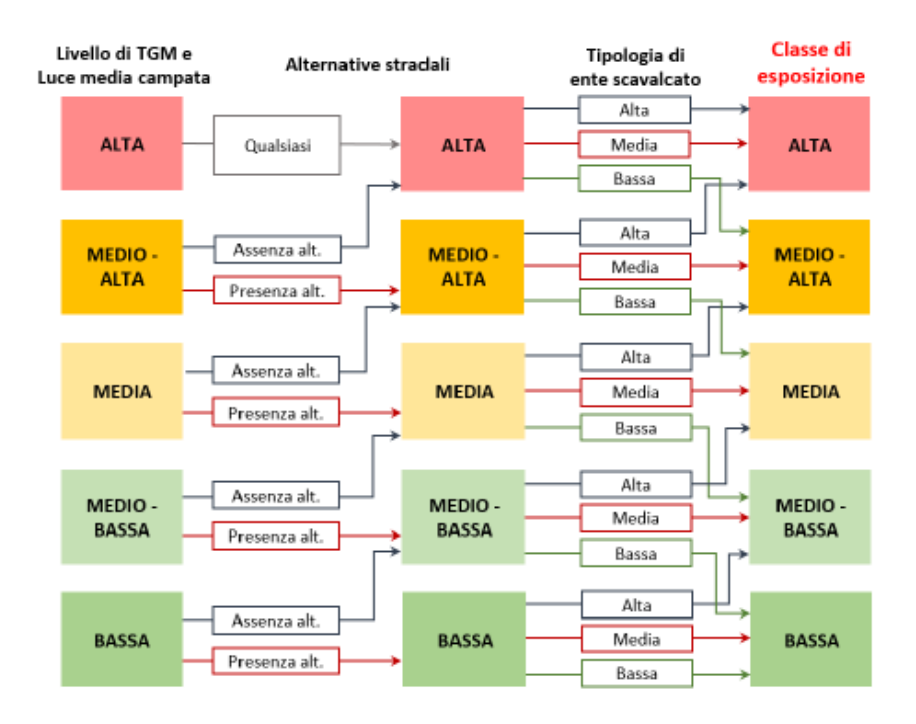

*Figura 1.8 Classificazione dell'esposizione. (Fig. 4.3 LLG).*

### <span id="page-15-0"></span>**1.1.4 Livello 3**

Si affronta una stima maggiormente dettagliata delle criticità emerse, in funzione delle norme utilizzate all'epoca della progettazione rispetto alle norme vigenti. Questa determina la conformità del ponte, valutando il rapporto tra la domanda indotta dai carichi di progetto e la domanda ottenuta utilizzando i modelli di traffico previsti dalla normativa. Il gestore deve quindi considerare se è necessario eseguire valutazioni di Livello 4, sulla base dei difetti riscontrati.

### <span id="page-15-1"></span>**1.1.5 Livello 4: VAL4**

Il capitolo della normativa relativo al Livello 4 ha come oggetto la valutazione della sicurezza dei ponti esistenti, al fine di fornire indicazioni utili alla conoscenza del manufatto. Si giunge a tale analisi quando nel Livello 2 l'opera è stata classificata con una CdA Alta, oppure quando nel Livello 3 sono state evidenziate particolari vulnerabilità tali da richiedere una verifica più approfondita secondo l'NTC2018.

Il presente capitolo contiene una trattazione dettagliata dedicata alle fasi del processo conoscitivo e alle operazioni da seguire per giungere ad una buona conoscenza dell'opera; esso è diviso in 3 paragrafi:

- Concetti fondamentali e strategie per la valutazione della sicurezza;
- La conoscenza del ponte;
- Modalità operativa di verifica.

### <span id="page-15-2"></span>**1.1.5.1 Concetti fondamentali e strategie per la valutazione della sicurezza**

Ogni verifica non può prescindere da una fase di conoscenza preliminare che tenga in considerazione le fasi costruttive, il degrado e gli eventuali interventi effettuati durante la vita della struttura. L'obiettivo primario è la riduzione delle incertezze, in modo da raggiungere alti livelli di conoscenza.

#### <span id="page-15-3"></span>**1.1.5.2 La conoscenza del ponte**

La valutazione della sicurezza deve permettere di stabilire se:

- l'uso della costruzione possa continuare senza interventi;
- l'uso debba essere modificato con un declassamento, cambio di destinazione e/o imposizione di limitazioni e/o cautele nell'uso;
- sia necessario aumentare la sicurezza strutturale, mediante interventi;
- sia necessario adottare provvedimenti restrittivi dell'uso della costruzione e/o procedere ad interventi di miglioramento o adeguamento. Questo avviene nel caso in cui non siano soddisfatte le verifiche relative alle azioni controllate dall'uomo, ovvero le azioni di servizio.

Nonostante la presenza di documentazione originaria sono state indette delle campagne conoscitive per verificare ed integrare le informazioni possedute. Il fine è la ricostruzione delle caratteristiche della struttura, dei materiali che la compongono e la redazione di un'analisi storico-critica ad hoc. Si effettuano:

- saggi sugli elementi costruttivi;
- prove sperimentali per la determinazione delle caratteristiche meccaniche dei materiali e delle strutture;
- rilievi e carotaggi per la determinazione dello stato di durabilità dei materiali.

La circolare applicativa alle Norme Tecniche per le Costruzioni individua tre diversi livelli di approfondimento delle indagini:

- *Indagini limitate*: permettono di valutare, mediante saggi a campione, la corrispondenza tra quanto riportato nei disegni costruttivi e quanto presente in situ.
- *Indagini estese*: si eseguono saggi su un numero maggiore di posizioni rispetto al caso di indagini limitate, in particolare si effettuano quando le informazioni sono insufficienti e/o incomplete.
- *Indagini esaustive*: si effettuano come fase successiva di approfondimento nelle zone più critiche o più incerte, e consentono di elaborare modellazioni più raffinate e verifiche più accurate.

A valle degli approfondimenti effettuati nelle fasi conoscitive sopra citate, si distinguono tre Livelli di Conoscenza (LC) in ordine crescente, e i Fattori di Confidenza da utilizzare nelle verifiche di sicurezza per ridurre i valori dei parametri meccanici dei materiali. Gli LC dipendono da: geometria della struttura, dettagli costruttivi, proprietà dei materiali, connessioni tra i diversi elementi e loro presumibili modalità di collasso locali e globali, duttili e fragili.

- LC1: sono state effettuate le indagini necessarie ed il rilievo geometrico completo al fine dell'analisi storico-critica con prove *limitate*. Il rispettivo fattore di confidenza è FC=1,35;
- LC2: sono state effettuate indagini sui dettagli costruttivi e prove sulle caratteristiche meccaniche dei materiali *estese*. Il rispettivo fattore di confidenza è FC=1,2;
- LC3: sono state effettuate indagini *esaustive* sui dettagli costruttivi ed il rilievo geometrico accurato in ogni sua parte. Il rispettivo fattore di confidenza è FC=1.

Si possono usare Livelli di Conoscenza differenti, senza necessariamente estendere tale livello all'intera struttura. Tutto ciò è esaminato brevemente nella NTC al par. 8, dove è evidente che le Norme Tecniche si riferiscono prevalentemente agli edifici, ma molte parti sono applicabili anche ai ponti.

### <span id="page-17-0"></span>**1.1.5.3 Modalità operativa di verifica**

In tale sezione sono fornite le ipotesi e le indicazioni pratiche per lo svolgimento delle valutazioni di sicurezza una volta terminata la fase conoscitiva. Inoltre, sono descritti anche i valori dei fattori parziali di sicurezza usati in funzione del livello di conoscenza raggiunto.

A posteriori della fase conoscitiva, le fasi operative sono:

- Valutazione delle azioni: carichi permanenti, azioni da traffico, azione sismica e altre azioni;
- Combinazioni di carico: combinazioni statiche e sismiche e relativi coefficienti parziali di sicurezza;
- Valutazione dei parametri meccanici dei materiali e relativi coefficienti parziali di sicurezza;
- Modellazione della costruzione, materiali ed azioni;
- Analisi strutturale e valutazione delle azioni statiche e dinamiche;
- Valutazione della resistenza e verifiche di sicurezza statiche e sismiche.

Detto ciò si definiscono diverse condizioni di ponti esistenti:

- *Ponte Adeguato*: struttura nella quale risultano soddisatte le verifiche eseguite secondo le NTC18 usando carichi e fattori parziali dei carichi previsti;
- *Ponte Operativo*: struttura nella quale risultano soddisatte le verifiche eseguite secondo le NTC18 con carichi da norma e fattori parziali dei carichi ad un tempo di riferimento ridotto, convenzionalmente assunto a 30 anni;
- *Ponte Transitabile (1)*: struttura nella quale risultano soddisatte le verifiche eseguite secondo le NTC18 ad un tempo di riferimento ridotto, entro il quale si progettino i lavori di adeguamento, ed è convenzionalmente assunto a 5 anni;
- *Ponte Transitabile (2)*: simile al caso sopracitato, ma la limitazione di carico è definita in modo coerente con quanto previsto dal Codice della Strada, si assumono quindi opportune distribuzioni di carico mobile che permettano di rappresentare gli effettivi mezzi circolanti.

Le valutazioni sono poi effettuate in funzione dei livelli di approfondimento che si vuole raggiungere:

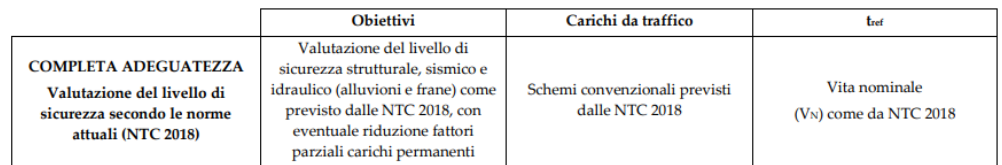

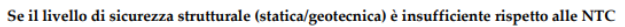

| <b>OPERATIVITA'</b>                                                                                                    | Valutazione del livello di<br>sicurezza strutturale con tref<br>ridotto e fattori parziali ridotti                                                                                    | Schemi da NTC 2018, con fattori<br>parziali ridotti                         | 30 anni |
|----------------------------------------------------------------------------------------------------|----------------------------------------------------------------------------------------------------|-----------------------------------------------------------------------------|---------|
| <b>TRANSITABILITA' NTC 2018</b><br>(Immediata transitabilità 1)                                                                                               | Valutazione del livello di<br>sicurezza strutturale con tref<br>ulteriormente ridotto<br>imponendo restrizioni all'uso del<br>ponte e fattori parziali ridotti                        | Schemi da NTC 2018, con<br>restrizioni di uso e fattori<br>parziali ridotti | 5 anni  |
| <b>TRANSITABILITA' CdS</b><br><b>PESANTE</b><br>٠<br><b>INTERMEDIA</b><br>٠<br><b>LEGGERA</b><br>٠<br><b>AUTOVEICOLI</b><br>٠<br>(Immediata transitabilità 2) | Valutazione del livello di<br>sicurezza strutturale con tref<br>ulteriormente ridotto.<br>imponendo limitazione dei<br>carichi secondo CdS e con<br>relativi fattori parziali ridotti | Schemi da CdS con relativi<br>fattori parziali ridotti                      | 5 anni  |

*Figura 1.9 Livelli di analisi. (Tab. 6.1 LLG).*

Per le condizioni di ponte Adeguato, Operativo e Transitabile (1), riportiamo il capitolo 3 dell'NTC2018 (attualmente in vigore). I carichi vengono divisi in Permanenti Strutturali, Non Strutturali e Mobili.

Nei carichi Permanenti Strutturali (G1) le azioni permanenti gravitazionali associate ai pesi propri dei materiali strutturali sono derivate dalle dimensioni geometriche e dai pesi dell'unità di volume dei materiali con cui sono realizzate le parti strutturali della costruzione.

Nei carichi Permanenti Non Strutturali (G2) le azioni permanenti gravitazionali associate ai pesi propri dei materiali non strutturali sono derivate dalle dimensioni geometriche e dai pesi dell'unità di volume dei materiali con cui sono realizzate le parti non strutturali della costruzione.

Le verifiche di sicurezza sono state effettuate considerando la combinazione allo Stato Limite Ultimo (SLU) come prescritto da normativa:

 $\gamma_{G1} \cdot G_1 + \gamma_{G2} \cdot G_2 + \gamma_P \cdot P + \gamma_{O1} \cdot Q_{k1} + \gamma_{O2} \cdot \psi_{02} \cdot Q_{k2} + \gamma_{O3} \cdot \psi_{03} \cdot Q_{k3} + ...$ 

Dove  $G_1$  e  $G_2$  sono, come già detto, i carichi permanenti strutturali e i carichi permanenti non strutturali,  $P$  è l'azione della precompressione e  $Q_k$  sono i carichi variabili. Questi vengono sempre preceduti da coefficienti parziali di sicurezza  $\gamma_{Gi}$ e  $\gamma_{Qj}$  e da coefficienti parziali  $\psi_{0j}$  valutati mediante le tabelle fornite dalla normativa.

| Azioni                | Gruppo di azioni<br>(Tab. 5.1.IV)    | Coefficiente<br>$\Psi_0$ di combi-<br>nazione | Coefficiente<br>$\Psi_1$ (valori<br>frequenti) | Coefficiente V <sub>2</sub><br>(valori quasi<br>permanenti) |
|-----------------------|--------------------------------------|-----------------------------------------------|------------------------------------------------|-------------------------------------------------------------|
|                       | Schema 1 (carichi tandem)            | 0,75                                          | 0,75                                           | 0,0                                                         |
|                       | Schemi 1, 5 e 6 (carichi distribuiti | 0,40                                          | 0,40                                           | 0,0                                                         |
| Azioni da<br>traffico | Schemi 3 e 4 (carichi concentrati)   | 0,40                                          | 0,40                                           | 0,0                                                         |
| (Tab. 5.1.IV)         | Schema <sub>2</sub>                  | 0,0                                           | 0,75                                           | 0,0                                                         |
|                       | $\overline{2}$                       | 0,0                                           | 0,0                                            | 0,0                                                         |
|                       | 3                                    | 0,0                                           | 0,0                                            | 0,0                                                         |
|                       | 4 (folla)                            | $\overline{\phantom{a}}$                      | 0,75                                           | 0,0                                                         |
|                       | 5                                    | 0,0                                           | 0,0                                            | 0,0                                                         |
|                       | a ponte scarico<br><b>SLU e SLE</b>  | 0,6                                           | 0,2                                            | 0,0                                                         |
| Vento                 | in esecuzione                        | 0,8                                           | 0,0                                            | 0,0                                                         |
|                       | a ponte carico<br><b>SLU e SLE</b>   | 0,6                                           | 0,0                                            | 0,0                                                         |
| <b>Neve</b>           | <b>SLU e SLE</b>                     | 0,0                                           | 0,0                                            | 0,0                                                         |
|                       | in esecuzione                        | 0,8                                           | 0,6                                            | 0,5                                                         |
| Temperatura           | <b>SLU e SLE</b>                     | 0,6                                           | 0,6                                            | 0,5                                                         |

*Figura 1.10 Coefficienti ψ per le azioni variabili per ponti stradali e pedonali. (Tab. 5.1.VI NTC18).*

|                                                           |                           | Coefficiente                                                                | $EOU^{(1)}$          | A1                   | A2           |
|-----------------------------------------------------------|---------------------------|-----------------------------------------------------------------------------|----------------------|----------------------|--------------|
| Azioni permanenti $g_1$ e $g_3$                           | favorevoli<br>sfavorevoli | $\gamma_{G1}$ e $\gamma_{G3}$                                               | 0.90<br>1,10         | 1,00<br>1,35         | 1,00<br>1,00 |
| Azioni permanenti non<br>strutturali $(2)$ g <sub>2</sub> | favorevoli<br>sfavorevoli | $\gamma_{G2}$                                                               | 0,00<br>1,50         | 0,00<br>1,50         | 0,00<br>1,30 |
| Azioni variabili da traffico                              | favorevoli<br>sfavorevoli | Yo                                                                          | 0,00<br>1,35         | 0,00<br>1,35         | 0,00<br>1,15 |
| Azioni variabili                                          | favorevoli<br>sfavorevoli | Yoi                                                                         | 0,00<br>1,50         | 0,00<br>1,50         | 0,00<br>1,30 |
| Distorsioni e presollecita-<br>zioni di progetto          | favorevoli<br>sfavorevoli | $\gamma_{\varepsilon 1}$                                                    | 0,90<br>$1,00^{(3)}$ | 1,00<br>$1,00^{(4)}$ | 1,00<br>1,00 |
| Ritiro e viscosità, Cedimenti<br>vincolari                | favorevoli<br>sfavorevoli | $\gamma_{\varepsilon2}$ , $\gamma_{\varepsilon3}$ , $\gamma_{\varepsilon4}$ | 0,00<br>1,20         | 0,00<br>1,20         | 0,00<br>1,00 |

*Figura 1.11 Coefficienti parziali di sicurezza per le combinazioni di carico agli SLU. (Tab. 5.1.V NTC18).*

## <span id="page-21-0"></span>**1.2 Normativa dei carichi da traffico**

Agli inizi del ventesimo secolo non esistevano norme che definissero la tipologia, l'entità e la distribuzione delle azioni dei carichi da traffico. I primi cenni di regolamentazione legislativa per strutture da ponte comparirono nel 1925.

La *Circolare del 30.06.1925* prescriveva che i sovraccarichi dovessero rispondere alle condizioni più sfavorevoli che si potessero verificare in relazione alla natura e all'uso delle opere stesse. Si assumeva un carico uniformemente distribuito di 500 kg/ $m^2$  qualora di analizzassero strade con grande traffico e un carico di 400 kg/ $m^2$ nel caso di strade a traffico limitato. Si ricorreva inoltre a schemi di sovraccarichi formati da carri con i relativi animali da tiro disposti in tante file parallele quante ne potevano entrare sulle corsie di marcia o da un rullo compressore stradale.

Negli anni '30 nacque il primo riferimento normativo *Normale 8 del 15/09/1933*. Venivano classificate le strade in tre categorie in funzione del loro traffico: grande, medio e piccolo. I carichi indicati erano rappresentati in modo che in una corsia si permettesse al massimo il passaggio simultaneo di due file di autoveicoli. La disposizione dei carichi era stabilita da autocarri del peso di 12 tonnellate, da rulli compressori di 18 tonnellate e da traini con veicoli del peso massimo di 40 tonnellate.

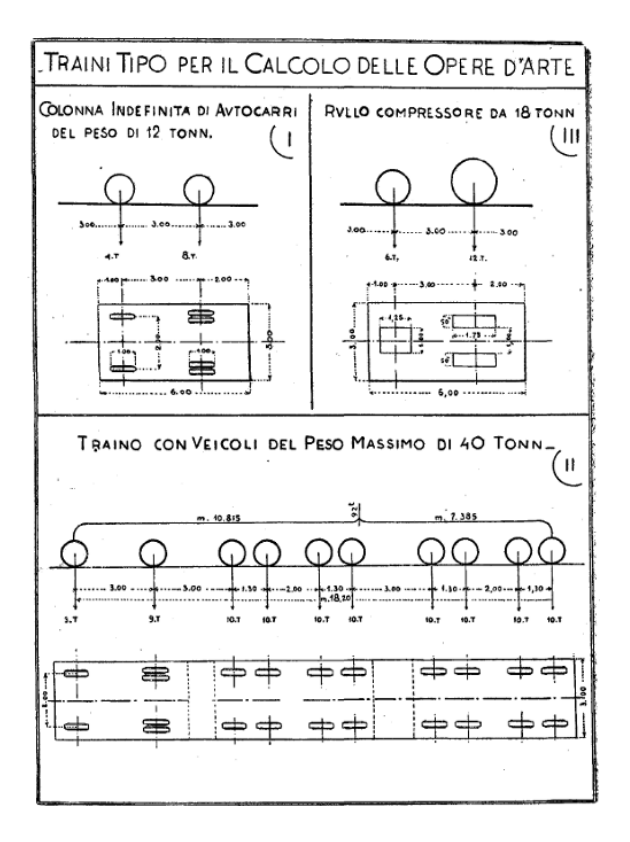

*Figura 1.12 Schemi di carico. Normale 8 1933.*

Il 6 giugno 1945 il Ministero dei Lavori Pubblici emanò la *Circolare n. 6018* che snelliva i carichi di progetto. Si mantennero validi gli schemi di carico di 12 tonnellate con l'aggiunta di folla compatta da 400 kg/ $m^2$  sui marciapiedi, e di 18 tonnellate con la stessa la folla compatta.

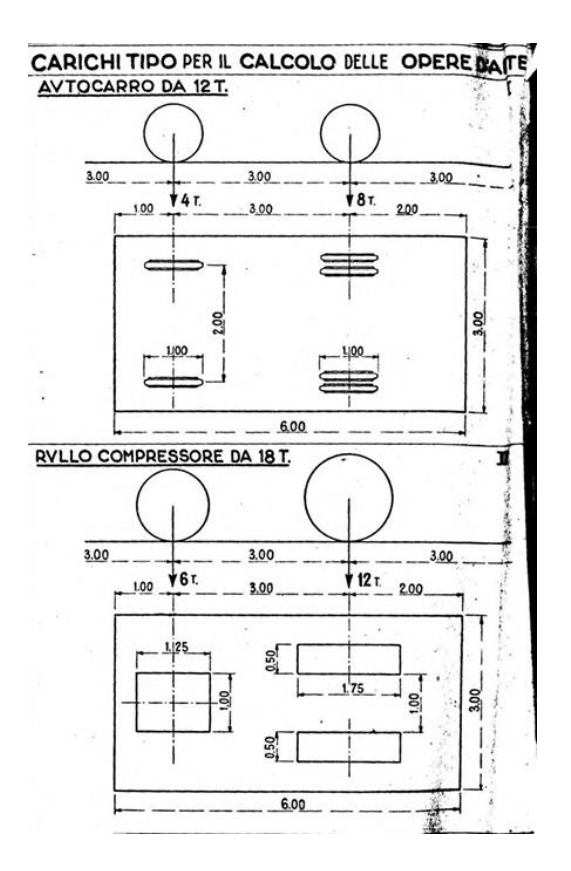

*Figura 1.13 Schemi di carico. Circolare 6018 1945.*

Si iniziò a pensare di aver ridotto eccessivamente i carichi di progetto a tal punto da non garantire margini di sicurezza adeguati. Nel 1962 venne emanata la *Circolare n. 384* la quale suddivideva le strade in due categorie: per il transito di carichi civili e militari e per il transito dei soli carichi civili. Si definirono così 6 schemi di carico:

- colonna indefinita di autocarri da 12t;
- rullo compressore isolato da 18t;
- folla compatta in ragione di 400kg/m2;
- treno indefinito di carichi militari da 61,5t;
- treno indefinito di carichi militari da 32t;
- carico militare isolato da 74,5t.

Inoltre si stabiliva la larghezza d'ingombro trasversale dei vari schemi di carico pari a 3 metri per la colonna di autocarri.

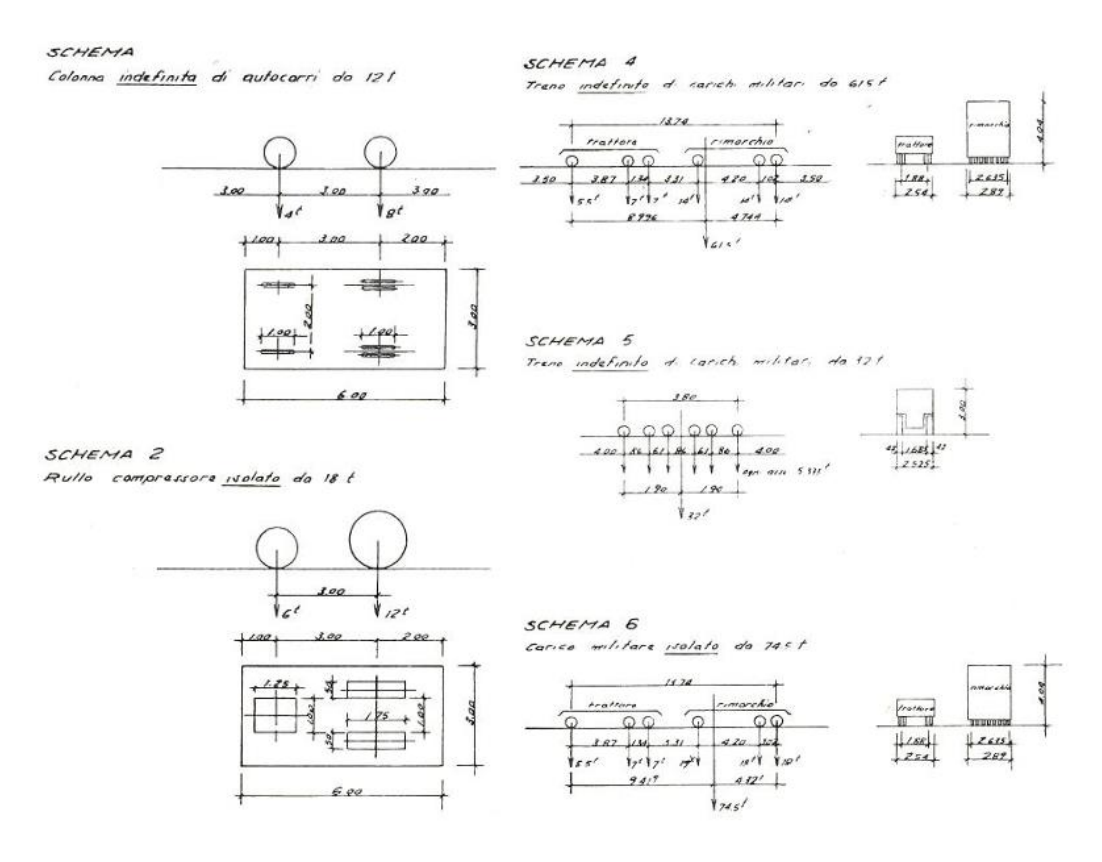

*Figura 1.14 Schemi di carico. Circolare 384 1962.*

Successivamente, nel *decreto ministeriale 308* del 1980 e dieci anni più tardi nel decreto del 1990, vennero catalogate in maniera maggiormente rigorosa i pesi, i carichi e le deformazioni da tenere in conto nella progettazione, con particolari prescrizioni per le zone sismiche. In particolar modo vennero introdotti i cosiddetti carichi convenzionali, ovvero configurazioni di azioni concentrate e distribuite il cui intento era quello di riprodurre sollecitazioni simili a quelle reali.

La svolta si ebbe con la redazione degli Eurocodici (EN1991-2 2003), al fine di uniformare i carichi con i paesi limitrofi, sempre facendo riferimento alle categorie introdotte dalle normative immediatamente precedenti.

Nel 2005 invece fu emanata dal Ministero delle Infrastrutture la nuova edizione delle *Norme Tecniche sulle Costruzioni* ridefinendo come in Fig. 1.15 gli schemi di carico:

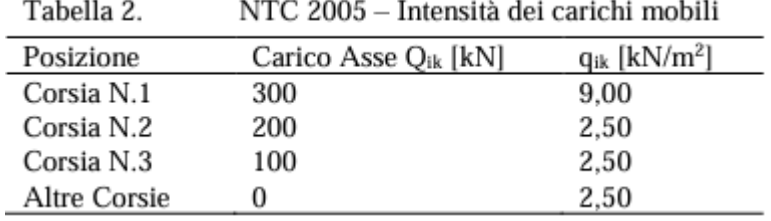

*Figura 1.15 Schemi di carico. NTC 2005.*

Il coefficiente dinamico fu invece implicitamente messo in conto nell'intensità delle azioni variabili nel 2008 con l'aggiornamento nelle NTC. Da questa, le attuali Norme Tecniche del 2018 riprendono quasi integralmente il loro contenuto.

#### <span id="page-25-0"></span>**1.2.1 NTC 2018**

Le azioni variabili del traffico sono definite dal modello di carico 1 riportato all'interno delle NTC2018.

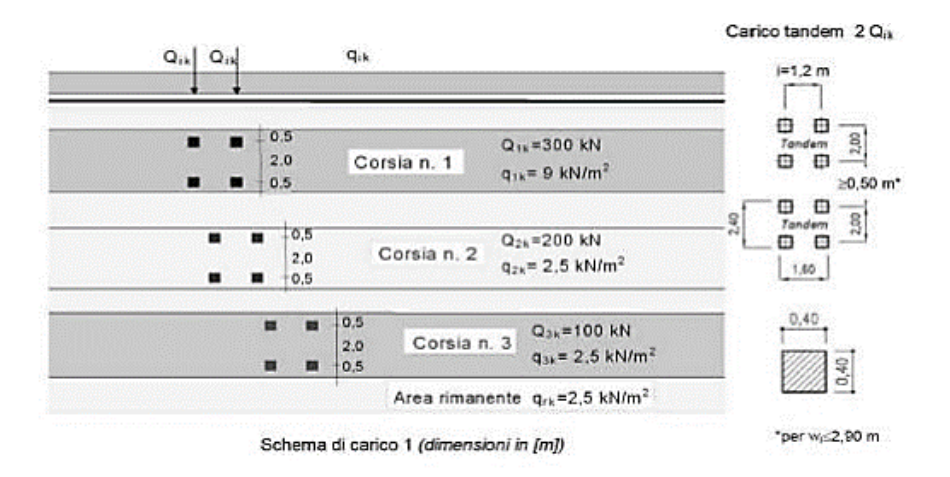

*Figura 1.16 Schemi di carico. NTC 2018. (Fig. 5.1.2 NTC18).*

Il numero delle colonne di carichi mobili da considerare nel calcolo è quello massimo compatibile con la larghezza della superficie carrabile, tenuto conto che la larghezza di ingombro convenzionale è stabilita per ciascuna corsia in 3,00 m.

I ponti, in generale, ricadono nella Classe di Conseguenza 3 (CC3). I valori dei fattori parziali permettono di tener conto delle incertezze legate alla modellazione dei carichi e agli effetti delle azioni. Essi sono sempre distinti in tre condizioni:

Standard; con accurato controllo statistico di materiali e geometrie; con abbattimento delle incertezze di modellazione.

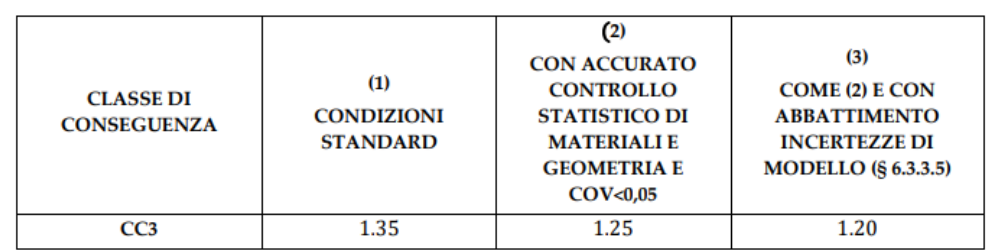

Nel caso di ponte Adeguato i valori dei fattori parziali sono:

Nel caso di verifiche di Transitabilità (1) e Operatività, si possono assumere i valori dei fattori parziali dei carichi permanenti:

| <b>CLASSE DI</b><br><b>CONSEGUENZA</b> | (1)<br><b>CONDIZIONI</b><br><b>STANDARD</b> | (2)<br><b>CON ACCURATO</b><br><b>CONTROLLO</b><br><b>STATISTICO DI</b><br><b>MATERIALIE</b><br><b>GEOMETRIA E</b><br><b>COV&lt;0.05</b> | $\left( 3\right)$<br><b>COME (2) E CON</b><br><b>ABBATTIMENTO</b><br><b>INCERTEZZE DI</b><br><b>MODELLO</b> (§ 6.3.3.5) |
|----------------------------------------|---------------------------------------------|----------------------------------------------------------------------------------------------------|----------------------------------------------------------------------------------------------------|
| CC3                                    | 1.26                                        | 1.16                                                                                                    | 1.10                                                                                                    |

*Figura 1.18 Fattori parziali cond. Operabilità e Transitabilità (1). (Tab. 6.2 LLG).*

## <span id="page-26-0"></span>**1.2.2 Transitabilità (2) ai mezzi Pesanti, Intermedi, Leggeri e Autoveicoli**

Come detto in precedenza, la limitazione di carico imposta è definta con quanto previsto dal Codice della Strada; in particolare si definisce "Transitabilità ai mezzi pesanti" un primo schema di carico corrispondente ad un autoarticolato a 5 assi da 44 tonnellate. Vengono considerati i 440 kN distribuiti su una lunghezza di 11 m, con le seguenti forze concentrate e i seguenti carichi distribuiti:

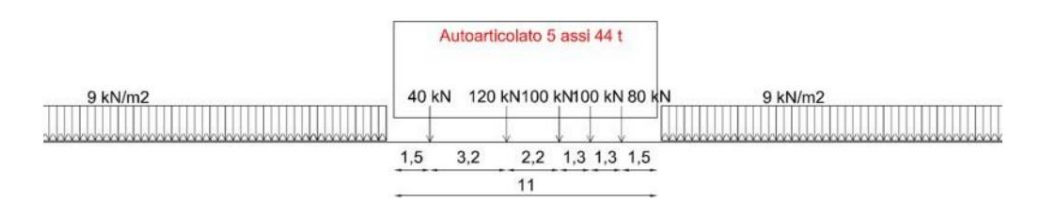

*Figura 1.19 Transitabilità ai mezzi pesanti.*

*Figura 1.17 Fattori parziali cond. Adeguatezza. (Tab. 6.3 LLG).*

Si considera un secondo schema di carico, corrispondente ad un autoarticolato a 3 assi con massa da 26 tonnellate distribuite su una lunghezza di 9 m, definita come condizione di "Transitabilità ai mezzi intermedi":

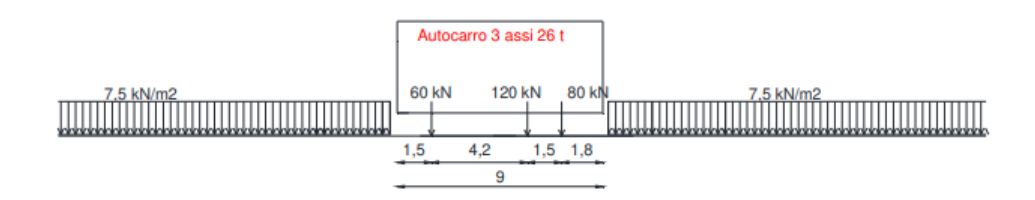

*Figura 1.20 Transitabilità ai mezzi intermedi.*

Si utilizza un terzo schema di carico corrispondente ad un mezzo da 7,5 tonnellate distribuite su una lunghezza di 6 m, chiamata "Transitabilità ai mezzi leggeri":

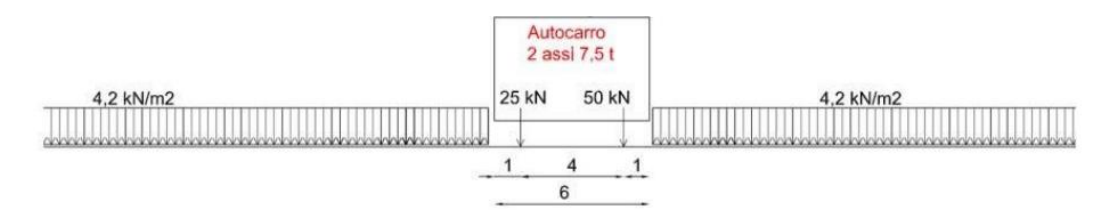

*Figura 1.21 Transitabilità ai mezzi leggeri.*

È definita "Transitabilità agli autoveicoli" la condizione del Codice della Strada con limitazione 3,5 tonnellate che si schematizza mediante un carico distribuito lungo l'intera carreggiata o nelle posizioni più sfavorevoli.

Gli schemi si estendono a tutte le corsie aperte, assumendo una larghezza della corsia pari a 3.0 m, coerentemente con le NTC attualmente vigenti. Nel caso in cui sia gravoso considerare un mezzo singolo si applica il relativo coefficiente di incremento dinamico:

$$
\phi=1.4-\frac{L-10}{150}
$$

Dove L rappresenta la luce di calcolo.

I valori dei fattori parziali dei carichi da traffico sono:

| Classe di<br>conseguenza | Tempo di riferimento tref              | Fattori parziali per le azioni<br>variabili da traffico, $\gamma_o$ |
|--------------------------|----------------------------------------|---------------------------------------------------------------------|
| CC3                      | 5 anni (ponte TRANSITABILE, § 6.1.5.3) | 1.20                                                                |
|                          | 30 anni (ponte OPERATIVO, § 6.1.5.2)   | 1.20                                                                |

*Figura 1.22 Fattori parziali cond. Transitabilità (2). (Tab. 6.4 LLG).*

## <span id="page-28-0"></span>**1.3 Azione longitudinale di frenamento o di accelerazione secondo NTC18**

La forza di frenamento (o di accelerazione)  $q_3$  è funzione del carico verticale totale agente sulla corsia più sollecitata:

$$
180kN \le q_3 = 0.6 (2Q_{1k}) + 0.10q_{1k} \cdot w_1 \cdot L \le 900 kN
$$

Dove:

 $w_1$  è la larghezza della corsia;

L è la lunghezza della zona caricata;

 $2Q_{1k}$  rappresenta il carico concentrato da traffico nella corsia;

<span id="page-28-1"></span> $q_{1k}$  è il carico distribuito da traffico nella corsia.

## **1.4 Azione centrifuga secondo NTC18**

Nei ponti con asse curvo di raggio R l'azione centrifuga si valuta come indicato in figura:

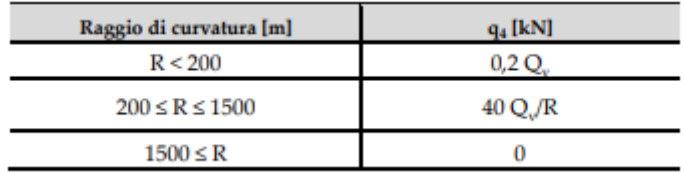

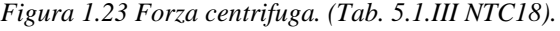

Dove:

 $Q_v = \Sigma 2 Q_{ik}$  è il carico totale dovuto agli assi tandem dello schema di carico 1 (Fig. xx) agenti sul ponte.

<span id="page-29-0"></span>Nei ponti con asse rettilineo tale forza è nulla.

## **1.5 Azione del vento secondo NTC18**

L'azione del vento può essere assimilata ad un sistema di carichi statici orizzontali agenti sul piano verticale delle superfici investite (ortogonali all'asse del ponte), diretta nelle direzioni più critiche per alcuni dei suoi elementi.

## <span id="page-29-1"></span>**1.5.1 Velocità base di riferimento**

La prima cosa da fare è individuare la zona in cui si trova l'opera:

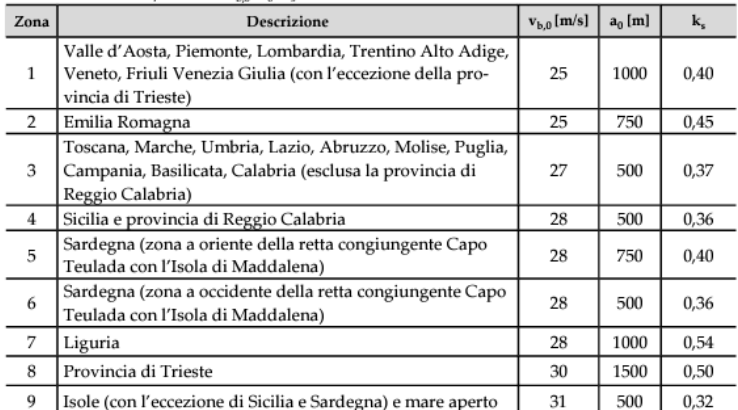

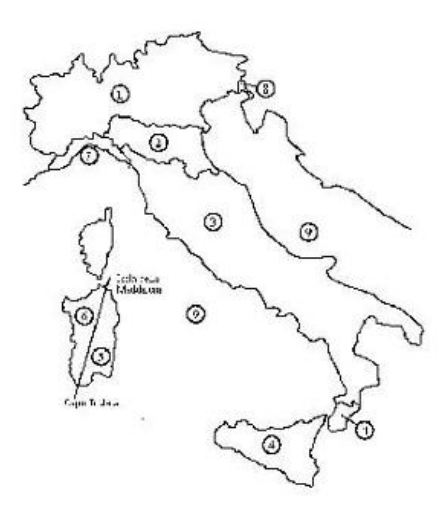

*Figura 1.24 Zone e rispettivi parametri NTC18. (Tab. 3.3.I e Fig. 3.3.1 NTC18).*

La velocità base di riferimento  $V_b$  è il valore medio su 10 minuti, a 10 m di altezza dal suolo su un terreno in funzione della sua categoria di esposizione e fa riferimento ad un periodo di ritorno  $T_R = 50$  anni.

$$
V_b = V_{b,0} \cdot c_a
$$

Con:

 $V_{b,0}$  velocità base di riferimento al livello del mare;

 $c_a$  coefficiente di altitudine fornito dalla seguente relazione:

$$
c_a = 1 \qquad \text{per } a_s \le a_0
$$
  

$$
c_a = 1 + k_s \left(\frac{a_s}{a_0} - 1\right) \quad \text{per } a_0 < a_s \le 1500 \text{ m}
$$

dove:

 $a<sub>c</sub>$ 

sono parametri forniti nella Tab. 3.3.I in funzione della zona in cui sorge la costruzione  $a_0$ ,  $k_s$ è l'altitudine sul livello del mare del sito ove sorge la costruzione.

### <span id="page-30-0"></span>**1.5.2 Velocità di riferimento**

La velocità di riferimento  $V_r$  è il valore medio su 10 minuti, a 10 m di altezza dal suolo su un terreno in funzione della sua categoria di esposizione, riferito al periodo di ritorno di progetto TR.

$$
V_r = V_b \cdot c_r
$$

Con:

 $V_b$  velocità base di riferimento;

 $c_r$  coefficiente di ritorno fornito dalla relazione:

$$
c_r = 0.75 \sqrt{1 - 0.2 \times \ln \left[ -\ln \left( 1 - \frac{1}{T_R} \right) \right]}
$$

dove  $T_R$  è il periodo di ritorno espresso in anni. Ove non specificato diversamente, si assumerà T<sub>R</sub> = 50 anni, a cui corrisponde  $c_r$  = 1.

#### <span id="page-31-0"></span>**1.5.3 Pressione del vento**

La pressione del vento è data dall'espressione:

$$
p = q_r \cdot c_e \cdot c_p \cdot c_d
$$

I parametri rappresentano rispettivamente: la pressione cinetica di riferimento, il coefficiente di esposizione, il coefficiente di pressione e il coefficiente dinamico.

#### <span id="page-31-1"></span>**1.5.3.1 Pressione cinetica di riferimento**

La pressione cinetica di riferimento  $q_r$  è data dall'espressione:

$$
q_r = \frac{1}{2} \cdot \rho \cdot V_r^2
$$

Dove  $\rho$  è la densità dell'aria assunta convenzionalmente costante e pari a 1,25  $kg/m<sup>3</sup>$ .

#### <span id="page-31-2"></span>**1.5.3.2 Coefficiente di esposizione**

Il coefficiente di esposizione  $c_e$  dipende dall'altezza z dal suolo del punto considerato, dalla topografia del terreno e dalla categoria di esposizione del sito ove sorge la costruzione. In assenza di analisi specifiche che tengano in conto della direzione di provenienza del vento e dell'effettiva scabrezza e topografia del terreno che circonda la costruzione, per altezze sul suolo non maggiori di  $z = 200$  m, esso è dato dalla formula:

$$
c_{\rm e}(z) = k_{\rm r}^2 c_{\rm t} \ln(z/z_0) \left[ 7 + c_{\rm t} \ln(z/z_0) \right] \quad \text{per } z \ge z_{\rm min}
$$
\n
$$
c_{\rm e}(z) = c_{\rm e}(z_{\rm min}) \quad \text{per } z < z_{\rm min}
$$

dove

 $\mathcal{C}$ .

 $k_r$ ,  $z_0$ ,  $z_{min}$  sono assegnati in Tab. 3.3.II in funzione della categoria di esposizione del sito ove sorge la costruzione; è il coefficiente di topografia.

|                                                                                                    |                 | ZONE 1,2,3,4,5 |       |              |      |        |        | ZONA 9                          |                                                     |    |
|----------------------------------------------------------------------------------------------------|-----------------|----------------|-------|--------------|------|--------|--------|---------------------------------|-----------------------------------------------------|----|
|                                                                                                    | costa<br>mare J |                |       | 500m         | 750m |        |        | mare =                          | costa                                               |    |
|                                                                                                    | 2 km            | 10 km          | 30 km |              |      |        | А      | . .                             |                                                     |    |
| А                                                                                                    | - -             | $\mathsf{IV}$  | IV    | $\checkmark$ | V    | $\vee$ | B      | - -                             |                                                     |    |
| в                                                                                                    | . .             | Ш              | Ш     | IV           | IV   | IV     | C      | . .                             | I                                                   |    |
| C                                                                                                    | - -             | $\star$        | ш     | ш            | IV   | IV     | D      | ı                               | ٠                                                   |    |
| D                                                                                                    |                 | П              | П     | $\mathbf{I}$ | Ш    | $**$   |        |                                 |                                                     |    |
| Categoria II in zona 1,2,3,4<br>$\star$<br>Categoria III in zona 5<br>Categoria III in zona 2,3,4,5<br>**<br>Categoria IV in zona 1 |                 |                |       |              |      |        |        |                                 |                                                     |    |
|                                                                                                    |                 |                |       |              |      |        |        |                                 |                                                     |    |
|                                                                                                    | ZONA 6          |                |       |              |      |        |        | ZONE 7,8                        |                                                     |    |
|                                                                                                    | mare,           | costa          |       | 500m         |      |        |        | mare<br>1.5 km                  | costa<br>$0.5$ km                                   |    |
|                                                                                                    | 2 km            | 10 km          | 30 km |              |      |        |        |                                 |                                                     | IV |
| А                                                                                                    | - -             | Ш              | IV    | $\vee$       | V    |        | А<br>в | - -<br>$\overline{\phantom{a}}$ | . .<br>- -                                          | IV |
| в                                                                                                    | . .             | Ш              | Ш     | IV           | IV   |        | C      | $\sim$ $\sim$                   | . .                                                 | Ш  |
| C                                                                                                    | - -             | $\mathbf{H}$   | ш     | ш            | IV   |        | D      | ı                               | Ш                                                   | ÷  |
| l D                                                                                                    | ı               | r              | Ш     | $\mathbf{I}$ | Ш    |        |        |                                 | « Categoria II in zona 8<br>Categoria III in zona 7 |    |

*Figura 1.25 Classe di esposizione in funzione della zona. (Fig. 3.3.2 NTC18).*

| Categoria di esposizione del sito |      | $z_0$ [m] | $z_{\min}$ [m] |
|-----------------------------------|------|-----------|----------------|
|                                   | 0,17 | 0,01      |                |
|                                   | 0,19 | 0,05      |                |
| Ш                                 | 0,20 | 0,10      |                |
|                                   | 0,22 | 0,30      |                |
|                                   | 0,23 | 0,70      | 12             |

*Figura 1.26 Categoria di esposizione. (Tab. 3.3.II NTC18).*

La categoria di esposizione è assegnata in funzione della posizione geografica del sito ove sorge la costruzione e della classe di rugosità del terreno:

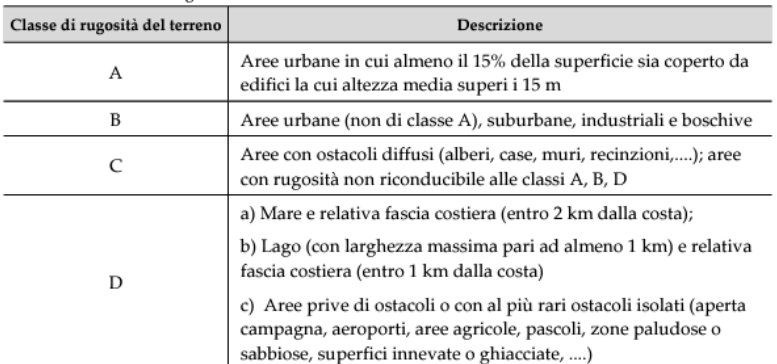

L'assegnazione della classe di rugosità non dipende dalla conformazione orografica e topografica del terreno. Si può assumere che il sito appartenga alla Classe A o B, purché la costruzione si trovi nell'area relativa per non meno di 1 km e comunque per non meno di 20 volte l'altezza della costruzione, per tutti i<br>settori di provenienza del vento ampi almeno 30°. Si deve assumere che il sito appartenga alla Classe D,<br>qualora la cos essa vi sia un settore ampio 30°, dove il 90% del terreno sia del tipo indicato con la lettera c). Laddove sussistano dubbi sulla scelta della classe di rugosità, si deve assegnare la classe più sfavorevole (l'azione del vento è in genere minima in Classe A e massima in Classe D).

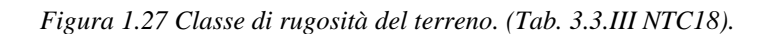

## <span id="page-33-0"></span>**2 Prove non distruttive e semi distruttive**

Nonostante si possa essere in possesso della documentazione originaria dell'opera, al fine di condurre un'analisi storico-critica accurata, si devono spesso integrare le infomazioni possedute con delle campagne conoscitive.

Per tali ragioni le Linee Guida prevedono l'esecuzione di indagini speciali, *non distruttive o semi-distruttive*, per la valutazione delle proprietà meccaniche del calcestruzzo e dell'acciaio in strutture esistenti. Queste sono utili per constatare la necessità di eseguire una verifica approfondita di Livello 4.

Le prove non distruttive permettono la valutazione di tutti gli elementi strutturali senza danneggiare l'edificio. L'interpretazione dei risultati non è sempre facile poiché i risultati talvolta vanno correlati ai risultati delle prove distruttive.

## <span id="page-33-1"></span>**2.1 Indagine visiva**

L'indagine *non distruttiva* di tipo ordinario per eccellenza è l'indagine visiva, necessaria per individuare la presenza e l'estensione dei difetti visibili ad occhio nudo. Essa inoltre permette di indicare una zona preferenziale sulla quale potrebbero svolgersi prove successive più approfondite.

Alcuni tra i difetti principali da attenzionare sono: vespai, efflorescenze, scolature, fessure capillari, armature lente scoperte e ossidate, macchie di umidità, riduzione dell'armatura di precompressione, testate di ancoraggio non sigillate ecc.

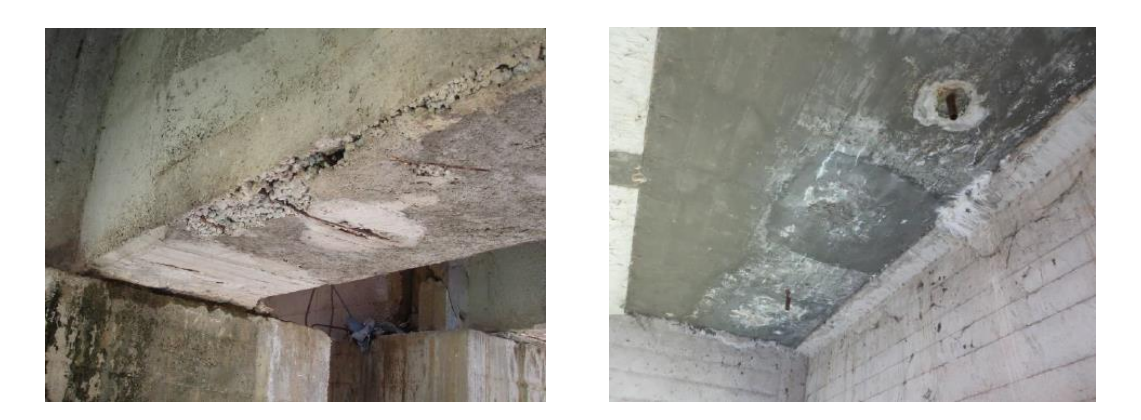

*Figura 2.1 Esempio vespai ed efflorescenze.*

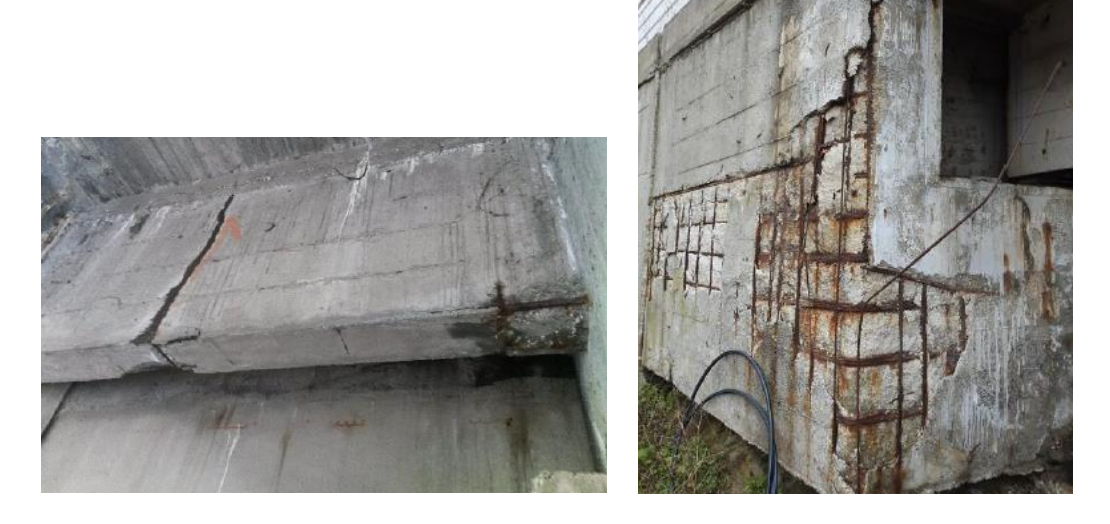

*Figura 2.2 Esempio fessure e armature scoperte e ossidate.*

Difetti che sono tutti elencati e classificati in funzione dell'Ubicazione, dell'Intensità e dell'Estensione e che sono correlati da un codice identificativo nel "Catalogo Difetti" redatto da Autostrade per l'Italia.

### <span id="page-34-0"></span>**2.1.1 Calibro**

Nelle indagini visive si devono spesso effettuare delle misurazioni, ad esempio quando si vuole controllare il diametro delle barre di armatura scoperte al fine di determinare l'intensità della loro corrosione. Gli strumenti usati vengono definiti "diretti" poiché misurano il valore in esame senza variare la grandezza fisica.

Strumento per eccellenza per misure lineari, oltre al comune metro, è il calibro; esso consente di misurare anche frazioni di millimetro, quindi fornisce allo strumento una risoluzione inferiore a 1 mm. È composto da becchi per misurazioni interne ed esterne e aste per misurare profondità, una parte fissa e una scorrevole con varie tipologie di scale e graduazioni:

- Graduazione in pollici;
- Graduazione in millimetri;
- Scala del nonio in pollici;
- Scala del nonio in millimetri.

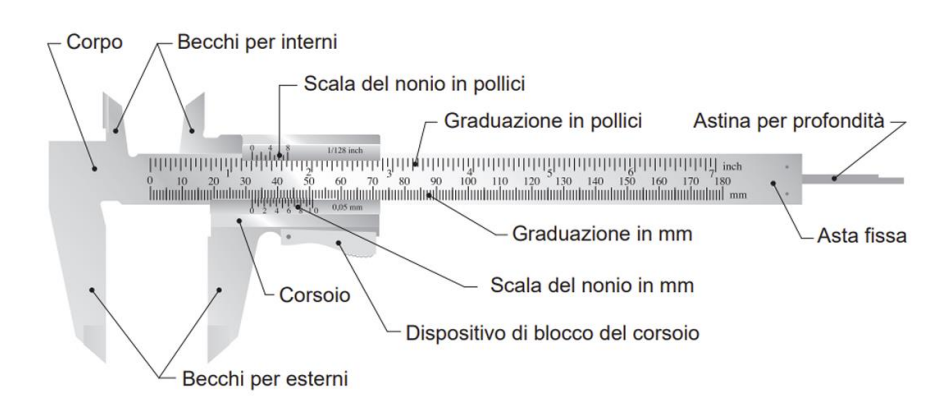

*Figura 2.3 Calibro.*

A seconda del numero delle parti che formano la scala del nonio si hanno: nonio decimale (risoluzione 1/10 mm) nonio ventesimale (risoluzione 1/20 mm) e nonio cinquantesimale (risoluzione 1/50 mm); la differenza tra il passo della scala fissa e quello del nonio fornisce la risoluzione dello strumento.

## <span id="page-35-0"></span>**2.2 Termografia**

La Termografia è una tecnica di rilievo *non distruttiva* e *non di contatto* che misura la radiazione infrarossa emessa da una superficie al fine di individuare l'elemento strutturale all'interno della parete. La scansione viene eseguita con una fotocamera sensibile la quale genera mappature di colori che rappresentano le radiazioni che si riflettono in modo differente sulla superficie.
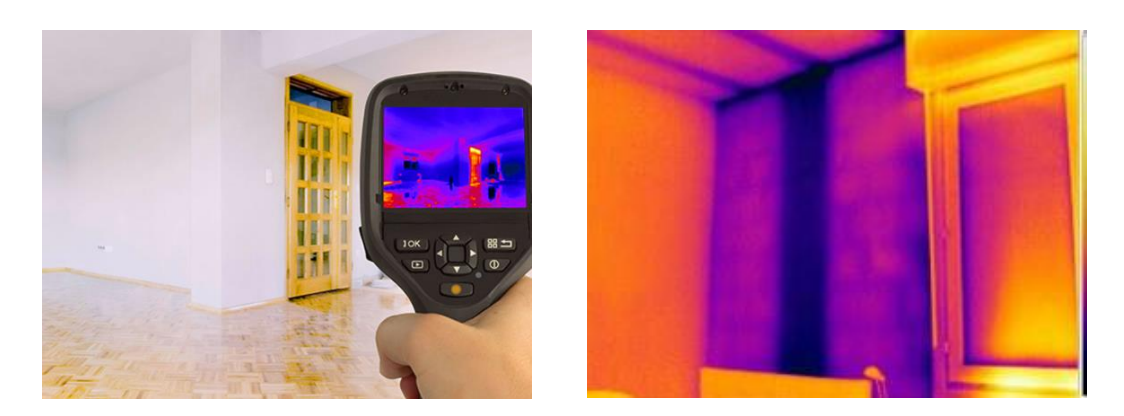

*Figura 2.4 Termografia ad infrarossi.*

Se svolta da personale competente è una tecnica eccezionale per acquisire informazioni indispensabili per diagnosi puntuali. È un metodo di indagine molto veloce e poco oneroso per evidenziare e risolvere rapidamente problematiche legate soprattutto all'ammaloramento generale degli edifici.

# **2.3 Georadar**

Il Georadar (GPR) trasmette al materiale onde elettromagnetiche ad elevata frequenza che permettono lo svolgimento di un'indagine più accurata consentendo di acquisire scansioni a profondità più elevate.

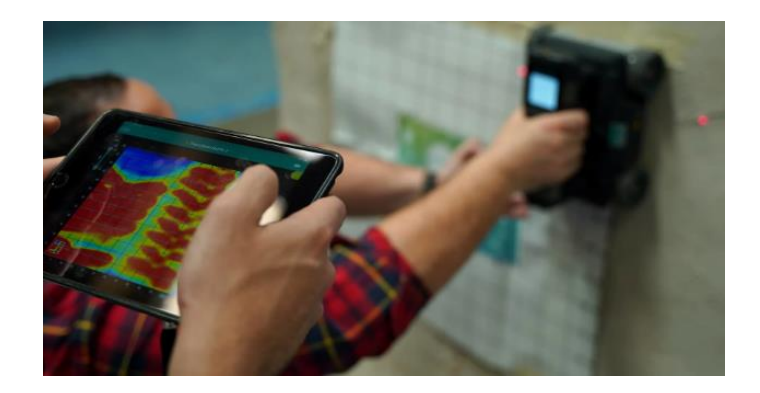

*Figura 2.5 Georadar.*

Nello specifico tale metodologia *non distruttiva*, definisce le caratteristiche interne al mezzo indagato attraverso l'identificazione delle interfacce tra livelli dotati di differente resistività e costante dielettrica. La generazione e la ricezione dei segnali è operata da una o più antenne, tra loro collegate, con funzioni di trasmissione e ricezione. È possibile eseguire indagini GPR adottando due diverse configurazioni:

- monostatica, cioè una sola antenna è in grado di trasmettere e ricevere il segnale;
- bistatica, che prevede l'utilizzo di due antenne, con funzioni distinte, ad offset variabile.

Le indagini si svolgono facendo scorrere il macchinario lungo percorsi longitudinali e trasversali che vanno a costituire un grigliato sull'elemento strutturale studiato. Il risultato di un rilevamento è costituito da un segnale comprendente una serie di impulsi che rappresentano la successione degli orizzonti attraversati e la cui posizione dipende dalla velocità di propagazione delle onde nei materiali.

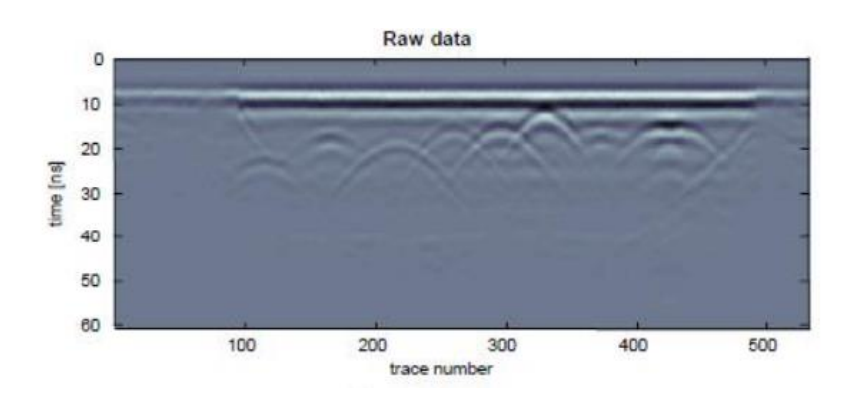

*Figura 2.6 Georadar data.*

## **2.4 Indagine magnetoscopica**

Tale indagine porta il seguente nome poiché si basa sul principio dell'induzione magnetica. È un'indagine *non distruttiva* e *a contatto*, che permette di localizzare e misurare le barre di armatura ed il copriferro di una superficie. Lo strumento usato si chiama pacometro, la cui sonda contiene una bobina attraversata da corrente che genera un campo magnetico. Quando si è in prossimità di elementi metallici, questi provocano una perturbazione del campo magnetico che viene segnalata tramite un segnale acustico e indicata sul display dello strumento.

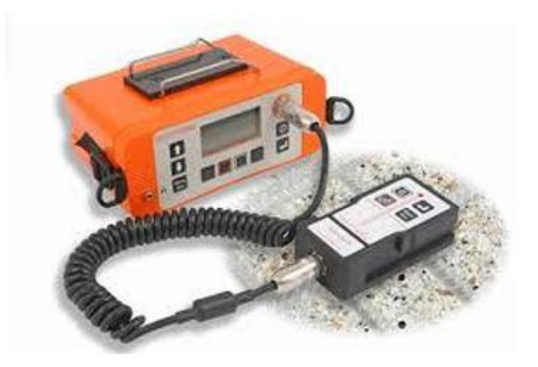

*Figura 2.7 Pacometro.*

## **2.5 Indagine sclerometrica**

Lo sclerometro è uno strumento costituito da una massa caricata a molla che, una volta rilasciata, colpisce uno stantuffo a contatto con la superficie da testare. Questa prova appartiene alle prove di indagine *non distruttive di contatto*. Viene misurata la distanza di rimbalzo della massa dallo stantuffo, con lo scopo di determinare l'indice di rimbalzo di un'area di calcestruzzo indurito. Misurando su una scala tale rimbalzo e riportandolo sulle curve del diagramma applicato allo strumento, si ricava la resistenza a compressione del calcestruzzo in opera. Nella zona da controllare si effettuano un minimo di 9 battute; si evitano le zone ammalorate e i punti in cui la presenza dell'acciaio potrebbe interferire sui risultati della prova di rimbalzo. Il valore della resistenza si ottiene dalla mediana delle letture. Se oltre il 20% delle misure si discosta dalla mediana per più del 30%, l'intera serie deve essere scartata.

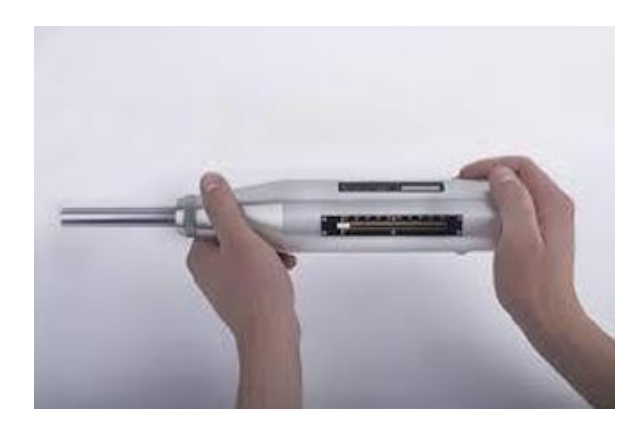

*Figura 2.8 Sclerometro.*

## **2.6 Prelievo dell'armatura**

Il prelievo di barre di armatura si effettua per conoscere la resistenza a trazione e il modulo elastico di un campione, di almeno 50 centimetri, dell'acciaio utilizzato nella struttura da esaminare. È una prova *semi distruttiva* in quanto, per effettuare il prelievo, deve essere rimosso l'intonaco ed il copriferro, estratto il provino, e deve essere ripristinata la continuità della sezione di acciaio resistente.

Sulle barre estratte devono essere eseguite delle prove di trazione dalle quali otteniamo l'andamento tensione σ – deformazione ε; da questo possiamo così ricavare la resistenza allo snervamento e la resistenza a rottura dell'elemento, al fine di individuare le proprietà meccaniche della barra d'acciaio in esame.

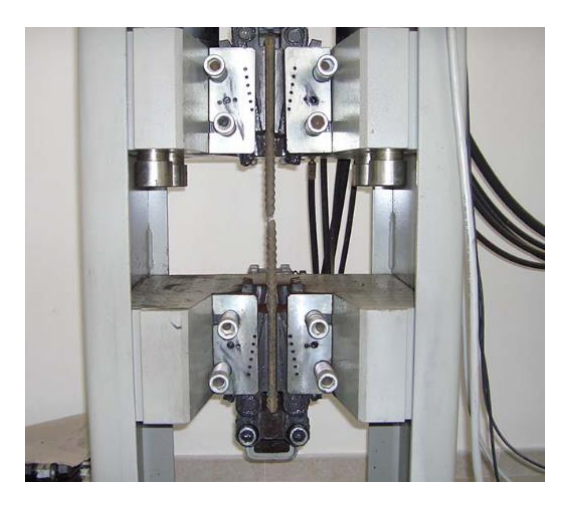

*Figura 2.9 Prova di trazione.*

### **2.7 Carotaggio**

Il carotaggio è una prova *semi distruttiva* che consiste nell'estrazione di "carote" di calcestruzzo indurito che vengono poi preparate per essere sottoposte ad una prova di resistenza a compressione.

Per "carote" intendiamo dei provini cilindrici il cui diametro deve essere tre volte più grande della dimensione massima dell'aggregato, e vengono estratte con una macchina chiamata appunto "carotatrice". Si deve prestare attenzione nell'estrazione dei prelievi, che devono avvenire lontani dagli spigoli degli assetti

murari e non in corrispondenza di ferri di armatura poiché potrebbero influenzare la prova di resistenza.

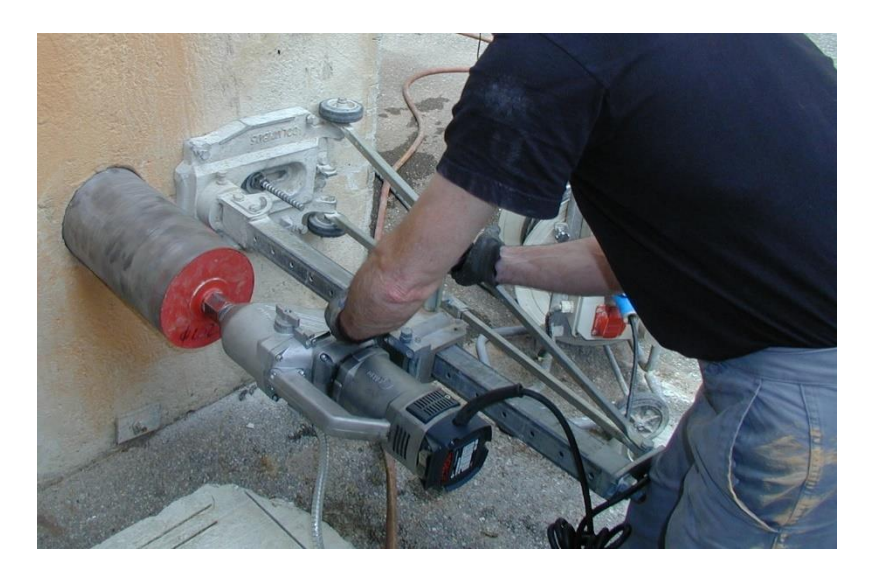

*Figura 2.10 Estrazione delle carote.*

Quando le carote vengono estratte si devono conservare in contenitori sigillati per mantenere le loro caratteristiche originarie, l'unica modifica che si deve apportare è la rettifica delle superfici in modo che, durante il contatto tra le estremità del provino ed il macchinario che si occupa della prova a compressione, le due interfacce siano perfettamente aderenti senza causare zone più sollecitate.

È sempre bene fare un controllo preliminare delle carote in quanto queste possono essere affette da *carbonatazione*, un processo chimico per cui una sostanza, in presenza di anidride carbonica, dà luogo alla formazione di carbonati. Per ovviare a questo problema viene effettuato in *test colorimetrico* nel quale si spruzza sulla superficie una soluzione a base di alcool etilico e, se il colore diventa violetto/rosato la superficie non è carbonatata, invece se il colore non si modifica, indica che la superficie è carbonatata.

Dalla prova a compressione possiamo estrarre le caratteristiche fondamentali del calcestruzzo in esame (la resistenza a compressione), ma la carbonatazione potrebbe provocare un incremento delle caratteristiche meccaniche e questo può falsare i risultati delle prove effettuate sulle carote.

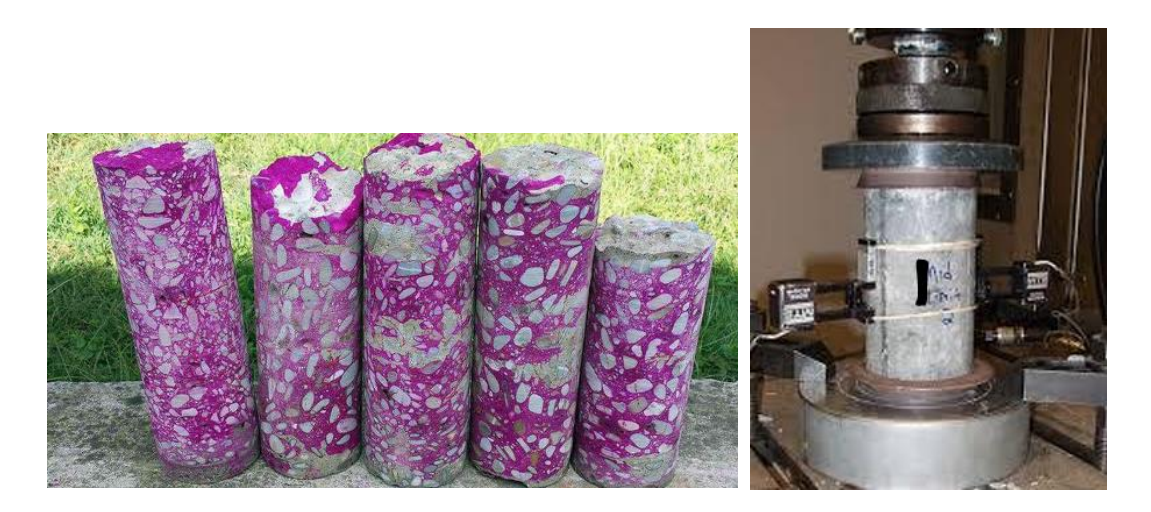

*Figura 2.11 Test colorimetrico e prova di compressione.*

# **2.8 Metodo agli ultrasuoni**

Quando un solido viene eccitato da una vibrazione continua o impulsiva applicata sulla sua superficie esterna, al suo interno si propagano onde meccaniche con una certa velocità di propagazione. In base alla tipologia dell'elemento considerato abbiamo una velocità diversa, ad esempio nei metalli (elementi omogenei con alta densità) si ha un'alta velocità di propagazione, invece nella muratura (elemento poroso ed eterogeneo) si ha bassa velocità.

Quando un'onda raggiunge una superficie di interfaccia tra due materiali che hanno *impedenza acustica* diversa, cioè due materiali tra i quali troviamo una variazione nella propagazione dell'onda, si possono verificare diversi fenomeni:

- Trasmissione (l'onda si propaga nel secondo mezzo);
- Riflessione (l'onda si propaga nel mezzo da cui proveniva);
- Propagazione lungo l'interfaccia.

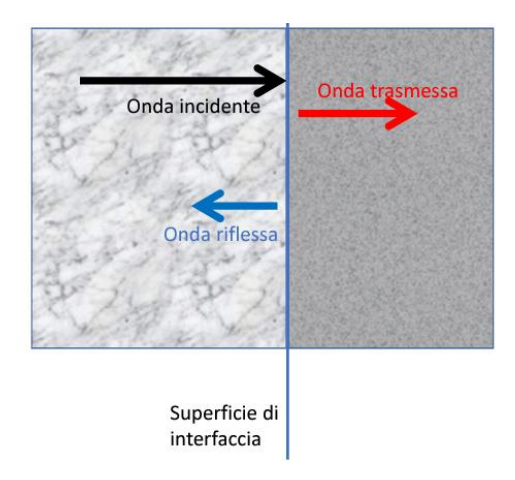

*Figura 2.12 Onda trasmessa e riflessa.*

Le onde possono essere di due tipi in funzione della risoluzione dei difetti che riescono a rilevare:

- Onde lunghe: si propagano per lunghi tratti nel materiale ma non consentono l'individuazione di piccoli difetti → bassa risoluzione;
- Onde corte: si propagano per tratti più brevi ma consentono l'individuazione di difetti molto piccoli  $\rightarrow$  alta risoluzione.

Tale indagine appartiene alle ispezioni *non distruttive*, la strumentazione usata per il metodo agli ultrasuoni è composta da: un emettitore che eccita il sistema ed emana le onde; un trasduttore emittente ed uno ricevente (di solito composti da materiale piezoelettrico) che trasmettono e ricevono le onde che si propagano nel mezzo in esame, ed un ricevitore che acquisisce e analizza le onde ricevute.

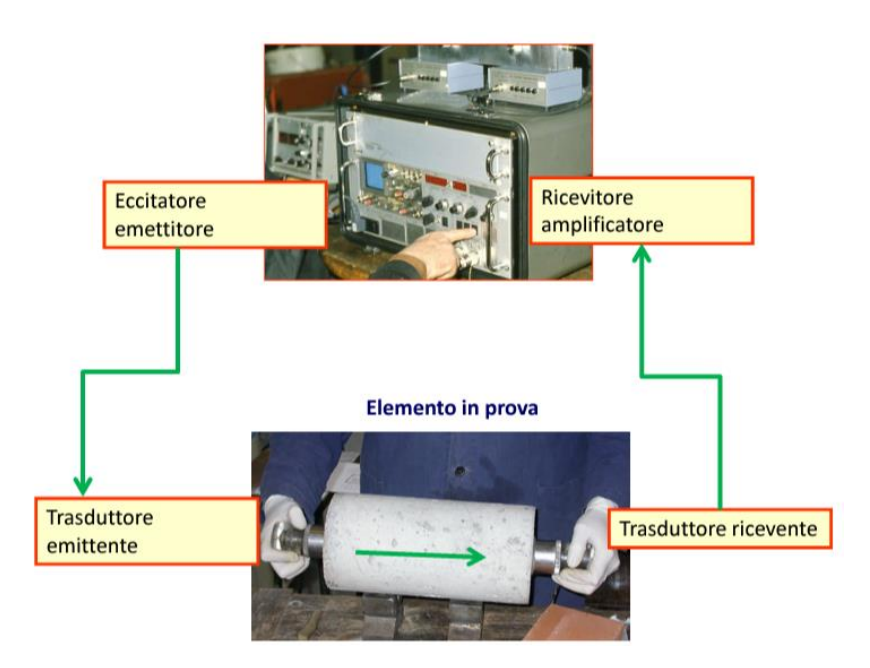

*Figura 2.13 Strumentazione metodo agli ultrasuoni.*

Si usano due metodologie di prova in funzione del fenomeno che si vuole sfruttare.

Metodo per riflessione: si usa una sola sonda che emette e riceve gli impulsi, i quali vengono irradiati in tutte le direzioni e subiscono riflessioni e rifrazioni. Lo scopo è proprio quello di calcolare l'eco dell'onda rifratta nel momento in cui incontra un difetto, calcolando così la sua presenza e la sua posizione.

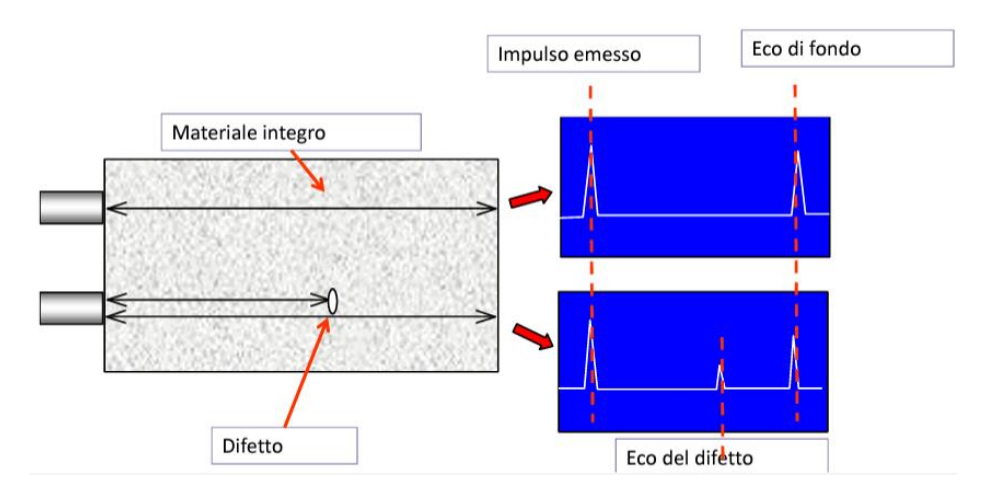

*Figura 2.14 Metodo per riflessione*.

Metodo per trasmissione: si usano due sonde, una che emette e l'altra che riceve gli impulsi. Come è possibile notare in Fig. xx, la trasmissione può essere *diretta* (1),

che permette di sfruttare la massima potenza sia in emissione che in ricezione, *semidiretta* (2 – 3) con una potenza intermedia e *indiretta* (4) con potenza minima.

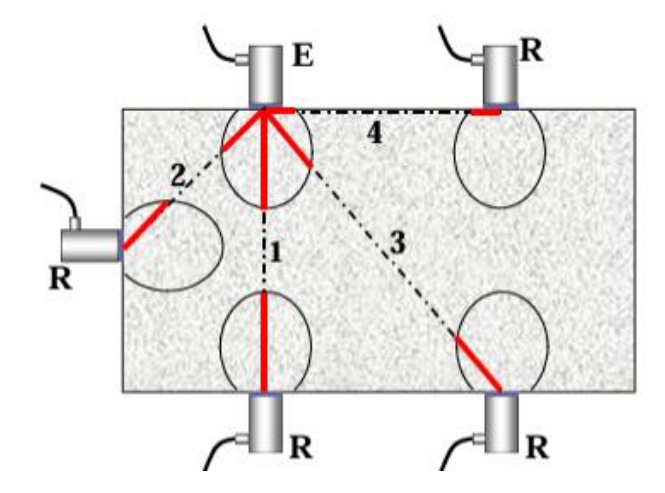

*Figura 2.15 Metodo per trasmissione.*

Ogni qualvolta che si eseguono delle prove agli ultrasuoni è bene eseguire più misure su traiettorie parallele e ravvicinate, calcolando poi la media dei valori ottenuti.

Per analizzare la presenza dei difetti si calcola la *velocità apparente di propagazione V<sub>p</sub>*; "apparente" perché l'effettiva lunghezza del percorso può non coincidere con la distanza tra i centri delle sonde. Le variazioni della velocità di propagazione possono essere causate dalla presenza di difetti come vuoti, fessure, zone degradate o disomogeneità del materiale.

$$
V_p = \frac{L}{\Delta t}
$$

Dove è la distanza tra i centri dei trasduttori e ∆ è il *tempo di volo*, cioè l'intervallo di tempo che trascorre tra l'istante di inizio delle oscillazioni del trasduttore emittente e l'istante in cui il primo fronte d'onda viene ricevuto dal trasduttore ricevente.

Quindi in funzione della tipologia di difetto possiamo riscontrare fenomeni e tempistiche di propagazione delle onde meccaniche differenti:

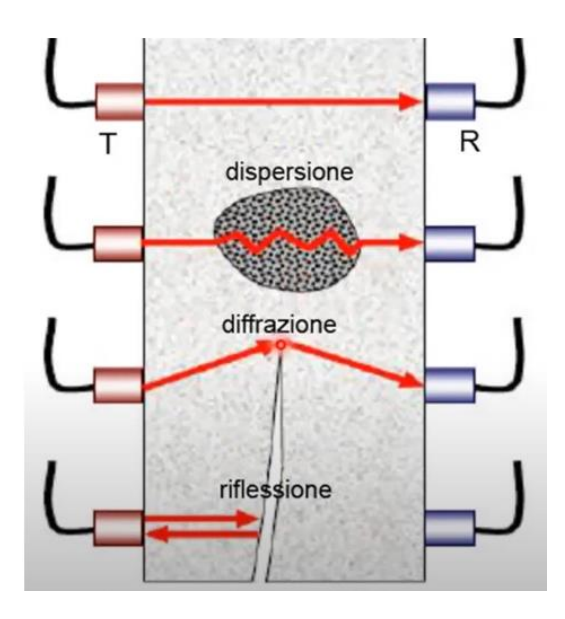

*Figura 2.16 Trasmissione in funzione dei difetti riscontrati.*

# **3 Descrizione del caso studio**

L'opera in esame è una tipologia di cavalcavia di lunghezza complessiva di 45,56 metri. Tale struttura è sviluppata su tre campate, due delle quali in cemento armato ordinario e quella centrale in cemento armato precompresso.

La Campata I e Campata III (campate esterne) sono costituite da due portali caratterizzati da uno schema statico a telaio; la Campata II (centrale) è costituita da quattro travi continue in calcestruzzo armato precompresso a cavi post tesi con uno schema statico a trave semplicemente appoggiata. La sezione traversale del cavalcavia è costituita da un'unica carreggiata e da due cordoli esterni.

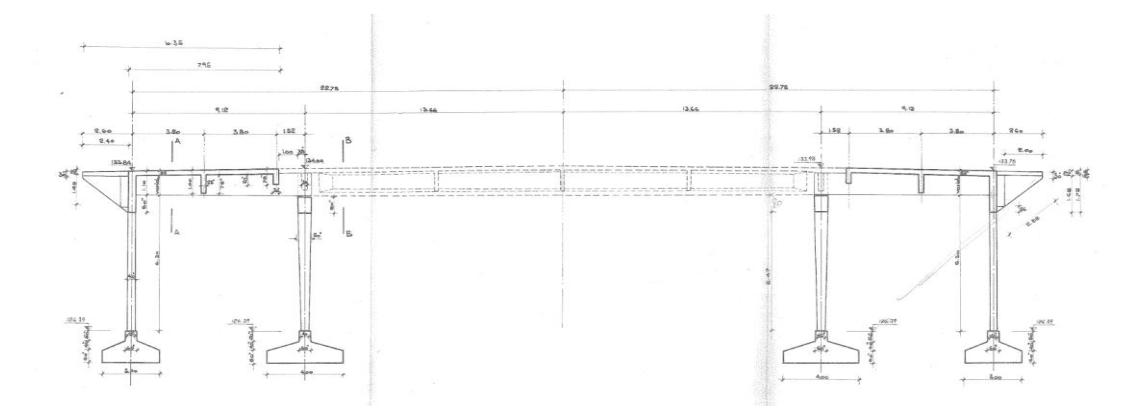

*Figura 3.1 Sezione longitudinale.*

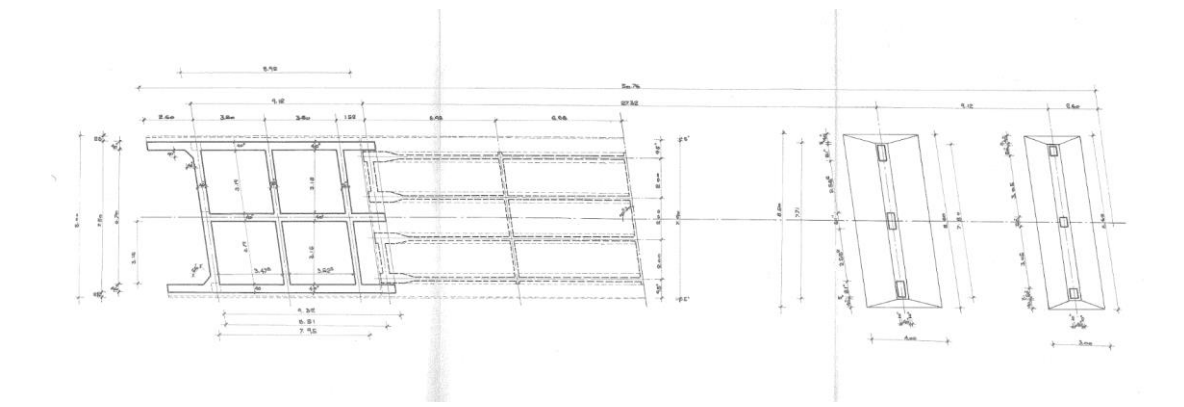

*Figura 3.2 Pianta.*

## **3.1 Campata Centrale**

La parte più attenzionata del cavalcavia è l'impalcato centrale a causa della presenza di travi precompresse. Esse presentano una sezione a doppia T con un'altezza pari a 1,17 metri, larghezza dell'anima di 19 centimetri e larghezza complessiva dell'ala pari a 50 centimetri. Tali travi sono state realizzate in calcestruzzo armato precompresso a cavi post tesi e gettate interamente in opera, così come i traversi e la soletta.

La precompressione è stata realizzata con due cavi da 42 fili di diametro  $\phi$  6 e due cavi da 30 fili con diametro  $\phi$  6.

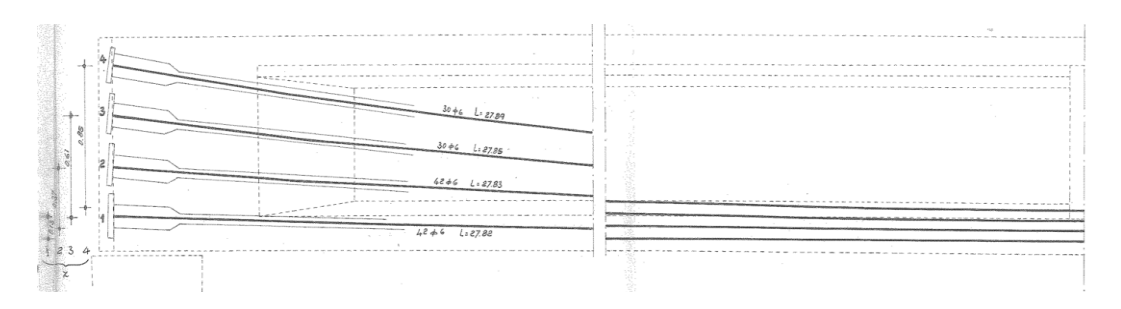

*Figura 3.3 Cavi da precompressione.*

La trave, nella sua interezza, ricopre una luce di 27,32 metri. L'impalcato è costituito da quattro travi con interasse di 2 metri e tre traversi con interasse di 6,68 metri. Lo schema statico al quale si può ricondurre è quello di una trave appoggiataappoggiata realizzato mediante degli appoggi in neoprene.

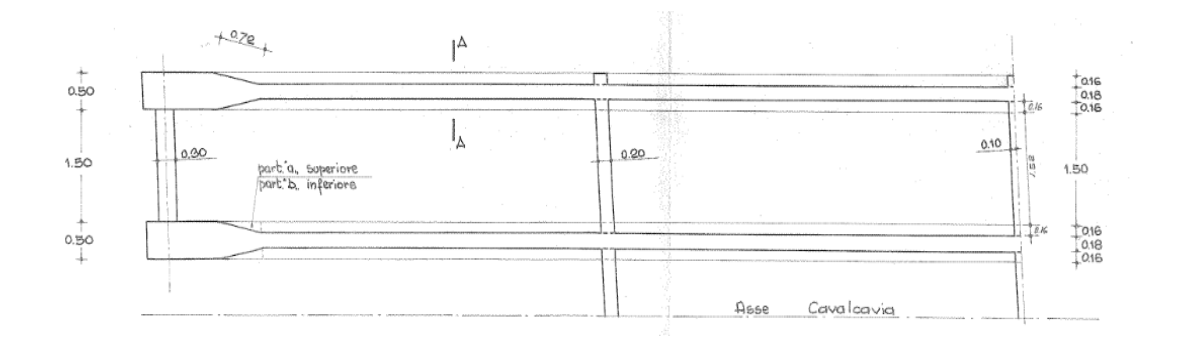

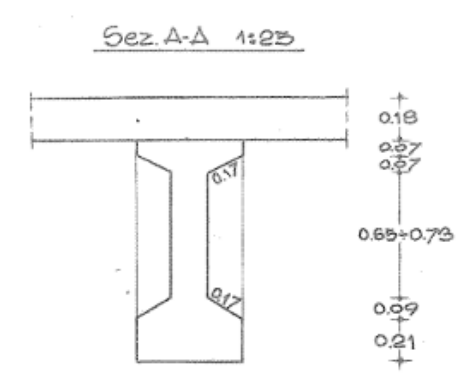

*Figura 3.4 Pianta e sezione A-A. Campata centrale.*

Le travi sono collegate da tre traversi di sezione rettangolare pari a 20 cm x 117cm e l'armatura è costituita da;

- $3 \phi$  18 all'estradosso;
- $3 \phi$  16 all'intradosso;
- Staffe  $\phi$  10 passo 30 cm.

### **3.2 Campate Esterne**

Essendo una struttura simmetrica, gli impalcati di Campata I e III hanno le stesse caratteristiche geometriche e strutturali; si è deciso quindi di descriverne solo uno di essi.

Per quanto riguarda le caratteristiche geometriche, l'impalcato ha una campata di luce di 9,32 metri e larghezza di 8 metri ed è formato da tre travi in cemento armato ordinario distanti 3,19 metri l'una dall'altra, formando così un portale con pila e spalla. Tali travi presentano una sezione a T con larghezza dell'anima di 20 centimetri, larghezza dell'ala superiore di 40 centimetri e altezza della sezione di 110 centimetri.

Riguardo le caratteristiche strutturali si hanno invece due armature diverse tra le travi di bordo e la trave in mezzeria.

Le travi di bordo sono costituite da:

 $-6\phi$  24 al lembo inferiore;

- $2 \phi$ 24 al lembo superiore;
- Staffe  $\phi$ 10 passo 25.

Mentre la trave in mezzeria è costituita da:

- $7 \phi 24$  al lembo inferiore;
- $2 \phi$ 24 al lembo superiore;
- Staffe  $\phi$ 10 passo 25.

Tra loro sono collegate da tre traversi, che garantiscono la distribuzione trasversale dei carichi, di sezione diversa (25cmx40cm, 30cmx40cm e 40cmx40cm) distanti gli uni dagli altri 3,8 metri.

La loro armatura è costituita da:

- $3 \phi$  18 armatura simmetrica sia all'intradosso che all'estradosso;
- $2 \phi$  18 piegati a croce di sant'Andrea;
- Staffe  $\phi$ 10 passo 30.

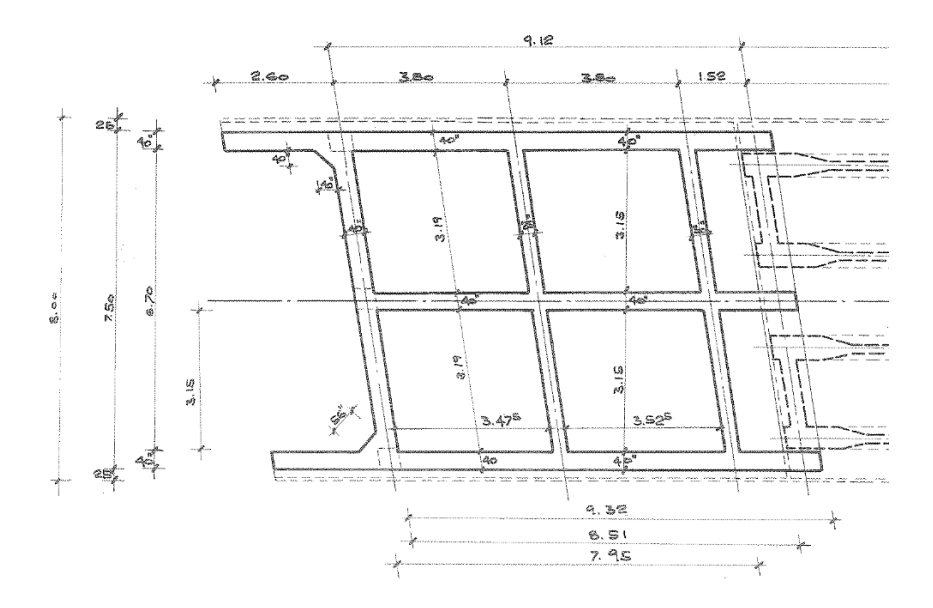

*Figura 3.5 Pianta. Campata esterna.*

Tali dati sono confermati da indagini Georadar eseguite in loco, le quali riportano le caratteristiche sopra descritte, illustrando staffe con passo medio di 30 centimetri e 2 ferri piegati da  $\phi$ 18:

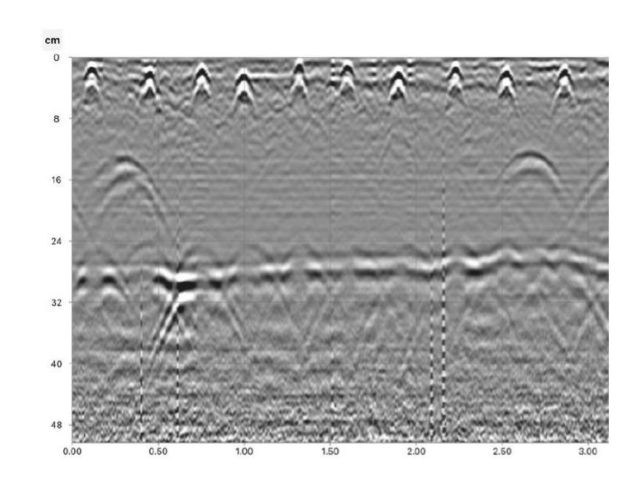

*Figura 5.41 Georadar data.*

## **3.3 Soletta**

La soletta di copertura della Campata Centrale presenta uno spessore pari a 18 centimetri realizzata in cemento armato ordinario. L'armatura è costituita da una maglia di 4  $\phi$  12 posta sia all'intradosso che all'estradosso.

La soletta di copertura delle Campate Esterne è invece costituita da uno spessore di 18 centimetri la cui armatura è costituita da 3  $\phi$  12 all'intradosso e 4  $\phi$  12 all'estradosso, con staffe  $\phi$  12 passo 20.

## **3.4 Trave pulvino**

I pilastri, in corrispondenza dell'unione tra le campate esterne e la campata centrale, sono collegati in testa tra loro da una trave pulvino di sezione pari a 80 cm x 80 cm la cui armatura è costituita da:

- $4 \phi 24 + 2 \phi 20$  all'intradosso:
- $2 \phi$  24 all'estradosso;
- Staffe  $\phi$  14 passo 25.

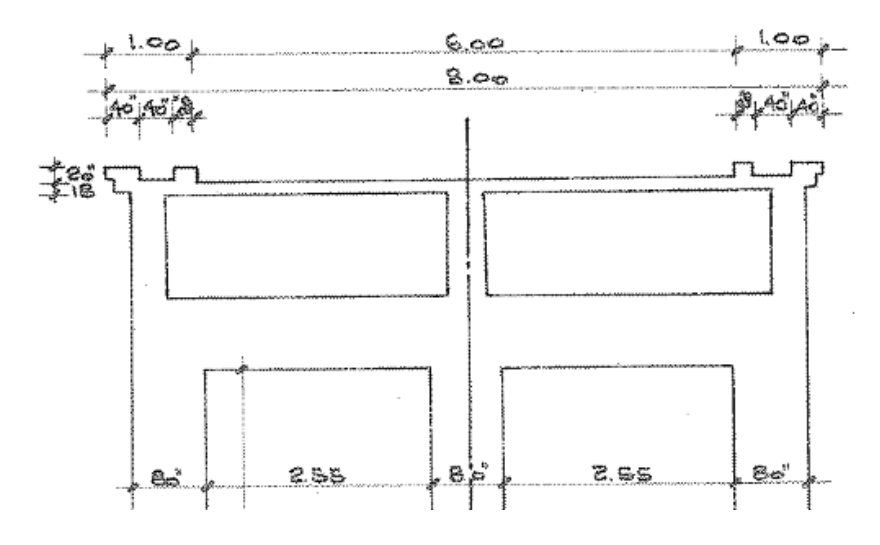

*Figura 3.6 Sezione B-B. Trave pulvino*

## **3.5 Pilastri**

Si possono distinguere per semplicità due tipologie di pilastri, gli *interni* e gli *esterni*. Quelli interni sono i pilastri che collegano gli impalcati esterni e l'impalcato interno, invece quelli esterni sono i pilastri alle estremità del cavalcavia.

#### **3.5.1 Pilastri interni**

I pilastri interni sono elementi a sezione variabile da 40 cm x 40 cm alla base fino a 80 cm x 80 cm in sommità. La sua armatura è disposta simmetricamente rispetto al baricentro della sezione di base costituita da 12  $\phi$  24.

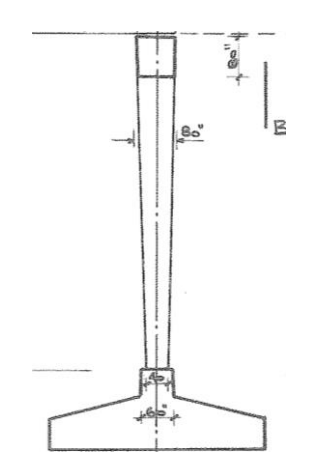

*Figura 3.7 Sezione pilastro interno.*

Si ha un totale di 6 pilastri, distribuiti in due gruppi da tre, a destra e sinistra dell'impalcato centrale, che uniti con la trave pulvino formano la Pila.

#### **3.5.2 Pilastri esterni**

I pilastri esterni sono elementi a sezione costante 40 cm x 50 cm armate con 8  $\phi$  24 disposti nei lati lunghi della sezione. In sommità sono collegate alle travi in maniera tale da formare un portale.

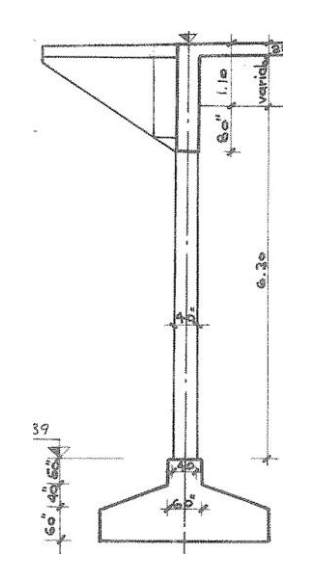

*Figura 3.8 Sezione pilastro esterno.*

Si ha anche in questo caso un totale di 6 pilastri, distribuiti in due gruppi da tre, alle estremità degli impalcati esterni, che danno luogo alla Spalla del cavalcavia.

### **3.6 Materiali**

I materiali sono stati desunti dai dati progettuali e rispecchiano le caratteristiche dei materiali maggiormente utilizzati nella seconda metà del '900 nel settore delle costruzioni. In particolare, per l'individuazione di alcuni parametri meccanici relativi all'acciaio non presenti nei documenti di progetto, si è fatto riferimento ai risultati delle sperimentazioni condotte dal Dipartimento di Ingegneria Strutturale dell'Università̀ di Napoli "Federico II" ed indicate nel documento "*Le*  *caratteristiche meccaniche degli acciai impiegati nelle strutture in c.a. realizzate dal 1950 al 1980"*.

Si riportano di seguito i materiali utilizzati per la realizzazione dell'opera.

#### **3.6.1 Calcestruzzo**

Si è previsto l'utilizzo di due tipologie di calcestruzzo:

- cemento di tipo 500 a dosaggio 300 kg/mc, per la realizzazione delle solette e dei traversi di tutte le campate. In base alla sua resistenza caratteristica possiamo paragonarlo all'attuale C16/20;
- cemento di tipo 680 a dosaggio 300 kg/mc per la restante parte degli elementi. In base alla sua resistenza caratteristica possiamo paragonarlo all'attuale C25/30.

## **3.6.2 Acciaio**

Le tipologie di acciaio utilizzate risultano essere tre:

- AQ42 per le barre di armatura ordinaria nella Campata Centrale;
- RUMI400 per l'armatura ordinaria nelle Campate Esterne;
- Nervato ALE per i cavi di precompressione.

## **3.7 Difformità tra Dati di Progetto e Dati Rilevati**

Come già accennato nel Capitolo 1, devono essere condotte delle indagini sperimentali al fine di avere informazioni esaustive per rendere elevato il livello di conoscenza dell'opera. Una volta eseguite, i risultati hanno evidenziato delle difformità dai dati di progetto che modificano sostanzialmente le caratteristiche meccaniche degli elementi.

## **3.7.1 Campata Centrale**

#### **3.7.1.1 Travi precompresse**

Nella Campata Centrale, attraverso un'indagine visiva, sono state rilevate delle incongruenze sull'area complessiva dei cavi di precompressione nelle travi CAP.

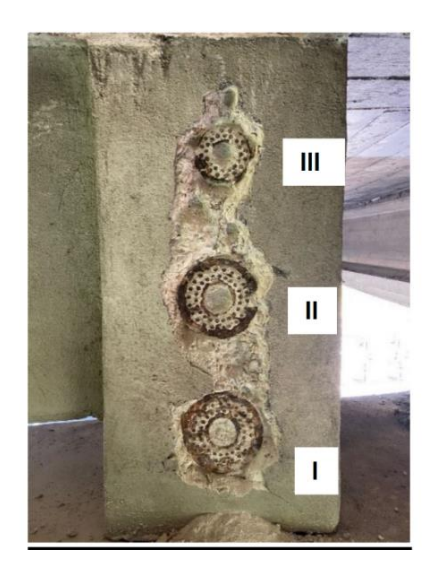

Cavo I: diam. 180mm, costituito da nº42 fili.

Cavo II: diam. 180mm, costituito da nº43 fili.

Cavo III: diam. 110mm, costituito da nº31 fili.

*Figura 3.9 Trave CAP sezione agli appoggi. Dati rilevati.*

Inoltre, data l'assenza del copriferro, è stato semplice notare la presenza di armatura lenta scoperta e ossidata con un passo delle staffe di 32,5 cm.

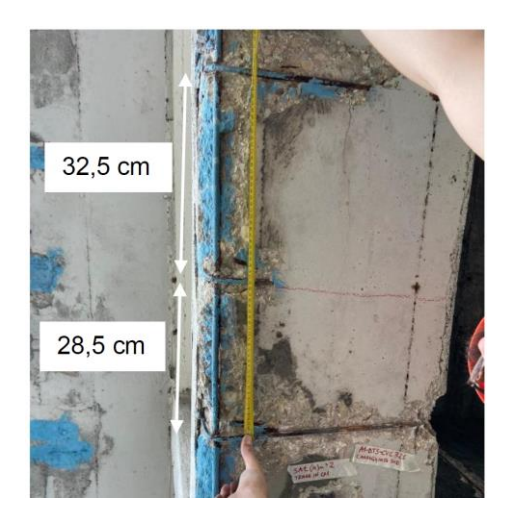

*Figura 3.10 Trave CAP. Dati rilevati.*

#### **3.7.1.2 Traversi precompressi**

Sono state riscontrate difformità anche nei traversi della Campata Centrale: l'armatura si è rilevata essere quasi del tutto scoperta e ossidata con staffe  $\phi$ 12.

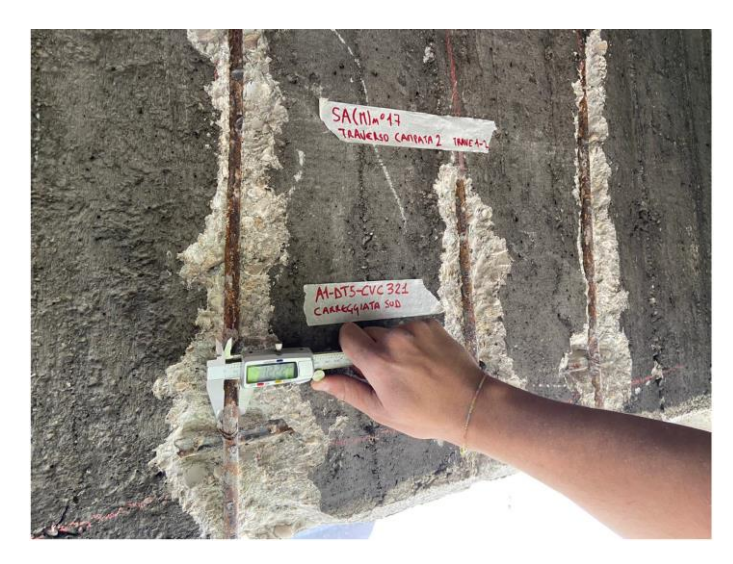

*Figura 3.11 Traverso CAP. Dati rilevati.*

#### **3.7.2 Campate Esterne**

#### **3.7.2.1 Travi**

Nelle Campate Esterne sono state evidenziate le stesse difformità, esclusivamente sulle travi in cemento armato ordinario. Il copriferro quasi del tutto assente, pari circa a 5 cm, grazie al quale sono state individuate delle staffe con passo di 27 cm e dell'armatura esposta in avanzato stato di corrosione costituita da staffe di diametro  $\phi$ 7.

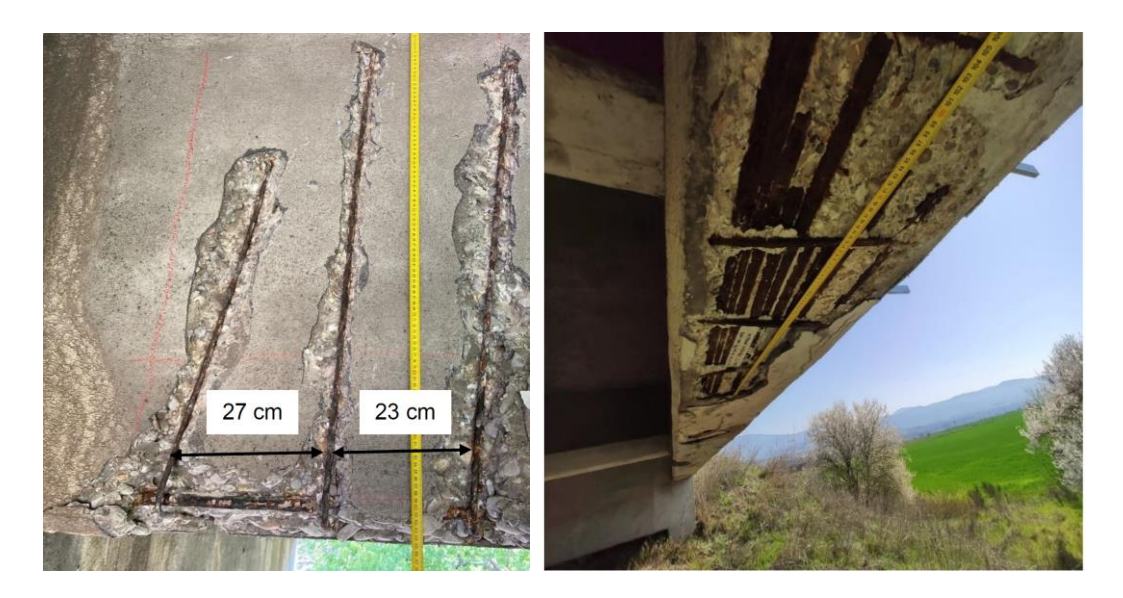

*Figura 3.12 Trave CAO. Dati rilevati.*

### **3.7.3 Trave pulvino**

Sono state rilevate barre di armatura con diametri differenti da progetto; precisamente 3  $\phi$ 20 all'estradosso e 9  $\phi$ 20 all'intradosso.

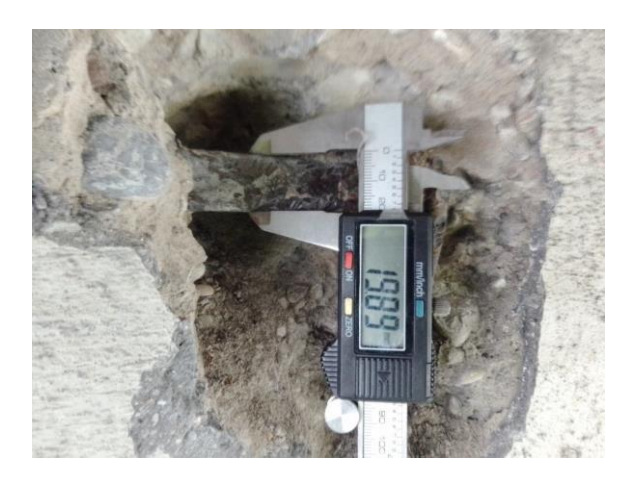

*Figura 3.13 Trave pulvino. Dati rilevati.*

Inoltre sono state riscontrate discordanze sul passo delle staffe con valori che oscillano da 20 a 26 cm e barre di armatura lenta  $\phi$ 20. L'armatura anche in questo caso esposta e in evidente stato di corrosione costituita da staffe di diametro  $\phi$ 7.

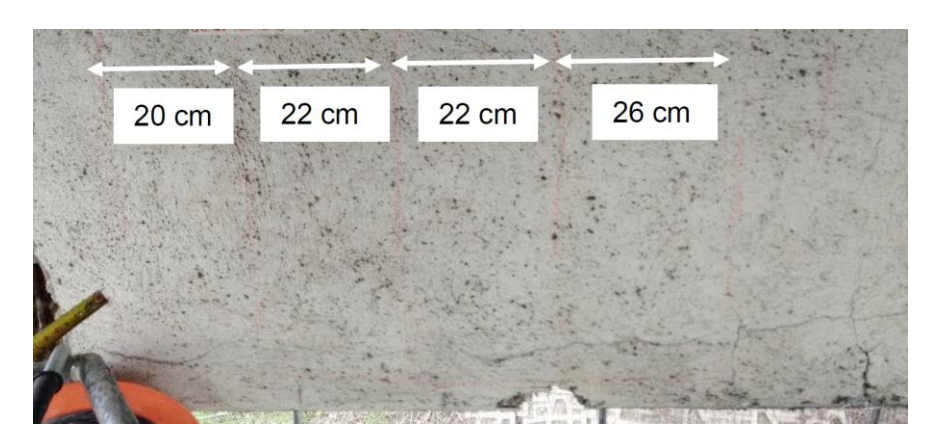

*Figura 3.14 Trave pulvino. Dati rilevati.*

## **3.7.4 Pilastri**

#### **3.7.4.1 Pilastri esterni**

Nei pilastri esterni, che costituiscono la spalla dell'impalcato, sono state registrate tre barre longitudinali a sezione quadrata, due di dimensione 20mm x 20mm ed una di dimensione 25mm x 25mm.

La mancanza del copriferro in alcune zone ha permesso di calcolare il suo spessore di circa 4 cm nelle zone in cui invece è presente. L'armatura esposta in avanzato stato di corrosione evidenzia un passo delle staffe non omogeneo tra i 24 e i 26 cm.

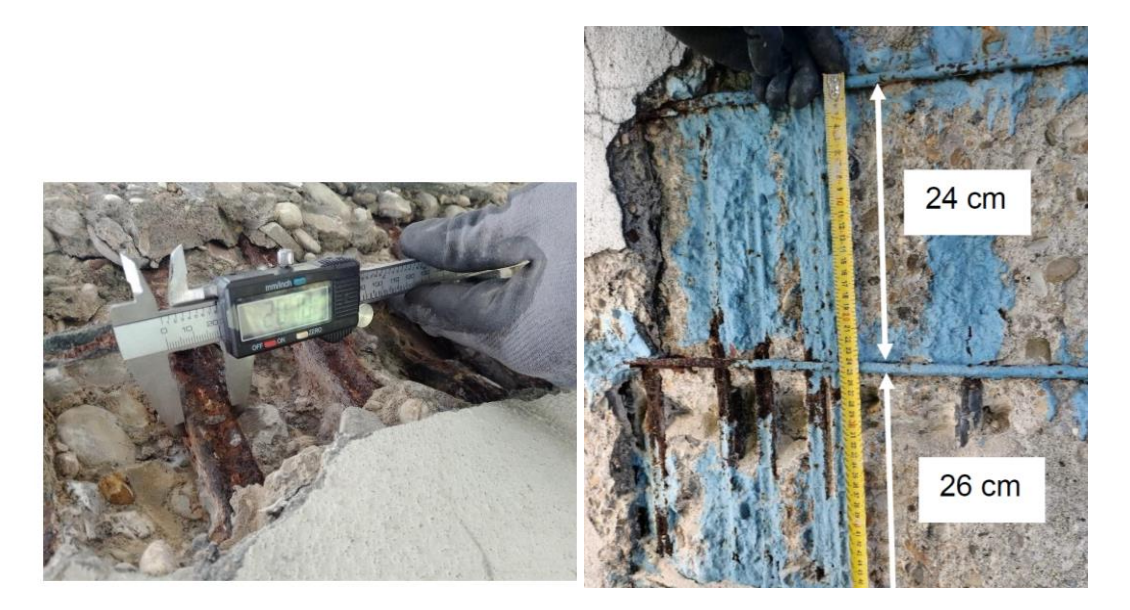

*Figura 3.15 Pilastro sez. cost. Dati rilevati.*

Nel Capitolo 5, che si occuperà delle Verifiche di sicurezza, verranno riportate nuovamente le condizioni rilevate dei vari elementi strutturali, le quali verranno poi messe a confronto con i dati da progetto.

# **4 Modellazione agli elementi finiti**

Per la determinazione della risposta della struttura si esegue un'analisi statica lineare. Le azioni permanenti e variabili vengono combinate tra loro secondo il principio di sovrapposizione degli effetti, e vengono in seguito moltiplicate per i coefficienti parziali definiti nel Capitolo 1. L'analisi statica lineare consente di ricavare gli effetti dei carichi gravitazionali, del traffico, dell'azione del vento e della frenatura sulla struttura.

L'impalcato è stato modellato con il software di calcolo MIDAS Civil, il quale fornisce la risposta degli elementi modellati in termini di sollecitazioni, spostamenti e deformazioni. MIDAS Civil è un sistema che combina un motore FEM (Finite Element Method) con una serie di potenzialità esplicitamente sviluppate per l'analisi e la progettazione nel campo dell'ingegneria infrastrutturale, in particolare per i ponti.

### **4.1 Materiali e sezioni**

Trattandosi di un modello a graticcio equivalente, bisogna definire i materiali per gli elementi longitudinali (travi composte) e per quelli trasversali (soletta e traversi). Si inseriscono i materiali usati dalla seguente finestra di calcolo:

| Properties |                                      |                          |                            |     |          |
|------------|--------------------------------------|--------------------------|----------------------------|-----|----------|
| Material   | Section   Thickness                  |                          |                            |     |          |
| ID         | Name                                 | Type                     | <b>Standard</b>            | DB  | Add      |
|            | 1 Acciao Cavi<br>2 C25/30 NO REOL.   | <b>Steel</b><br>Concrete | EN05-P Y16<br>EN04(RC) C25 |     | Modify   |
|            | 3 C25/30 NO PESO<br>4 C16/20 NO REOL | Concrete<br>Concrete     | EN04(RC) C16               |     | Delete   |
|            | 5 C16/20 NO PESO                     | Concrete                 |                            |     | Copy     |
|            | 6 C25/30                             | Concrete                 | EN04(RC)                   | C25 | Import   |
|            |                                      |                          |                            |     | Renumber |

*Figura 4.1 Proprietà materiali. MidasCivil.*

È stata fatta la distinzione "no reol" e "no peso" per modellare la soletta nelle due direzioni, in modo che una volta venga considerata con il suo peso e una volta invece vengano inserite le curve reologiche.

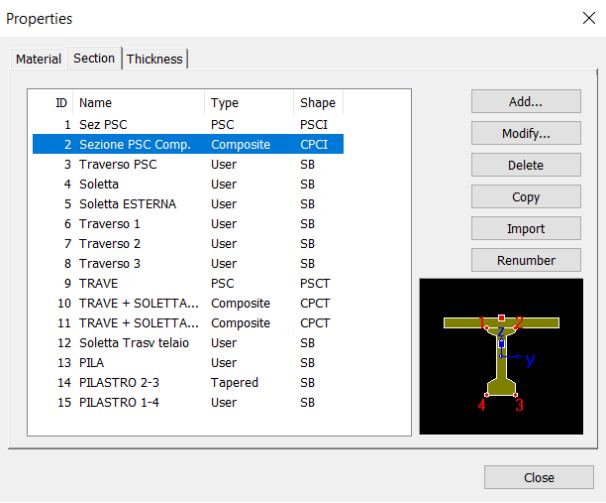

Successivamente sono state definite le sezioni:

*Figura 4.2 Sezione elementi. MidasCivil.*

Ad esempio la sezione PSC è la sezione prefabbricata della trave in precompresso e viene definita tramite il generatore parametrico in Fig. 4.3: le istruzioni di compilazione (a sinistra) e la forma generata a seconda degli input (a destra).

| <b>Section Data</b>                                  |                            | $\times$<br>$\times$<br><b>PSC Viewer</b><br>BL2<br>BR <sub>2</sub><br>$BL2-2$<br>BR2-2<br>$BL2-1$<br><b>BR2-1</b><br>$T$ PSC-I<br>$\checkmark$<br>HR1<br>HLI]<br>ÎΗl<br>JL1<br>JRI<br>$H R2-1$<br>$H R2-2$<br>$\Pi.2$<br>IR2<br>$\frac{1 \text{ H}2}{\text{H}22}$<br>HR <sub>2</sub><br>HL2<br>m<br>Right<br>BL1<br>BR1<br>HL3<br>HR <sub>3</sub><br>$\overline{0}$<br>m<br>0.07<br>0.07<br>HR1<br>m.<br>m<br>H142<br>0.07<br>0.07<br>HR4-2<br>HR <sub>2</sub><br>lm.<br>m<br>HL4<br>HR4<br>$IR3$ $IR4$<br>π.3<br>$\bf{0}$<br>$\bf{0}$<br>JL 4<br>$HR2-1$<br>m<br>m<br><b>HLS</b><br><b>HRS</b><br>$\bf{0}$<br>$\mathbf{0}$<br>$HR2-2$<br>m<br>m<br>$BL4-1$<br>$BR4-1$<br>0.73<br>0.73<br>HR3<br>$BL4-2$<br>lm.<br><b>BR4-2</b><br>m<br>BL4<br>BR4<br>0.09<br>0.09<br>HR4<br>lm.<br>m<br>$\pmb{0}$<br>$\bf{0}$<br>$HR4-1$<br>m<br>m<br>$\mathbf{0}$<br>$\bf{0}$<br><b>HR4-2</b><br>m<br>m<br>0.21<br>0.21<br>HR5<br>m<br>m<br>0.09<br>0.09<br>BR <sub>1</sub><br>m.<br>m.<br>Viewer<br>0.25<br>0.25<br>BR <sub>2</sub><br>m<br>m<br>$\mathbf{0}$<br>$\overline{0}$<br><b>BR2-1</b><br>m<br>m<br>$\bf{0}$<br>$\pmb{0}$<br><b>BR2-2</b><br>m<br>m |     |                                  |                         |        |                |  |
|------------------------------------------------------|----------------------------|----------------------------------------------------------------------------------------------------|-----|----------------------------------|-------------------------|--------|----------------|--|
| DB/User PSC                                          |                            |                                                                                                    |     |                                  |                         |        |                |  |
| 1<br>Section ID                                      |                            |                                                                                                    |     |                                  |                         |        |                |  |
| <b>Sez PSC</b><br>Name                               | Mesh Size for Stiff. Calc. |                                                                                                    |     |                                  |                         |        |                |  |
| <b>Section Name</b>                                  | Left                       |                                                                                                    |     |                                  |                         |        |                |  |
| None<br>$\checkmark$                                 | H1                         |                                                                                                    |     |                                  |                         |        |                |  |
| $\vee$<br>None                                       | HL1                        |                                                                                                    |     |                                  |                         |        |                |  |
| Symmetry                                             | HL2                        |                                                                                                    |     |                                  |                         |        |                |  |
| Joint On/Off                                         | $HL2-1$                    |                                                                                                    |     |                                  |                         |        |                |  |
| $\sqsupset$ 11                                       | $HL2-2$                    |                                                                                                    |     |                                  |                         |        |                |  |
| $\neg$ JL1<br>JR1                                    | HL3                        |                                                                                                    |     |                                  |                         |        |                |  |
| $\neg$ JL2<br>JR <sub>2</sub><br>$\neg$ u3<br>JR3    | HL4                        |                                                                                                    |     |                                  |                         |        |                |  |
| J <sub>II4</sub><br>JR4                              | $HL4-1$                    |                                                                                                    |     |                                  |                         |        |                |  |
| <b>Shear Check</b>                                   | $HL4-2$                    |                                                                                                    |     |                                  |                         |        |                |  |
| Auto                                                 | HL5                        |                                                                                                    |     |                                  |                         |        |                |  |
| Z1: 1.03<br>☑<br>m                                   | BL1                        |                                                                                                    |     |                                  |                         |        |                |  |
| Z2: Centroid                                         | BL <sub>2</sub>            |                                                                                                    |     |                                  |                         |        |                |  |
| Z3 : 0.3<br>☑<br>m                                   | $BL2-1$                    |                                                                                                    |     |                                  |                         |        |                |  |
| Web Thick.                                           | $BL2-2$                    |                                                                                                    |     |                                  |                         |        |                |  |
| Auto<br>for Shear(total)                             | BL4                        | 0.25                                                                                                    | lm. | BR4                              | 0.25                    | m      | Z1             |  |
| ☑<br>t1: 0.18<br>m                                   | $BL4-1$                    | $\mathbf{0}$                                                                                                    | m   | <b>BR4-1</b>                     | $\theta$                | m      |                |  |
| $\boxed{\smash{\smash{\cup}}\,}$<br>0.18<br>t2:<br>m | $BL4-2$                    | $\mathbf{0}$                                                                                                    | m   | <b>BR4-2</b>                     | $\overline{0}$          | m      |                |  |
| t3: 0.18<br>$\boxed{\vee}$<br>m                      |                            |                                                                                                    |     |                                  |                         |        | 3              |  |
| for Torsion(min.)                                    |                            |                                                                                                    |     | Consider Shear Deformation.      |                         |        | Z <sub>2</sub> |  |
| 0.18<br>☑<br>m                                       |                            |                                                                                                    |     | Consider Warping Effect(7th DOF) |                         |        |                |  |
| Center-Center<br>Offset:                             |                            | Warping Chkeck                                                                                                    |     |                                  | Auto User               | $\sim$ | Z3             |  |
| Change Offset                                        |                            | Table Input                                                                                                    |     |                                  | <b>Display Centroid</b> |        |                |  |
|                                                      |                            |                                                                                                    |     |                                  |                         |        |                |  |
| Show Calculation Results                             |                            |                                                                                                    | OK  | Cancel                           |                         | Apply  |                |  |
|                                                      |                            |                                                                                                    |     |                                  |                         |        |                |  |

*Figura 4.3 Sezione trave PSC. MidasCivil.*

Si trasforma ora la sezione PSC in una sezione *PSC composta* con l'aggiunta della soletta collaborante. Dopo aver inserito le dimensioni della soletta, è possibile richiamare la sezione PSC precedentemente definita e trasformarla da singola a composta.

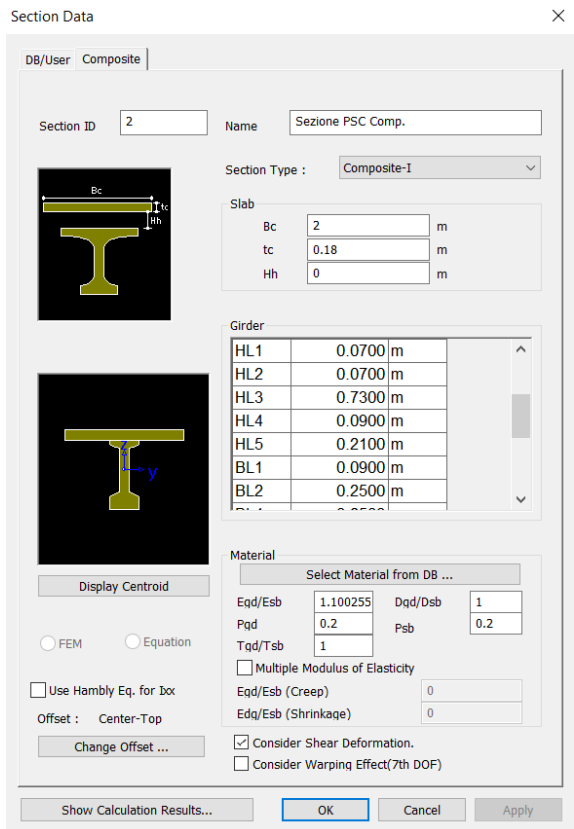

*Figura 4.4 Sezione trave PSC Composite. MidasCivil.*

Allo stesso modo si definiscono le altre sezioni.

## **4.2 Modello impalcato**

Per l'intera struttura sono stati utilizzati elementi *beam*, capaci di trasferire ai nodi a cui sono connessi tutte le tipologie di sollecitazioni: forze assiali e taglianti, momenti flettenti e torcenti. A questo punto si generano i nodi con le rispettive coordinate che serviranno per la creazione degli elementi *trave*, *traversi*, *pile* e *pilastri*, al fine di generare l'intero impalcato:

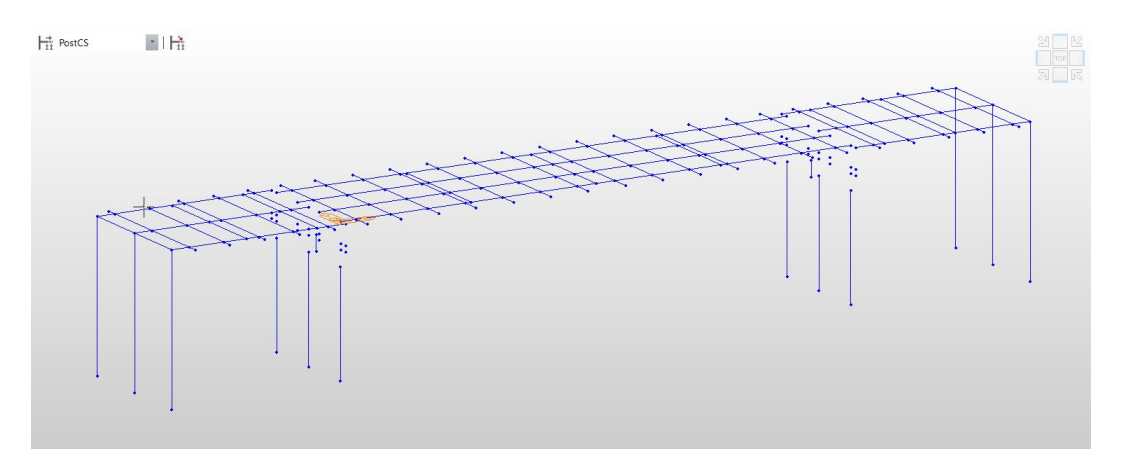

*Figura 4.5 Struttura cavalcavia. MidasCivil.*

Infine si inseriscono i vincoli:

- Incastri alla base dei pilatri;
- Collegamenti tramite Rigid Link ed Elastic Link tra impalcato precompresso – pila – pilastri.

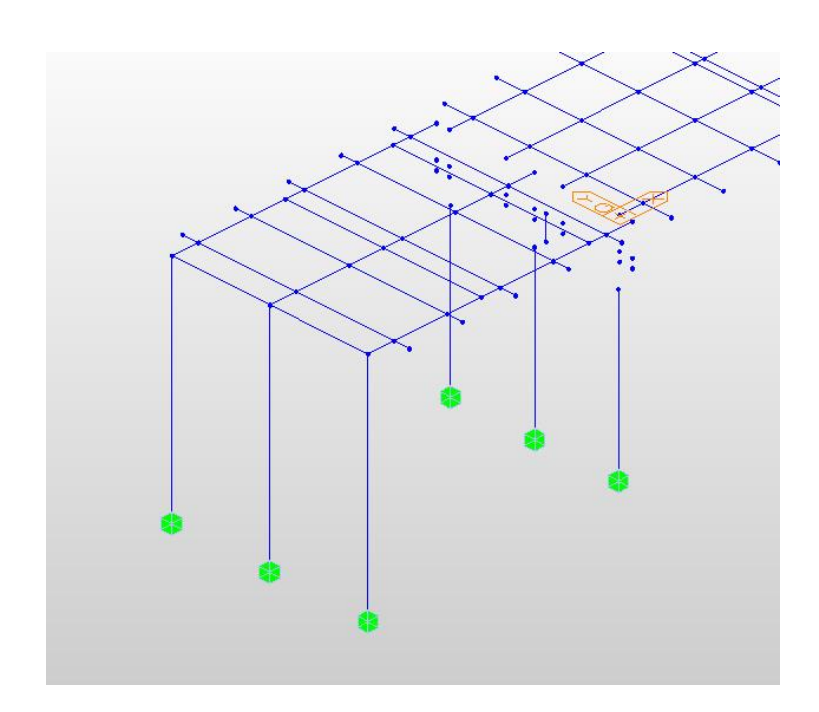

*Figura 4.6 Vincoli pilastri. MidasCivil.*

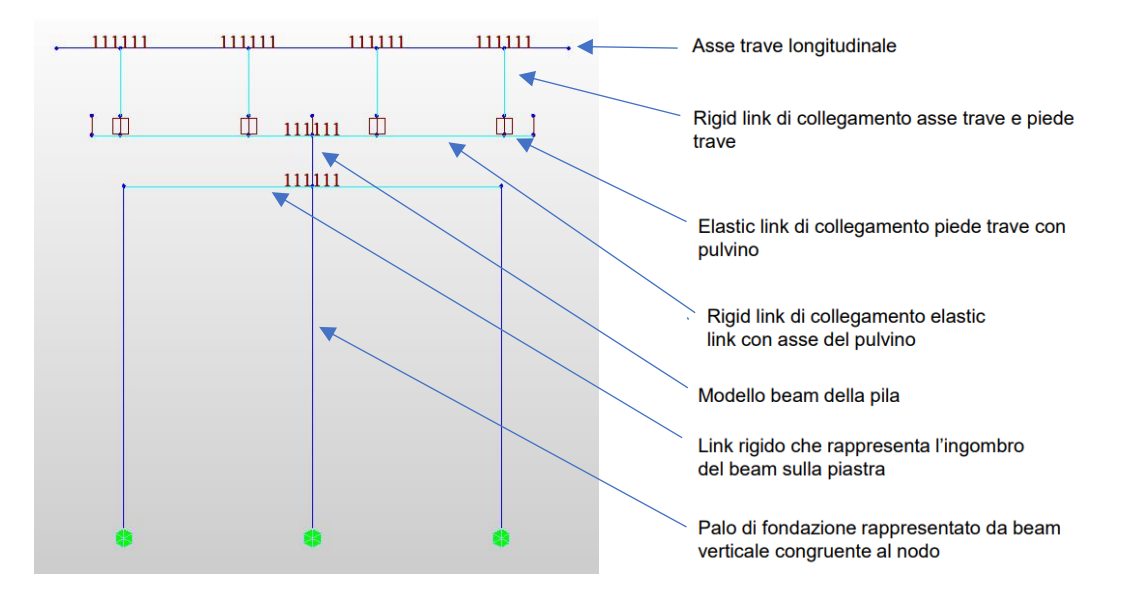

*Figura 4.7 Vincoli impalcato PSC. MidasCivil.*

### **4.3 Modellazione dei carichi permanenti e variabili**

Attraverso l'apposita finestra di calcolo si inseriscono le cinque combinazioni di carico (CC): il peso strutturale e la precompressione delle travi, il peso permanente portato, l'effetto della frenatura, l'azione del vento e il carico da neve.

|              | Name                   | ÷           | Gk1+Prec                       |                                                        |        | Add                |  |  |  |  |
|--------------|------------------------|-------------|--------------------------------|--------------------------------------------------------|--------|--------------------|--|--|--|--|
| Case         |                        | ÷           | All Load Case                  |                                                        | Modify |                    |  |  |  |  |
| Type         |                        | ÷           |                                | Construction Stage Load (CS)<br>$\checkmark$<br>Delete |        |                    |  |  |  |  |
| Description: |                        |             | peso proprio + precompressione |                                                        |        |                    |  |  |  |  |
|              | <b>No</b>              |             | <b>Name</b>                    | <b>Type</b>                                            |        | <b>Description</b> |  |  |  |  |
| ١            |                        |             | 1 Gk1+Prec                     | Construction Stage Load peso proprio + precompressione |        |                    |  |  |  |  |
|              |                        | 2 Gk2       |                                | Construction Stage Load MANTO (PERMANENTE PORTATO      |        |                    |  |  |  |  |
|              |                        | 3 frenatura |                                | <b>Braking Load (BRK)</b>                              |        |                    |  |  |  |  |
|              | 4 vento long<br>5 NEVE |             |                                | Wind Load on Structure                                 |        |                    |  |  |  |  |
|              |                        |             |                                | Snow Load (S)                                          |        |                    |  |  |  |  |
| $\ast$       |                        |             |                                |                                                        |        |                    |  |  |  |  |
|              |                        |             |                                |                                                        |        |                    |  |  |  |  |

*Figura 4.8 Combinazioni di carico. MidasCivil.*

Definite le CC si inseriscono i rispettivi carichi applicati. Il peso proprio degli elementi permanenti strutturali è calcolato automaticamente con la definizione della loro geometria e della densità dei materiali utilizzati. I carichi permanenti non strutturali (pavimentazione, cordoli e barriere di ritenuta) sono stati applicati con forze distribuite. La pressione di carico dei carichi permanenti strutturali e non strutturali viene applicata in direzione ortogonale, dall'alto verso il basso, agli elementi soletta:

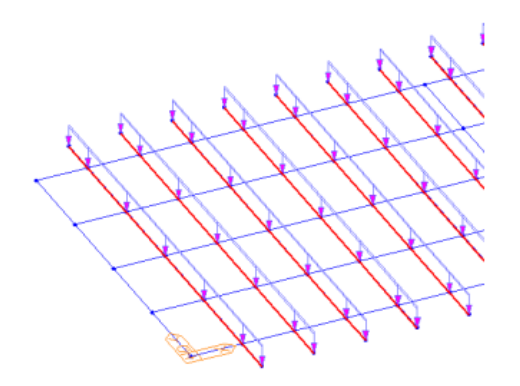

*Figura 4.9 Carico ortogonale alla soletta. MidasCivil.*

Il carico da vento è stato inserito in direzione ortogonale rispetto ad una facciata del cavalcavia (compresi i pilastri) e il carico della frenatura sullo stesso piano della soletta. Entrambi i carchi prima in un verso e poi nel verso opposto nelle varie CC.

## **4.4 Effetti reologici**

Gli effetti reologici sono trattati con la definizione di curve in funzione del tempo. Possono essere tre: Ritiro, Viscosità e Maturazione. Il primo applica una contrazione ε del materiale al variare del tempo, il secondo un coefficiente di viscosità  $\phi$ , il terzo agisce sul modulo elastico del materiale il quale raggiunge il 100% a 28 giorni.

Si apre un generatore di curve reologiche e vengono poi richiesti parametri come la resistenza del materiale, l'umidità, il parametro h (secondo formula in Fig. 4.10) e il tipo di cemento. Bisogna ripetere l'operazione per creare le proprietà reologiche anche della soletta collaborante.

Dalle apposite finestre si seleziona la curva reologica precedentemente definita e si sposta nel materiale di riferimento.

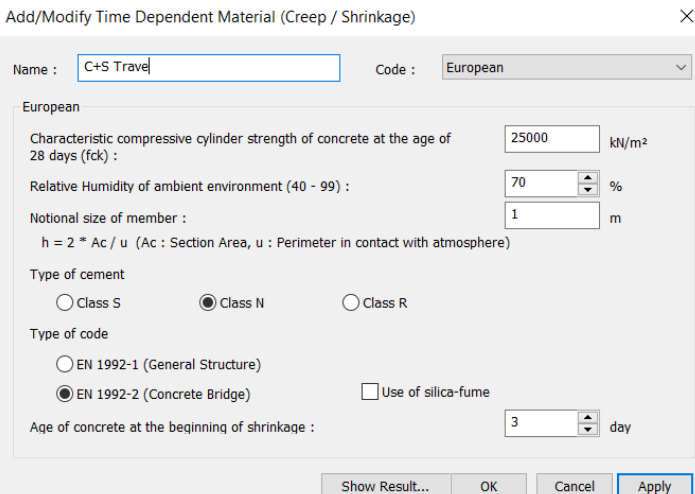

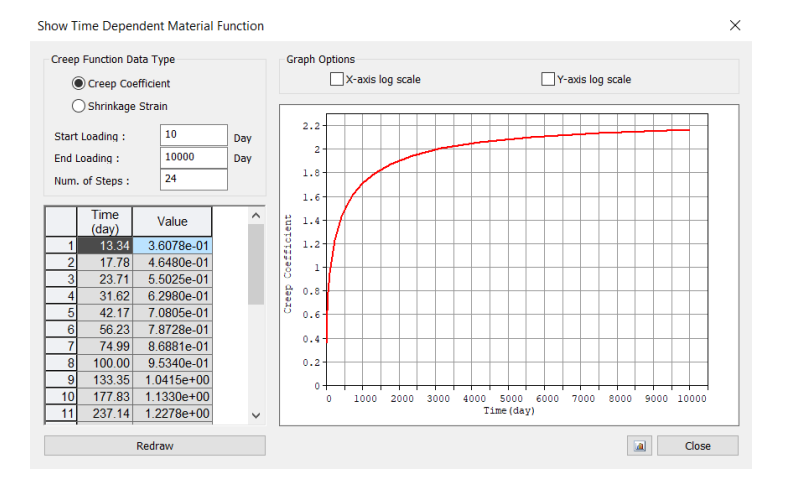

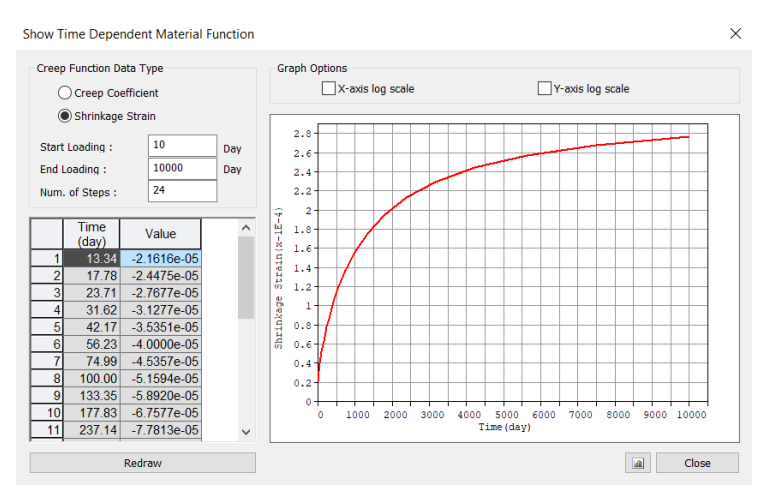

*Figura 4.10 Curve reologiche ritiro e viscosità della trave. MidasCivil.*

# **4.5 Precompressione**

Si applica ora la precompressione delle travi tramite l'inserimento dei cavi. Prima di ciò si definiscono le loro proprietà:

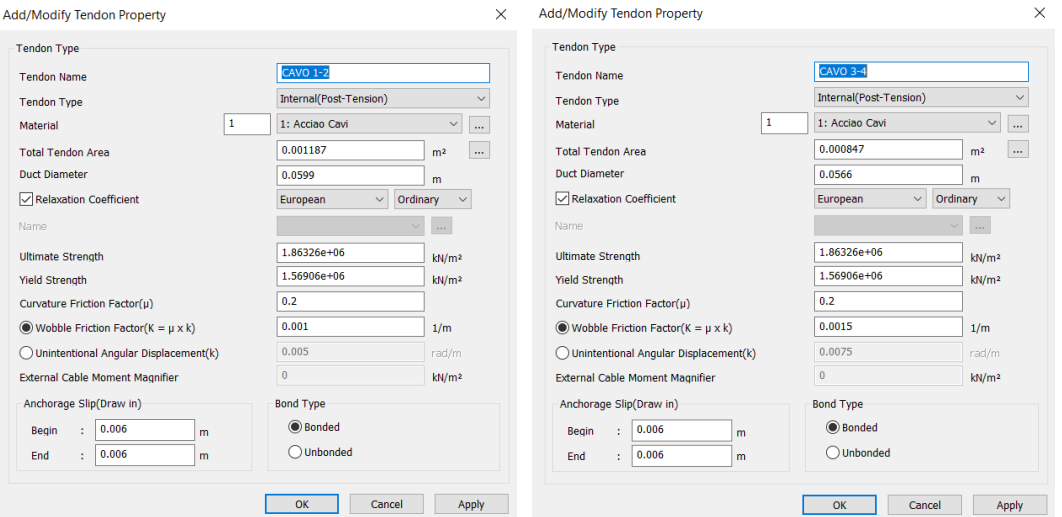

*Figura 4.11 Proprietà cavi precompressione. MidasCivil.*

Si selezionano tutti gli elementi che compongono una travata e con l'apposito comando si inseriscono i cavi nella sezione della trave.

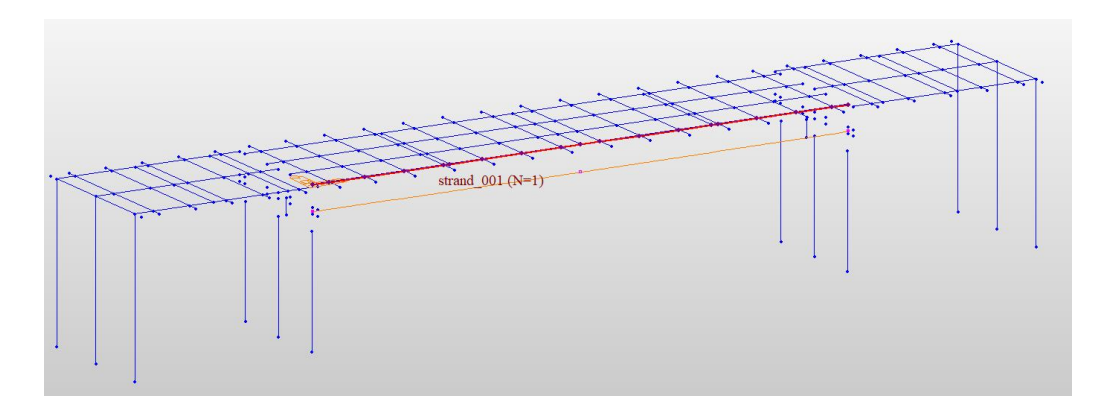

*Figura 4.12 Trave PSC con cavo di precompressione. MidasCivil.*

Vengono così riportate nel tool le numerazioni degli elementi selezionati e in basso si vede una preview longitudinale della trave.

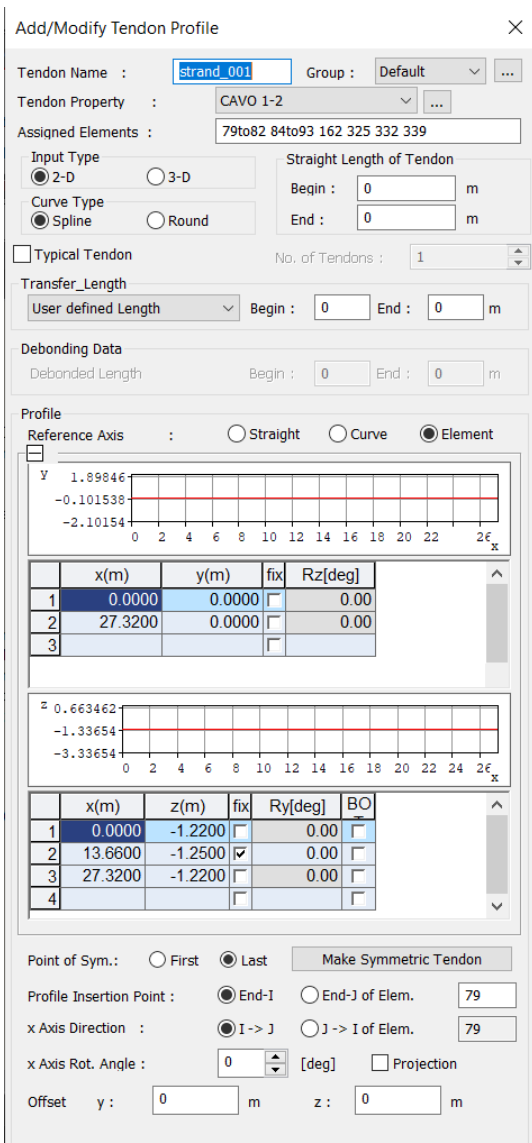

*Figura 4.13 Inserimento cavi precompressione. MidasCivil.*

La pretensione viene inserita nella combinazione di carico "Gk1 + Prec", si selezionano i cavi desiderati e si assegna la tensione di tiro.

## **4.6 Costruzione per fasi**

La costruzione per fasi è un'analisi che considera la creazione di porzioni di struttura in momenti diversi. Una determinata fase che rappresenta una porzione di ponte dà origine ad un sistema di sollecitazioni diverse rispetto a quelle della struttura interamente creata allo stesso istante.

Nel caso in oggetto, solo la soletta viene applicata in fase successiva rispetto alla costruzione delle travi in PSC. L'inserimento di questa implica un cambio di rigidezza longitudinale e trasversale dell'impalcato. Inoltre, avendo inserito le curve reologiche, i vari materiali reagiscono in base al tempo di durata della fase.

Le fasi inserite sono:

- Fase 1: costruzione delle travi in PSC e traversi, travi in CAO e traversi e carico agente il peso proprio e la precompressione.
- Fase 2: applicazione degli elementi trasversali rappresentanti la soletta con il loro peso.
- Fase 3: trasformazione della trave PSC singola a sezione PSC composta e applicazione del carico portato (manto stradale).

In fase 1 viene inserita una durata di 28gg, questo valore interagisce con le curve reologiche precedentemente definite. In fase 2 si inseriscono gli elementi trasversali rappresentanti il getto con durata di un giorno. Nella fase 3 si trasforma la sezione da singola a composta; essendo l'ultimo passo, si inserisce un tempo di 10.000gg al fine di considerare tutta la reologia. Inoltre, viene inserito uno step temporale al 20esimo giorno in cui verrà applicato il carico portato G2.

Resta da impostare a quale fase nella sezione in PSC avvenga l'aggiunta della soletta:

|                                             | Add/Modify Composite Section for Construction Stage |                        |  |                                |              |        |                |                |        |              |             | $\times$ |
|---------------------------------------------|-----------------------------------------------------|------------------------|--|--------------------------------|--------------|--------|----------------|----------------|--------|--------------|-------------|----------|
|                                             | <b>Active Stage</b>                                 | FASE 1                 |  |                                | $\checkmark$ |        |                |                |        |              |             |          |
|                                             | Section                                             | 2                      |  | 2: Sezione PSC Cor $\sim$      |              |        |                | 2              |        |              |             |          |
|                                             | Composite Type                                      | Normal<br>$\checkmark$ |  |                                |              |        |                |                |        |              |             |          |
| <b>Section Type</b><br><b>Section Shape</b> |                                                     | 1<br>Composite         |  |                                |              |        |                |                |        |              |             |          |
|                                             |                                                     | <b>CPCI</b>            |  |                                |              |        |                |                |        |              |             |          |
|                                             | <b>Element List</b>                                 |                        |  | 79to82 84to97 99to112 114to127 |              |        |                |                |        |              |             |          |
|                                             | <b>Construction Sequence</b>                        |                        |  |                                |              |        |                |                |        |              |             |          |
| Part                                        | <b>Material</b><br>Type                             | <b>Material</b>        |  | Composite<br><b>Stage</b>      | Age          | h      | V/S            | M              | Stiff. | <b>Scale</b> | Stiff. Comp |          |
|                                             | Element                                             |                        |  | <b>Active Sta</b>              |              | 0 0.17 | $\mathbf{0}$   | 0              |        |              |             |          |
| 2                                           | Material                                            | 5: C16/20              |  | <b>FASE 3</b>                  |              | 0 0.16 | $\overline{0}$ | $\overline{0}$ |        |              |             |          |
|                                             |                                                     |                        |  |                                |              |        |                |                |        |              |             |          |
|                                             |                                                     |                        |  |                                |              |        |                |                |        |              |             |          |

*Figura 4.14 Definizione sezione composta per fasi. MidasCivil.*

Come illustrato in Figura 4.14, lo schema grafico riporta la parte 1 e 2. La prima parte è presente fin dall'inizio (fase 1), alla seconda si assegna il materiale C16/20 no peso (che possiede le curve reologiche ma è privo di peso) e si imposta che subentri in fase 3.

#### **4.7 Carichi mobili**

I Moving Loads vengono trattati con un'analisi dedicata che consiste in una disposizione del carico sia longitudinalmente che trasversalmente alle campate della struttura. Lo scopo è quello di trovare la distribuzione di carico peggiorativa per tutti gli elementi del modello, cioè quella che massimizza le sollecitazioni, le reazioni e le deformazioni. Il carico mobile scelto riporta le linee di carico principali secondo lo schema normativo (Cap 1.5.3.1).

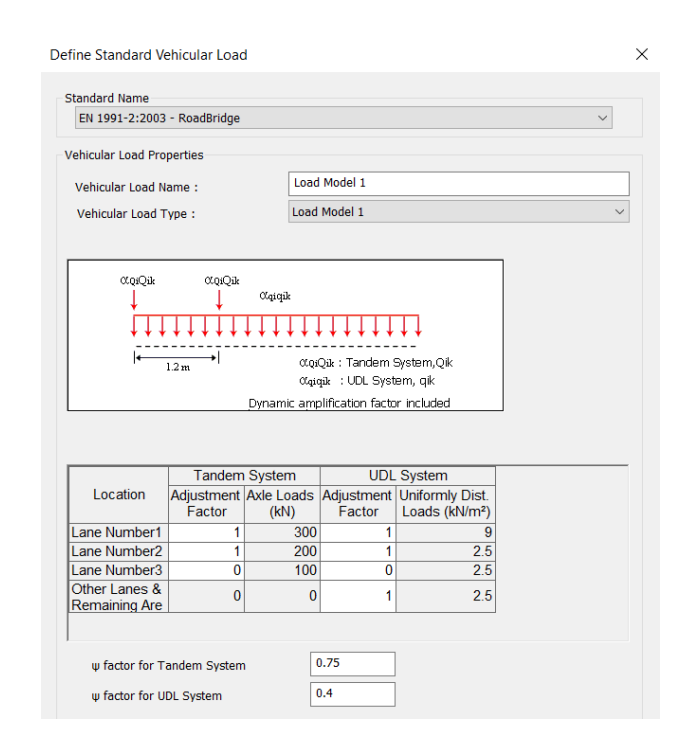

*Figura 4.15 Definizione veicolo moving load. MidasCivil.*

Nel caso in esame la larghezza della carreggiata è pari ad 8 metri. Sono state così imposte 2 corsie convenzionali ognuna di 3,00 m, invece la larghezza della zona rimanente è pari a 2,00 m. La corsia che presenta le condizioni più sfavorevoli è definita come Corsia 1.

Si seleziona "EUROCODE" poiché è la normativa di riferimento, si definiscono le corsie e si posizionano gli ingombri trasversali delle due corsie e della zona rimanente. In questo modo si riempie trasversalmente l'impalcato lasciando all'estremità uno spazio vuoto di un metro per i cordoli.

Per l'applicazione dei carichi si prende come riferimento l'asse della beam della trave di bordo e si quota la distanza tra questa e l'asse delle singole carreggiate. Impostate le due corsie e la zona rimanente, il passaggio successivo è quello di unire il carico mobile alle corsie create e infine definire le combinazioni di carico.

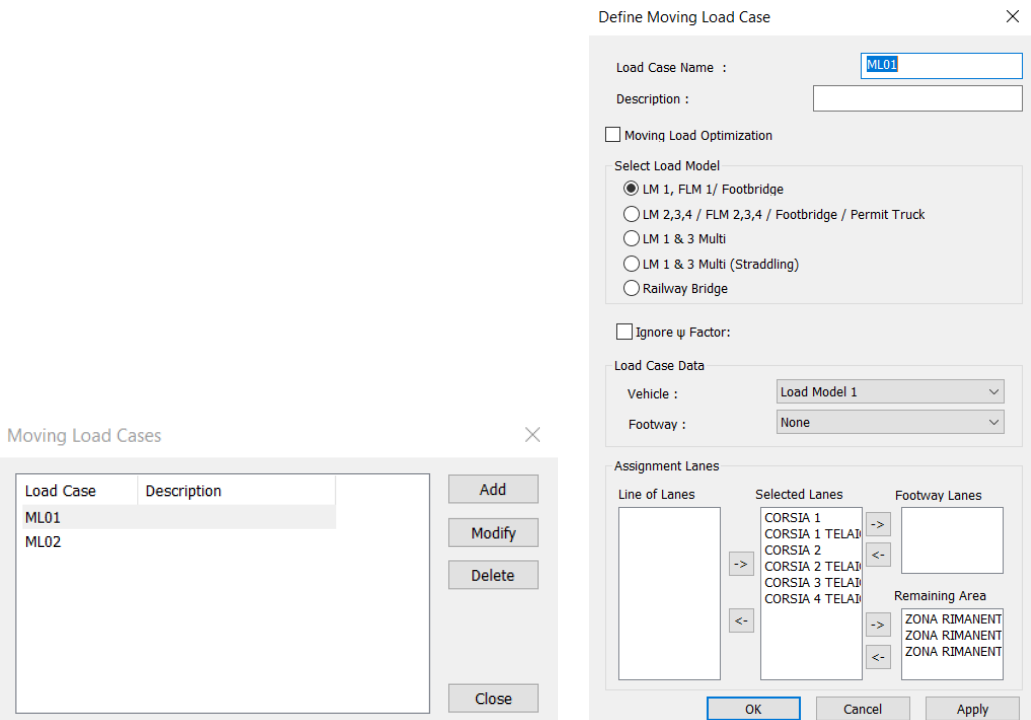

*Figura 4.16 Definizione moving load vase. MidasCivil.*

## **4.8 Combinazioni di carico**

Le Load Combinations rappresentano le combinazioni di carico nelle quali vengono messi insieme carichi portanti strutturali e non strutturali, azioni variabili e Moving Loads. Possono essere compilate manualmente o possono essere generate con un automatismo (Auto Generation).

Nel caso in esame sono state compilate manualmente con i rispettivi coefficienti maggiorativi o riduttivi per l'applicazione dei carichi in condizione favorevole e/o sfavorevole:

|   | <b>Name</b><br>No I | <b>Active</b> | <b>Type</b> | <b>Description</b> | $\wedge$     |   | LoadCase             | <b>Factor</b> |  |
|---|---------------------|---------------|-------------|--------------------|--------------|---|----------------------|---------------|--|
| ٠ | SLU <sub>1</sub>    | Streng        | Add         |                    |              | ٠ | Dead Load(CS)        | 1.3500        |  |
|   | 2SLU 2 Streng       |               | Add         |                    |              |   | vento long(ST)       | 1.5000        |  |
|   | 3SLU 3 Streng       |               | Add         |                    |              |   | Tendon Primary(CS)   | 1.0000        |  |
|   | 4 SLU 4 Streng      |               | Add         |                    |              |   | Tendon Secondary(CS) | 1.0000        |  |
|   | 5 SLU 5 Streng      |               | Add         |                    |              | * |                      |               |  |
|   | 6 SLU 6 Streng      |               | Add         |                    |              |   |                      |               |  |
|   | SLU 7 Streng        |               | Add         |                    |              |   |                      |               |  |
|   | 8 SLU 8 Streng      |               | Add         |                    |              |   |                      |               |  |
|   | 9 SLU 9 Streng      |               | Add         |                    |              |   |                      |               |  |
|   | 10 SLU 10 Streng    |               | Add         |                    |              |   |                      |               |  |
|   | 11 SLU 11 Streng    |               | Add         |                    |              |   |                      |               |  |
|   | 12 SLU 12 Streng    |               | Add         |                    |              |   |                      |               |  |
|   | 13 SLU 13 Streng    |               | Add         |                    |              |   |                      |               |  |
|   | 14 SLU 14 Streng    |               | Add         |                    |              |   |                      |               |  |
|   | 15 SLU 15 Streng    |               | Add         |                    |              |   |                      |               |  |
|   | 16 SLU 16 Streng    |               | Add         |                    |              |   |                      |               |  |
|   | 17 SLU 17 Streng    |               | Add         |                    |              |   |                      |               |  |
|   | 18 SLU 18 Streng    |               | Add         |                    |              |   |                      |               |  |
|   | 19 SLU 19 Streng    |               | Add         |                    |              |   |                      |               |  |
|   | 20 SLU 20 Streng    |               | Add         |                    |              |   |                      |               |  |
|   | 21 SLU 21 Streng    |               | Add         |                    |              |   |                      |               |  |
|   | 22 SLII 22 Streng   |               | Add         |                    | $\checkmark$ |   |                      |               |  |

*Figura 4.17 Definizione load combinations. MidasCivil.*

I Tendon Primary rappresentano le forze causate dalla pretensione dei cavi, invece i Tendon Secondary rappresentano le forze risultanti dalla precompressione dei cavi. Entrambi vengono inseriti in ogni combinazione di carico con il coefficiente pari ad 1.
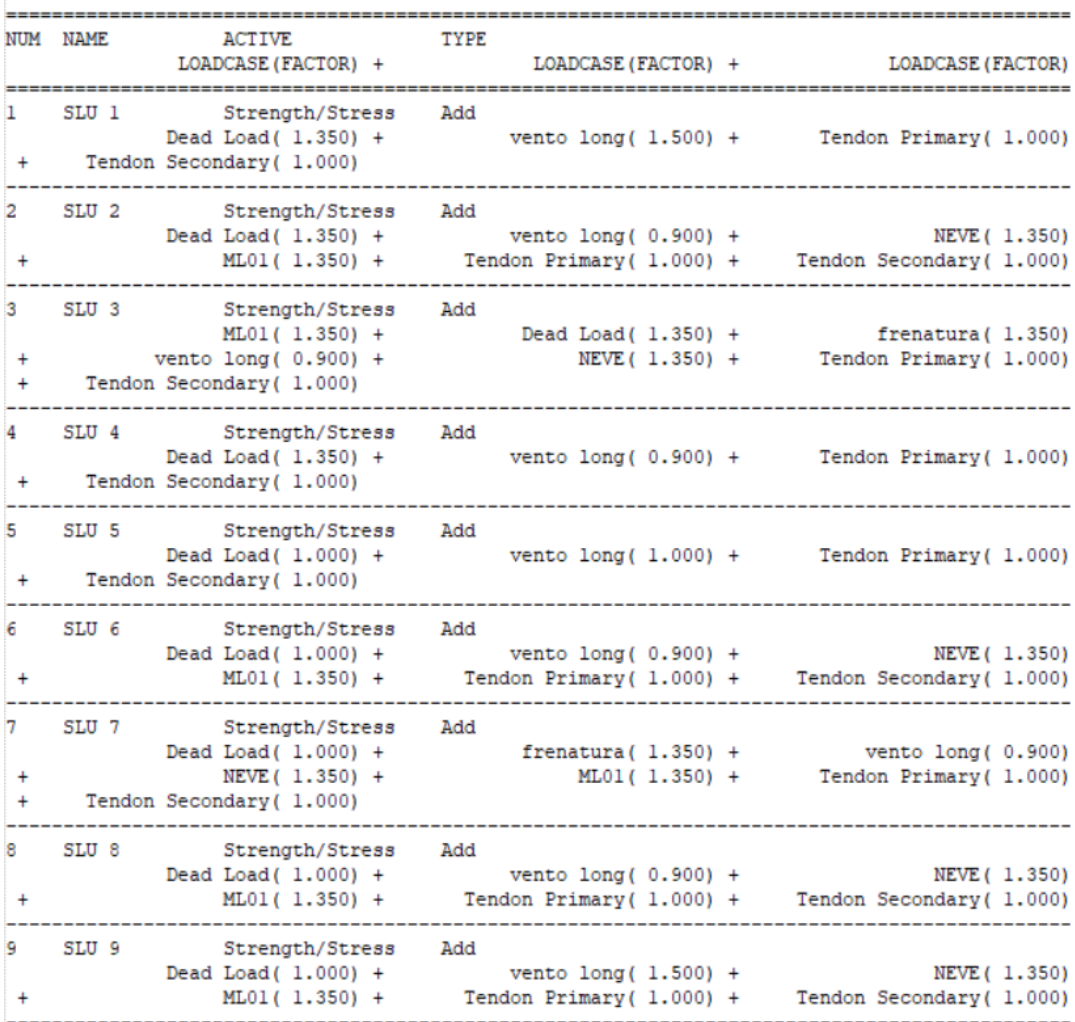

LIST OF LOAD COMBINATIONS

![](_page_73_Picture_4.jpeg)

| 21                     | SLU 21            | Strength/Stress<br>Dead Load ( 1.260) +     | Add<br>vento $long(1.500) +$                      | Tendon Primary (1.000)                        |
|------------------------|-------------------|---------------------------------------------|---------------------------------------------------|-----------------------------------------------|
| $\ddot{}$              |                   | Tendon Secondary (1.000)                    |                                                   |                                               |
| 22                     | SLU <sub>22</sub> | Strength/Stress                             | Add                                               |                                               |
| $\ddot{}$              |                   | Dead Load ( $1.000$ ) +<br>ML01 (1.200) +   | vento $long(0.900) +$<br>Tendon Primary (1.000) + | NEVE ( 1.200)<br>Tendon Secondary ( 1.000)    |
| 23                     | SLU 23            | Strength/Stress                             | Add                                               |                                               |
| $\ddot{}$              |                   | Dead Load ( $1.000$ ) +<br>NEVE (1.200) +   | frenatura ( $1.200$ ) +<br>ML01 (1.200) +         | vento $long(0.900)$<br>Tendon Primary (1.000) |
| $\ddot{}$              |                   | Tendon Secondary (1.000)                    |                                                   |                                               |
| 24                     | SLU 24            | Strength/Stress                             | Add                                               |                                               |
| $\ddot{}$              |                   | Dead Load ( 1.000) +<br>ML01 (1.200) +      | vento $long(0.900) +$<br>Tendon Primary (1.000) + | NEVE ( 1.200)<br>Tendon Secondary ( 1.000)    |
| 25                     | SLU 25            | Strength/Stress                             | Add                                               |                                               |
|                        |                   | Dead Load ( 1.000) +                        | vento $long(1.500) +$                             | NEVE ( 1.200)                                 |
| ÷                      |                   | ML01 (1.200) +                              | Tendon Primary (1.000) +                          | Tendon Secondary (1.000)                      |
| 26                     | SLU <sub>26</sub> | Strength/Stress                             | Add                                               |                                               |
| $\ddot{}$              |                   | Dead Load ( $1.260$ ) +<br>$ML02(1.200) +$  | vento $long(0.900) +$<br>Tendon Primary (1.000) + | NEVE (1.200)<br>Tendon Secondary (1.000)      |
| 27                     | SLU 27            | Strength/Stress                             | Add                                               |                                               |
|                        |                   | Dead Load ( 1.260) +                        | frenatura $(1.200) +$                             | vento $lona(0.900)$                           |
| $\ddot{}$<br>$\ddot{}$ |                   | NEVE ( 1.200) +<br>Tendon Secondary (1.000) | $ML02(1.200) +$                                   | Tendon Primary (1.000)                        |
| 28                     | SLU <sub>28</sub> | Strength/Stress                             | Add                                               |                                               |
|                        |                   | Dead Load ( 1.000) +                        | vento $long(0.900) +$                             | NEVE ( 1.200)                                 |
| $\ddot{}$              |                   | $ML02(1.200) +$                             | Tendon Primary (1.000) +                          | Tendon Secondary ( 1.000)                     |
| 29                     | SLU <sub>29</sub> | Strength/Stress<br>Dead Load ( 1.000) +     | Add                                               |                                               |
| $\ddot{}$              |                   | NEVE ( 1.200) +                             | frenatura $(1.200) +$<br>$ML02(1.200) +$          | vento $long(0.900)$<br>Tendon Primary (1.000) |
| $\ddot{}$              |                   | Tendon Secondary ( 1.000)                   |                                                   |                                               |
| 30                     | SLU 30            | Strength/Stress                             | Add                                               |                                               |
| $\ddot{}$              |                   | Dead Load ( $1.000$ ) +<br>ML01 (1.200) +   | vento $long(0.900) +$<br>Tendon Primary (1.000) + | NEVE ( 1.200)<br>Tendon Secondary ( 1.000)    |
|                        |                   |                                             |                                                   |                                               |
| 31                     | SLU 31            | Strength/Stress<br>Dead Load ( $1.000$ ) +  | Add<br>vento $long(1.500) +$                      | NEVE ( 1.200)                                 |
| $\ddot{}$              |                   | $ML02(1.200) +$                             | Tendon Primary (1.000) +                          | Tendon Secondary (1.000)                      |

*Figura 4.18 Elenco load combinations. MidasCivil.*

# **4.9 Analisi dei risultati**

Modellato l'impalcato non resta che avviare l'analisi statica lineare, la quale fornisce indicazioni sulla risposta della struttura soggetta alle azioni di progetto. Essa consente di determinare l'entità delle azioni trasmesse e delle deformazioni dagli impalcati alle sottostrutture. I risultati saranno analizzati nel capitolo successivo.

![](_page_75_Picture_0.jpeg)

*Figura 4.19 Impalcato. MidasCivil.*

![](_page_75_Figure_2.jpeg)

*Figura 4.20 Impalcato. Momenti My. SLU10. MidasCivil.*

## **4.10 Validazione del modello**

Come ultimo step si effettua la validazione del modello. Essa consiste in un confronto tra le reazioni globali, individuate mediante il modello di calcolo, e i valori calcolati dalle caratteristiche di progetto analizzate nel precedente capitolo.

La prima validazione effettuata è la verifica del peso proprio della struttura, relazionando quello calcolato dai dati di progetto e quello ricavato dal modello realizzato su MidasCivil.

| Peso proprio:       |      |          |       |           |          |   |             |            |  |
|---------------------|------|----------|-------|-----------|----------|---|-------------|------------|--|
| Elemento:           | А    | B        | н     | <b>Ps</b> | Peso     | n |             | Tot        |  |
| Pilastri telaio     | 0,4  | 0,5      | 7,65  | 25        | 38,25    | 6 | 229,5 KN    |            |  |
| Pilastri impalcato  | 0,6  | 0,6      | 5,5   | 25        | 49,5     | 6 | 297 KN      |            |  |
| Pila                | 0,8  | 0,8      | 7,5   | 25        | 120      |   | 240 KN      |            |  |
| <b>Travi telaio</b> | 1,16 | 0,3      | 9,32  | 25        | 81,084   | 6 | 486,504 KN  |            |  |
|                     | 0,4  | 0,4      | 6     | 16        | 15,36    | 2 | 30,72 KN    |            |  |
| Traverso telaio     | 0,4  | 0,25     | 6     | 16        | 9,6      | 2 | 19,2 KN     |            |  |
|                     | 0,4  | 0,3      | 6     | 16        | 11,52    | ว | 23,04 KN    |            |  |
| <b>Travicap</b>     | Area | 0,3258   | 27,32 | 25        | 222,5214 | 4 | 890,0856 KN |            |  |
| Cavi acciaio        | Area | 0,002364 | 27,32 | 76,98     | 4,971713 | 8 | 39,77371 KN |            |  |
|                     |      | 0,001696 | 27,32 | 76,98     | 3,566847 | 8 | 28,53477 KN |            |  |
| Traversi cap        | 1,17 | 0,2      | 6     | 16        | 22,464   | 3 | 67,392 KN   |            |  |
| Soletta             | 0,2  | 8        | 45,96 | 25        | 1838,4   |   | 1838,4 KN   |            |  |
|                     |      |          |       |           |          |   |             | 4190.15 KN |  |

*Figura 4.21 Calcolo peso proprio. Dati di progetto.*

Il confronto restituisce un errore del modello pari all'1,73%, per cui si è potuta confermare la sua attendibilità.

| Validazione Modello |            |         |       |  |  |  |
|---------------------|------------|---------|-------|--|--|--|
|                     | Errore (%) |         |       |  |  |  |
| <b>Tot Carichi</b>  | 4264       | 4190.15 | 1.73% |  |  |  |

*Figura 4.22 Validazione del modello peso proprio.*

Successivamente si è potuto procedere con il confronto dei modelli statici dei due impalcati. È stata presa in esame la singola trave di ogni impalcato e si è confrontato il valore del momento flettente ricavato dal software di calcolo e il valore calcolato dagli schemi dei rispettivi casi notevoli.

La trave precompressa è stata trattata come una trave appoggiata-appoggiata con un carico uniformemente distribuito su tutta la sua lunghezza.

![](_page_76_Figure_7.jpeg)

*Figura 4.23 Caso notevole trave appoggiata-appoggiata.*

Confrontandolo con il modello nella combinazione di carico in cui si considerano solo i presi propri:

![](_page_77_Figure_0.jpeg)

*Figura 4.24 Travi PSC My Dead Load. MidasCivil.*

| <b>Trave PSC</b> |                |               |           |  |  |  |
|------------------|----------------|---------------|-----------|--|--|--|
|                  | Calcolato(KNm) | Modello (KNm) | Errore(%) |  |  |  |
| Mc               | 818.26         | 841,23        |           |  |  |  |

*Figura 4.25 Validazione Trave PSC.*

Invece, la trave in cemento armato ordinario è stata trattata come una trave incastrata-appoggiata con un carico uniformemente distribuito su tutta la sua lunghezza.

![](_page_77_Figure_5.jpeg)

*Figura 4.26 Caso notevole incastrata-appoggiata.*

Dal modello ricavamo i valori del momento all'incastro (Ma) e in mezzeria (Mb).

![](_page_78_Figure_0.jpeg)

*Figura 4.27 Travi CAO My Dead Load. MidasCivil.*

![](_page_78_Picture_34.jpeg)

*Figura 4.28 Validazione Trave CAO.*

In entrambi i casi la percentuale di errore è talmente bassa da poter confermare la precisione del modello.

# **5 Verifiche di sicurezza**

La procedura di verifica fa riferimento alle Linee Guida per la classificazione e gestione del rischio, la valutazione della sicurezza ed il monitoraggio dei ponti esistenti, enunciati nel Capitolo 1.

Sulla base di quanto precendemente detto, vengono così eseguite tre diverse tipologie di Verifica:

- *Verifica di ponte adeguato*: sono considerate le varie combinazioni di carico aventi carichi permanenti strutturali, permanenti non strutturali, variabili e da traffico (in doppio senso di marcia) secondo NTC2018;
- *Verifica di ponte operativo*: simile alla verifica di ponte adeguato, con la differenza che i carichi vengono impostati con un unico senso di marcia.
- *Verifica di ponte transitabile*: vengono considerati i carichi permanenti strutturali e i carichi da traffico secondo CDS (Codice Della Strada). È detta anche "transitabilità ai mezzi pesanti".

Si procede per step, verificando in primis il caso di ponte adeguato attraverso la determinazone di un coefficiente ζ. Nel caso in cui tale coefficiente dovesse essere inferore ad 1 si procede con la verifica di ponte operativo e successivamente, nel caso in cui anche questa verifica non venisse soddisfatta, si passa alla verifica di ponte transitabile.

Sono stati riportati solo i risultati delle verifiche di ponte adeguato e di ponte transitabile; i risultati della condizione di operatività sono molto simili a quelli della verifica di adeguatezza, motivo per cui è stato possibile ometterli.

Nelle verifiche eseguite il valore della resistenza di progetto è stato calcolato utilizzano la seguente relazione fornita dalle Linee Guida:

$$
f_{sd} = \frac{f_{sk}}{FC}
$$

Dove:

- $f_{sk}$  (o  $f_{ck}$ ) è il valore della resistenza caratteristica di progetto dell'acciaio (o del calcestruzzo);
- è il fattore di confidenza che nel caso in esame è stato assunto pari a 1,35 associato al livello di conoscenza LC1.

Dunque, per le resistenze dei materiali utilizzati nelle verifiche si è fatto riferimento alle seguenti formule da normativa:

$$
f_{sd} = \frac{f_{sk}}{FC}
$$
 per l'acciaio  

$$
f_{cd} = \frac{f_{ck}}{1.5} \alpha_{cc}
$$
 per il cls

|          | CLS                 | <b>Rck</b> | fck  | $\sim$<br>ᄔ | FΩ<br>◡ | $a_{cc}$ | fcd   |
|----------|---------------------|------------|------|-------------|---------|----------|-------|
| Tipo 500 | C16/20              | חר<br>۷۷   | 16   |             | 1,35    | 0.85     | 9.07  |
| Tipo 680 | C <sub>25</sub> /30 | 30         | 24,9 |             | 1,35    | 0,85     | 14,11 |

*Figura 5.1 Caratteristiche calcestruzzo.*

| <b>ACCIAIO</b>   | fvk    | LC | FC   | fvd     |
|------------------|--------|----|------|---------|
| AQ42             | 322,34 |    | 1,35 | 238,77  |
| <b>RUMI 4000</b> | 400    |    | 1,35 | 296,30  |
| Nervato ALE      | 1618   |    | 1,35 | 1042,00 |

*Figura 5.2 Caratteristiche acciaio.*

## **5.1 Verifica a flessione, a taglio e a pressoflessione deviata**

Per ogni elemento della struttura si è svolta la verifica a flessione e la verifica a taglio. Nel caso di elementi sottoposti a sforzo assiale (in questo caso i pilastri) si è svolta la verifica a pressoflessione deviata.

Per la **verifica a flessione** si è fatto riferimento alla formulazione proposta nell'NTC2018. Come indicato dalla normativa, per il calcolo della resistenza delle sezioni si assumono le ipotesi di:

- Conservazione delle sezioni piane;
- Perfetta aderenza tra acciaio e calcestruzzo;
- Resistenza a trazione del calcestruzzo nulla;
- Deformazione limite nel calcestruzzo pari al 3.5 ‰;
- Deformazione limite nell'acciaio ordinario e nell'acciaio da precompressione illimitata per il ramo plastico.

Per quanto riguarda l'andamento tensione-deformazione (σ-ε) del calcestruzzo si è utilizzato un modello di tipo non lineare, mentre per l'acciaio ordinario e da precompressione un comportamento elastico - perfettamente plastico.

![](_page_81_Figure_4.jpeg)

*Figura 5.3 Legame costitutivo del calcestruzzo (a sinistra) e dell'acciaio (a destra) da NTC2018.*

Le verifiche richiedono che il momento sollecitante  $M_{Ed}$  sia inferiore/uguale al momento resistente  $M_{Rd}$ :

$$
M_{Ed} \leq M_{Rd}
$$

Dove:

 $M_{Ed}$ è il valore di progetto estratto dal modello agli elementi finiti;  $M_{Rd}$ è il valore calcolato attraverso il software "VCASLU" riportando l'esatta geometria della sezione, le caratteristiche dei materiali e la posizione dell'armatura.

Per quanto riguarda la **verifica a taglio**, essa impone che il taglio sollecitante V<sub>Ed</sub> sia inferiore/uguale al taglio resistente  $V_{Rd}$ :

$$
V_{Ed} \leq V_{Rd}
$$

Dove:

 $V_{Ed}$ è il valore di progetto estratto dal modello agli elementi finiti;  $V_{Rd}$ è il valore calcolato attraverso le formule da normativa, riportando le caratteristiche della sezione e dei materiali che la compongono.

La resistenza di progetto a taglio da normativa vale:

$$
V_{Rd} = \min(V_{Rsd}, V_{Rcd})
$$

Dove:

$$
V_{Rsd} = 0.9 \cdot d \cdot \frac{A_{sw}}{s} \cdot f_{yd} \cdot (ctg\alpha + ctg\theta) \cdot \text{sen}\alpha;
$$

resistenza di progetto a taglio per trazione;

$$
V_{Rsd} = 0.9 \cdot d \cdot b_w \cdot \alpha_c \cdot v \cdot f_{cd} \cdot (ctg\alpha + ctg\theta)/(1 + ctg^2\alpha);
$$

resistenza di progetto a taglio per compressione.

con:

 $d$  altezza utile della sezione:

 $b_w$  larghezza minima della sezione;

 $A_{sw}$  area dell'armatura trasversale;

interasse tra due armature trasversali consecutive;

 $\alpha$  angolo di inclinazione dell'armatura trasversale rispetto all'asse della trave e viene assunto pari a 90°;

 $v f_{cd}$  resistenza di progetto a compressione ridotta del cls d'anima ( $v = 0.5$ )

 $\alpha_c$  coefficiente maggiorativo che da normativa viene assunto pari a 1,25.

 $\alpha_c$  coefficiente maggiorativo pari a 1 per membrature non compresse  $1+\sigma_\text{cp}/f_\text{cd} \qquad \text{per } 0 \leq \sigma_\text{cp} < 0.25\ f_\text{cd}$ 1,25 per 0,25  $f_{\text{cd}} \leq \sigma_{\text{cp}} \leq 0.5 f_{\text{cd}}$ 2,5 (1 - $\sigma_{cp}/f_{cd}$ ) per 0,5  $f_{cd} < \sigma_{cp} < f_{cd}$ 

θ è l'inclinazione dei puntoni di calcestruzzo rispetto all'asse della trave e deve rispettare i limiti:

 $1 \leq \cot \theta \leq 2.5$ 

ovvero l'angolo di inclinazione θ deve mantenersi maggiore o uguale a 21.8° e minore o uguale a 45°.

Con questi dati è possibile calcolare la:

$$
\omega_{sw} = \frac{f_{yd} \cdot A_{sw}}{f_{cd} \cdot b_w \cdot s}
$$

E successivamente la cotgθ:

$$
\cot g \theta = \sqrt{\frac{0.5}{\omega_{sw}} - 1}
$$

Talvolta tale valore supera i limiti stabiliti da normativa quindi si è deciso di assumerla pari a 2,5.

Per gli elementi sottoposti prevalentemente a sforzo assiale, per tener conto della compresenza di momenti flettenti nelle due direzioni, oltre alla evidente forza di compressione, è necessario svolgere una **verifica a pressoflessione deviata**. Tale verifica viene condotta in accordo con quanto indicato nel Capitolo 4 dell'NTC2018, il cui testo viene riportato di seguito:

Nel caso di pressoflessione deviata la verifica della sezione può essere posta nella forma

$$
\left(\frac{M_{E_{yd}}}{M_{R_{yd}}}\right)^{\alpha} + \left(\frac{M_{E_{zd}}}{M_{R_{zd}}}\right)^{\alpha} \le 1
$$
\n[4.1.19]

dove

 $M_{E_{rot}}$   $M_{E_{rd}}$  sono i valori di progetto delle due componenti di flessione retta della sollecitazione attorno agli assi y e z;

 $M_{R_{vd'}} M_{R_{zd}}$ sono i valori di progetto dei momenti resistenti di pressoflessione retta corrispondenti a $N_{Ed}$ valutati separatamente attorno agli assi y e z.

L'esponente a può dedursi in funzione della geometria della sezione e dei parametri

$$
\nu = N_{\rm Ed}/N_{\rm Red}
$$
 [4.1.20]  

$$
\omega_t = A_t \cdot f_{\rm yd}/N_{\rm Red}
$$
 [4.1.21]

con  $N_{Red} = A_c \cdot f_{cd}$ .

In mancanza di una specifica valutazione, può assumersi:

- per sezioni rettangolari:

| $N_{\rm m}$ |  |  |
|-------------|--|--|
|             |  |  |

*Figura 5.4 Verifica a presso flessione deviata. NTC2018.*

Le verifiche vengono svolte con l'utilizzo del software VCASLU determinando il dominio tridimensionale N - Mx - My. Il software, inserendo in input i valori delle sollecitazioni e della sezione, riporta in output nel piano Mx - My il dominio resistente della sezione, mantenendo N costante e riportando il punto corrispondente alle sollecitazioni oggetto di studio.

Si riportano adesso le verifiche di sicurezza per le azioni ambientali ed antropiche, che sono condotte nelle condizioni più gravose per ogni tipologia di elemento strutturale definita nel precedente capitolo. Si specifica che le verifiche sono state svolte tenendo conto sia della condizione integra degli elementi (dati di progetto), sia tenendo conto dei difetti rilevati in fase di indagine (dati rilevati); qualora non venissero riportati vuol dire che non sono state rilevate anomalie.

Gli esiti delle singole verifiche sono espressi mediante il rapporto Capacità/Domanda (C/D) che deve essere maggiore di 1 per rispettare la verifica, e il coefficiente ζ precedentemente citato. Gli altri due elementi che vengono considerati sono Mg ed Mq nel caso di *verifica a flessione*, e Vg e Vq nel caso di *verifica a taglio*, i quali rispettivamente indicano:

- Mg e Vg il valore del momento/taglio più gravoso della combinazione di carico considerata in cui agiscono solamente i carichi permanenti strutturali con il rispettivo FC;
- Mq e Vq il valore del momento/taglio più gravoso della combinazione di carico considerata in cui agiscono il resto dei carichi (permanenti non strutturali e variabili) con il rispettivo FC.

## **5.2 Verifiche della Campata Centrale**

#### **5.2.1 Verifiche delle travi CAP**

La verifica di sicurezza della trave in cemento armato precompresso a cavi posttesi, è stata effettuata nella sezione di mezzeria della Trave 1 (di bordo) e della soletta ricadente nell'area di influenza di quest'ultima. È stata svolta per le condizioni di adeguatezza e successivamente per le condizioni di transitabilità.

## **5.2.1.1 Verifica a flessione**

Le sollecitazioni massime nelle combinazioni di carico più gravose sono riportate di seguito:

| <b>DATI DI PROGETTO</b> |                                         |      |      |         |         |      |  |  |  |
|-------------------------|-----------------------------------------|------|------|---------|---------|------|--|--|--|
|                         | <b>VERIFICA A FLESSIONE</b>             |      |      |         |         |      |  |  |  |
| Combinazione            | Msd(KNm)<br>Mrd(KNm)<br>C/D<br>Mg<br>Mq |      |      |         |         |      |  |  |  |
| <b>SLU 10</b>           | 6817                                    | 4761 | 0,70 | 1651,00 | 5166,00 | 0,60 |  |  |  |
| SLU <sub>26</sub>       | 6067                                    | 4761 | 0,78 | 1474,80 | 4592,20 | 0,72 |  |  |  |
| <b>SLU27</b>            | 6073                                    | 4761 | 0,78 | 1474,80 | 4598,20 | 0,71 |  |  |  |
| TR 44T 01               | 6650                                    | 4761 | 0,72 | 1474,80 | 5175,20 | 0,63 |  |  |  |
| TR 26T 01               | 5784                                    | 4761 | 0,82 | 1474,80 | 4309,20 | 0,76 |  |  |  |
| TR 7.5T 01              | 4555,5                                  | 4761 | 1,05 | 1474,80 | 3080,70 | 1,07 |  |  |  |

*Figura 5.5 Trave CAP. Verifica a flessione con dati di progetto.*

Come già accennato, per il calcolo del momento sollecitante  $M_{sd}$  sono stati estratti i valori più elevati nelle condizioni di carico riportate dal modello agli elementi finiti.

Per il calcolo del momento resistente  $M_{rd}$  si è definita la sezione, l'armatura ordinaria e i cavi da precompressione sul programma VCASLU, come mostrato in Figura 5.6:

![](_page_85_Figure_6.jpeg)

Si evince che la verifica nelle condizioni di ponte adeguato e di conseguenza nelle condizioni di ponte operativo, risulta **non soddisfatta**. Dunque, si è potuto procedere alla verifica dell'elemento anche nelle condizioni di ponte transitabile, utilizzando limitazioni geometriche d'uso; in tale configurazione la trave in cap più caricata risulta sempre la Trave 1 di bordo. La verifica a flessione, nella condizione di ponte transitabile, risulta **soddisfatta** solo **per veicoli fino a 7,5 tonnellate**.

$$
\zeta = \frac{(M_{rd} - M_g)}{Mq}
$$

![](_page_86_Picture_127.jpeg)

![](_page_86_Picture_128.jpeg)

La verifica a flessione è stata svolta anche in funzione dei dati rilevati dalle indagini. Nella seguente tabella vengono riassunte le combinazioni di carico più gravose:

| <b>DATI DI RILEVATI</b> |                             |          |      |         |         |      |  |  |  |
|-------------------------|-----------------------------|----------|------|---------|---------|------|--|--|--|
|                         | <b>VERIFICA A FLESSIONE</b> |          |      |         |         |      |  |  |  |
| Combinazione            | Msd(KNm)                    | Mrd(KNm) | C/D  | Mg      | Mq      |      |  |  |  |
| <b>SLU 10</b>           | 6817                        | 7259     | 1,06 | 1651,00 | 5166,00 | 1,09 |  |  |  |
| <b>SLU 26</b>           | 6067                        | 7259     | 1,20 | 1474,80 | 4592,20 | 1,26 |  |  |  |
| <b>SLU27</b>            | 6073                        | 7259     | 1,20 | 1474,80 | 4598,20 | 1,26 |  |  |  |
| TR 44T 01               | 6650                        | 7259     | 1,09 | 1474,80 | 5175,20 | 1,12 |  |  |  |
| TR 26T 01               | 5784                        | 7259     | 1,26 | 1474,80 | 4309,20 | 1,34 |  |  |  |
| TR_7.5T_01              | 4555,5                      | 7259     | 1,59 | 1474,80 | 3080,70 | 1,88 |  |  |  |

*Figura 5.8 Trave CAP. Verifica a flessione con dati rilevati*

La sezione è stata ricalcolata su VCASLU poiché sono stati rilevati, come già accennato nel Capitolo 3, cavi da precompressione con diametri differenti da progetto. Come possiamo notare dai valori tabellati, in questo caso la Trave CAP risulta **verificata** in qualsiasi condizione.

#### **5.2.1.2 Verifica a taglio**

Si riportano le caratteristiche geometriche, le caratteristiche delle barre di armatura tesa, da taglio e dei cavi da precompressione della sezione:

![](_page_87_Picture_47.jpeg)

![](_page_87_Picture_48.jpeg)

Per ciascun cavo è stata considerata la tensione di tiro T ricavata dalla tensione di calcolo σ, che servirà per calcolare il taglio sollecitante netto  $V_{sd,netto}$ .

| Azione di controtaglio dei cavi di precompressione |                         |                 |        |        |  |  |  |  |
|----------------------------------------------------|-------------------------|-----------------|--------|--------|--|--|--|--|
| Cavo                                               | mm <sup>2</sup><br>Area | $(N/mm^2)$<br>σ | tgα    | T(KN)  |  |  |  |  |
|                                                    | 1187                    | 1042            | 0,018  | 22,26  |  |  |  |  |
|                                                    | 1187                    | 1042            | 0,0515 | 63,70  |  |  |  |  |
| з                                                  | 847                     | 1042            | 0,0849 | 74,93  |  |  |  |  |
|                                                    | 847                     | 1042            | 0,1183 | 104,41 |  |  |  |  |
|                                                    |                         |                 |        | 265,30 |  |  |  |  |

*Figura 5.10 Trave CAP. Azione di controtaglio dei cavi da precompressione*

Le sollecitazioni massime nelle combinazioni di carico più gravose sono riportate di seguito:

![](_page_88_Picture_75.jpeg)

*Figura 5.11 Trave CAP. Verifica a taglio con dati di progetto.*

La verifica a taglio risulta **soddisfatta** solo **per veicoli fino a 7,5 tonnellate** nella condizione di "ponte transitabile".

$$
\zeta = \frac{(V_{rd} - V_g)}{Vq}
$$

![](_page_88_Picture_76.jpeg)

*Figura 5.12 Combinazione di carico verificata.*

La stessa verifica è stata fatta con i dati rilevati difformi da quelli di progetto. Questi vengono evidenziati nella seguente tabella:

![](_page_89_Picture_65.jpeg)

|                              | Barre Armatura tesa |                 |
|------------------------------|---------------------|-----------------|
| $\overline{\varphi}$         | 12                  | mm              |
| n                            | 2                   |                 |
| $A_{\rm s}$                  | 226                 | mm <sup>2</sup> |
| ρ                            | 0,0007              |                 |
|                              | Armatura a Taglio   |                 |
| φ                            | 8                   | mm              |
| n                            | 2                   |                 |
| $A_{sw}$                     | 100                 | mm <sup>2</sup> |
| s                            | 325                 | mm              |
| $\alpha$                     | 90 $^{\circ}$       |                 |
| $\omega_{sw}$                | 0,027               |                 |
| $cotg\theta$                 | 4,2                 |                 |
| $v f_{cd}$                   | 7,055               | Mpa             |
|                              |                     |                 |
| $\overline{V_{rsd}}$         | 310,28              | ΚN              |
| $V_{rcd}$                    | 816,53              | ΚN              |
| $V_{rd}$                     | 310,28              |                 |
| Verifica a taglio simultanea |                     | Verificata      |
| $V_{rsd}/V_{rcd}$            | $0,38$ < 1          |                 |

*Figura 5.13 Trave CAP. Caratteristiche da Taglio.*

- Copriferro nullo  $(c = 0)$ ;
- Passo delle staffe di 32,5 cm.

Anche in questo caso, per ciascun cavo è stata considerata la tesione T ricavata dalla tesione di calcolo σ per calcolare il taglio sollecitante netto  $V_{sd,netto}$ :

![](_page_89_Picture_66.jpeg)

*Figura 5.14 Trave CAP. Azione di controtaglio dei cavi da precompressione.*

La verifica non risulta **mai soddisfatta** in qualsiasi condizione analizzata:

|                  | Verifica a taglio |                    |              |      |           |           |      |  |  |  |
|------------------|-------------------|--------------------|--------------|------|-----------|-----------|------|--|--|--|
| Combinazione     | $V_{sd.}$ (KN)    | $v_{sd,netto}(KN)$ | $V_{rd}(KN)$ | C/D  | $V_g(KN)$ | $V_q(KN)$ |      |  |  |  |
| <b>SLU11</b>     | 1171              | 788,8              | 310.28       | 0,39 | 244.23    | 544.57    | 0,12 |  |  |  |
| <b>SLU15</b>     | 1059              | 676,8              | 310,28       | 0,46 | 144,3     | 532,5     | 0,31 |  |  |  |
| <b>SLU27</b>     | 1042              | 659.8              | 310,28       | 0,47 | 218.5     | 441,3     | 0,21 |  |  |  |
| <b>TR 44T 01</b> | 1164,2            | 782                | 310,28       | 0,40 | 218,5     | 563,5     | 0,16 |  |  |  |
| TR 26T 01        | 1078.9            | 696.7              | 310,28       | 0,45 | 218,5     | 478,2     | 0,19 |  |  |  |
| TR 7.5T 01       | 829,04            | 446.84             | 310.28       | 0,69 | 218,5     | 228,34    | 0,40 |  |  |  |

*Figura 5.15 Trave CAP. Verifica a taglio con dati rilevati.*

## **5.2.2 Verifiche dei traversi CAP**

La verifica di sicurezza dei traversi dell'impalcato in cemento armato precompresso è stata effettuata nella sezione più sollecitata. Il traverso esterno e quello interno sono stati analizzati con lo stesso  $M_{rd}$  per via della loro stessa geometria. È stata svolta per le condizioni di adeguatezza e successivamente per le condizioni di transitabilità.

### **5.2.2.1 Verifica a flessione**

Le sollecitazioni massime nelle combinazioni di carico più gravose sono riportate di seguito:

![](_page_90_Picture_77.jpeg)

![](_page_90_Picture_78.jpeg)

![](_page_90_Picture_79.jpeg)

Per il calcolo del momento sollecitante  $M_{sd}$  sono stati estratti i valori più elevati nelle condizioni di carico riportate dal modello agli elementi finiti.

Per il calcolo del momento resistente  $M_{rd}$  si è definita la sezione e l'armatura ordinaria sul programma VCASLU, come mostrato in Figura 5.18:

![](_page_91_Figure_3.jpeg)

*Figura 5.18 Traversi CAP – VCASLU.*

Si evince che la verifica risulta **soddisfatta** in tutte le condizioni considerate, tranne nella combinazione più sollecitata SLU10 del traverso esterno.

$$
\zeta = \frac{(M_{rd} - M_g)}{Mq}
$$

![](_page_91_Picture_170.jpeg)

### **5.2.2.2 Verifica a taglio**

Si riportano le caratteristiche geometriche, le caratteristiche delle barre di armatura tesa e da taglio della sezione:

| VERIFICA A TAGLIO(DATI DI PROGETTO) |                             |                 |  |  |  |
|-------------------------------------|-----------------------------|-----------------|--|--|--|
|                                     | Caratteristiche Geometriche |                 |  |  |  |
|                                     | 117                         | cm              |  |  |  |
| $\frac{H}{B_W}$                     | 20                          | cm              |  |  |  |
|                                     | $\overline{2}$              | cm              |  |  |  |
|                                     | 113                         | cm              |  |  |  |
|                                     | 2340                        | $cm^2$          |  |  |  |
| $\frac{A}{A_{eff}}$                 | 2240                        | cm <sup>2</sup> |  |  |  |
|                                     |                             |                 |  |  |  |
|                                     | Barre Armatura tesa         |                 |  |  |  |
| φ                                   | 18                          | mm              |  |  |  |
| n barre                             | 3                           |                 |  |  |  |
| $A_{\mathcal{S}}$                   | 461                         | $mm^2$          |  |  |  |
| $\rho$                              | 0,0021                      |                 |  |  |  |
|                                     | Armatura a Taglio           |                 |  |  |  |
| $\overline{\varphi}$                | 10                          | mm              |  |  |  |
| n                                   | $\overline{2}$              |                 |  |  |  |
| $A_{sw}$                            | 157                         | mm <sup>2</sup> |  |  |  |
| s                                   | 300                         | mm              |  |  |  |
| $\alpha$                            | $90^\circ$                  |                 |  |  |  |
| $\omega_{\scriptscriptstyle{SW}}$   | 0,047                       |                 |  |  |  |
| $cotg\theta$                        | 3,1                         |                 |  |  |  |
| $v f_{cd}$                          | 4,52                        | Mpa             |  |  |  |
| $cot g \theta$ assunta              | 2,5                         |                 |  |  |  |
| $V_{rsd}$                           | 317,70                      | KN              |  |  |  |
| $V_{rcd}$                           | 317,02                      | <b>KN</b>       |  |  |  |
| $V_{rd}$                            | 317,02                      | <b>KN</b>       |  |  |  |

*Figura 5.20 Traversi CAP: Caratteristiche da taglio.*

Le sollecitazioni massime nelle combinazioni di carico più gravose sono riportate di seguito:

![](_page_92_Picture_53.jpeg)

*Figura 5.21 Traverso esterno CAP. Verifica a taglio con dati di progetto.*

![](_page_93_Picture_57.jpeg)

*Figura 5.22 Traverso interno CAP. Verifica a taglio con dati di progetto.*

La verifica a taglio risulta sempre **soddisfatta**.

$$
\zeta = \frac{(V_{rd} - V_g)}{Vq}
$$

| Meccanismo        | Vrd(KNm) | Vg  | Va     |      |
|-------------------|----------|-----|--------|------|
| <b>FRAGILE</b>    | 317,02   | 9,8 | 139,30 | 2,21 |
|                   |          |     |        |      |
| <b>Meccanismo</b> | Vrd(KNm) | Vg  | Vq     |      |
| <b>FRAGILE</b>    | 317,02   | 9   | 116,90 | 2,63 |

*Figura 5.23 Combinazioni di carico verificate.*

Lo stesso processo è stato svolto con i dati rilevati dalle indagini in situ. Nella seguente tabella vengono evidenziate le difformità riscontrate:

|                            | VERIFICA A TAGLIO(DATI RILEVATI)   |                 |  |  |  |  |
|----------------------------|------------------------------------|-----------------|--|--|--|--|
|                            | <b>Caratteristiche Geometriche</b> |                 |  |  |  |  |
| Η                          | 117                                | сm              |  |  |  |  |
| $B_W$                      | 20                                 | cm              |  |  |  |  |
| $\frac{c}{d_{eff}}$        | 0.5                                | cm              |  |  |  |  |
|                            | 116                                | cm              |  |  |  |  |
|                            | 2340                               | cm <sup>2</sup> |  |  |  |  |
| $\frac{\bar{A}}{A_{eff}}$  | 2300                               | $cm^2$          |  |  |  |  |
|                            |                                    |                 |  |  |  |  |
|                            | Barre Armatura tesa                |                 |  |  |  |  |
| $\overline{\varphi}$       | 14                                 | mm              |  |  |  |  |
| n                          | $\overline{2}$                     |                 |  |  |  |  |
| $A_{\scriptscriptstyle S}$ | 461                                | mm <sup>2</sup> |  |  |  |  |
| $\rho$                     | 0,0020                             |                 |  |  |  |  |
|                            | Armatura a Taglio                  |                 |  |  |  |  |
| $\varphi$                  | 12                                 | mm              |  |  |  |  |
| n                          | $\overline{2}$                     |                 |  |  |  |  |
| $A_{sw}$                   | 226                                | mm <sup>2</sup> |  |  |  |  |
| S                          | 300                                | mm              |  |  |  |  |
| $\alpha$                   | $\circ$<br>90                      |                 |  |  |  |  |
| $\omega_{\rm sw}$          | 0,224                              |                 |  |  |  |  |
| $cot g\theta$              | 1,1                                |                 |  |  |  |  |
| $v f_{cd}$                 | 4,52                               | Mpa             |  |  |  |  |
|                            |                                    |                 |  |  |  |  |
| $\overline{V}_{rsd}$       | 203,35                             | <b>KN</b>       |  |  |  |  |
| $V_{rcd}$                  | 140,96                             | KN              |  |  |  |  |
| $V_{rd}$                   | 140,96                             | KN              |  |  |  |  |

*Figura 5.24 Traversi CAP. Caratteristiche da taglio.* 

- Copriferro quasi nullo ( $c = 0.5$ );
- Staffe di armatura a Taglio  $\phi$ 12.

Anche in questo caso la verifica è sempre **soddisfatta** in qualsiasi condizione analizzata:

| Dati rilevati |                            |              |      |           |           |      |  |
|---------------|----------------------------|--------------|------|-----------|-----------|------|--|
|               | Verifica a taglio(esterno) |              |      |           |           |      |  |
| Combinazione  | $V_{sd}(KN)$               | $V_{rd}(KN)$ | C/D  | $V_g(KN)$ | $V_q(KN)$ |      |  |
| <b>SLU11</b>  | 125,9                      | 140,96       | 1,12 | 9,8       | 116,1     | 1,13 |  |
| <b>SLU15</b>  | 124,3                      | 140,96       | 1,13 | 7,2       | 117,1     | 1,14 |  |
| <b>SLU27</b>  | 112,2                      | 140,96       | 1,26 | 9,1       | 103,1     | 1,28 |  |
| TR 44T 01     | 111,1                      | 140,96       | 1,27 | 9,1       | 102       | 1,29 |  |
| TR 26T 01     | 99,7                       | 140,96       | 1,41 | 9,1       | 90,6      | 1,46 |  |
| TR 7.5T 01    | 80                         | 140,96       | 1,76 | 9,1       | 70,9      | 1,86 |  |

*Figura 5.25 Traverso esterno CAP. Verifica a taglio con dati rilevati.*

| Dati rilevati              |              |              |      |           |           |      |
|----------------------------|--------------|--------------|------|-----------|-----------|------|
| Verifica a taglio(interno) |              |              |      |           |           |      |
| Combinazionel              | $V_{sd}(KN)$ | $V_{rd}(KN)$ | C/D  | $V_g(KN)$ | $V_q(KN)$ |      |
| <b>SLU11</b>               | 125,9        | 140,96       | 1,12 | 9         | 116,9     | 1,13 |
| <b>SLU15</b>               | 124,3        | 140,96       | 1,13 | 6,7       | 117,6     | 1,14 |
| <b>SLU27</b>               | 112,2        | 140,96       | 1,26 | 8,4       | 103,8     | 1,28 |
| TR_44T_01                  | 111,1        | 140,96       | 1,27 | 8,4       | 102,7     | 1,29 |
| TR_26T_01                  | 99,7         | 140,96       | 1,41 | 8,4       | 91,3      | 1,45 |
| TR_7.5T_01                 | 80           | 140,96       | 1,76 | 8,4       | 71,6      | 1,85 |

*Figura 5.26 Traverso interno CAP. Verifica a taglio con dati rilevati.*

## **5.3 Verifiche Campata Laterale**

### **5.3.1 Verifiche delle travi CAO**

La verifica di sicurezza della trave in cemento armato ordinario è stata effettuata considerando la sezione più sollecitata della trave interna ed esterna e con essa la soletta ricadente nell'area di influenza. È stata svolta per le condizioni di adeguatezza e successivamente per le condizioni di transitabilità.

#### **5.3.1.1 Verifica a flessione**

Le sollecitazioni massime nelle combinazioni di carico più gravose sono riportate di seguito:

| DATI DI PROGETTO |          |          |                                             |        |         |      |  |
|------------------|----------|----------|---------------------------------------------|--------|---------|------|--|
|                  |          |          | <b>VERIFICA A FLESSIONE (Trave Esterna)</b> |        |         |      |  |
| Combinazione     | Msd(KNm) | Mrd(KNm) | C/D                                         | Mg     | Mq      |      |  |
| <b>SLU 10</b>    | 1780,3   | 861,4    | 0,48                                        | 387,00 | 1393,30 | 0,34 |  |
| <b>SLU 25</b>    | 1121     | 861,4    | 0,77                                        | 292,80 | 828,20  | 0,69 |  |
| <b>SLU 11</b>    | 2025,1   | 861,4    | 0,43                                        | 387,00 | 1638,10 | 0,29 |  |
| TR 44T 01        | 1227,9   | 861,4    | 0,70                                        | 363.00 | 864,90  | 0,58 |  |
| TR 26T 01        | 1058,7   | 861,4    | 0,81                                        | 363,00 | 695,70  | 0,72 |  |
| TR 7.5T 01       | 820,2    | 861,4    | 1,05                                        | 363,00 | 457,20  | 1,09 |  |

*Figura 5.27 Trave esterna CAO. Verifica a flessione con dati di progetto.*

| DATI DI PROGETTO |          |          |                                             |        |         |      |  |
|------------------|----------|----------|---------------------------------------------|--------|---------|------|--|
|                  |          |          |                                             |        |         |      |  |
|                  |          |          | <b>VERIFICA A FLESSIONE (Trave Interna)</b> |        |         |      |  |
| Combinazione     | Msd(KNm) | Mrd(KNm) | C/D                                         | Mg     | Mq      |      |  |
| <b>SLU 10</b>    | 2244     | 1001     | 0,45                                        | 476,70 | 1767,30 | 0,30 |  |
| <b>SLU 25</b>    | 1440     | 1001     | 0,70                                        | 358,70 | 1081,30 | 0,59 |  |
| <b>SLU 11</b>    | 2600,8   | 1001     | 0,38                                        | 476,70 | 2124.10 | 0,25 |  |
| TR 44T 01        | 1628     | 1001     | 0,61                                        | 446,40 | 1181,60 | 0,47 |  |
| TR 26T 01        | 1389,2   | 1001     | 0,72                                        | 446,40 | 942,80  | 0,59 |  |
| TR 7.5T 01       | 925,7    | 1001     | 1.08                                        | 446,40 | 479,30  | 1,16 |  |

*Figura 5.28 Trave interna CAO. Verifica a flessione con dati di progetto.*

Per il calcolo del momento sollecitante  $M_{sd}$  sono stati estratti i valori più elevati nelle condizioni di carico riportate dal modello agli elementi finiti.

Per il calcolo del momento resistente  $M_{rd}$  si è definita la sezione e l'armatura ordinaria sul programma VCASLU, come mostrato in Figura 5.29:

![](_page_96_Figure_4.jpeg)

![](_page_97_Figure_0.jpeg)

*Figura 5.29 Trave esterna e interna CAO – VCASLU.*

Si evince che la verifica nelle condizioni di ponte adeguato e di conseguenza nelle condizioni di ponte operativo, risulta **non soddisfatta**. Si procede, dunque, alla verifica dell'elemento anche nella condizione di ponte transitabile secondo NTC18.

La verifica a flessione nella condizione di ponte transitabile, risulta **soddisfatta** solo **per veicoli fino a 7,5 tonnellate**.

$$
\zeta = \frac{(M_{rd} - M_g)}{Mq}
$$

| Meccanismo     | Mrd(KNm) | Mg     | Mq     |      |
|----------------|----------|--------|--------|------|
| <b>DUTTILE</b> | 861,4    | 363,00 | 457,20 | 1,09 |
|                |          |        |        |      |
| Meccanismo     | Mrd(KNm) | Mg     | Mq     |      |
| <b>DUTTILE</b> | 1001     | 446,40 | 479,30 | 1.16 |

*Figura 5.30 Combinazioni di carico verificate.*

### **5.3.1.2 Verifica a taglio**

Si riportano le caratteristiche geometriche, le caratteristiche delle barre di armatura tesa, del contributo delle staffe e dei piegati della sezione:

![](_page_98_Picture_48.jpeg)

|                              | Barre Armatura tesa    |                 |  |  |  |  |
|------------------------------|------------------------|-----------------|--|--|--|--|
| Φ                            | 24                     | mm              |  |  |  |  |
| n barre                      | 6                      |                 |  |  |  |  |
| A,                           | 1810                   | mm <sup>2</sup> |  |  |  |  |
| p                            | 0,0038                 |                 |  |  |  |  |
| Contributo delle staffe      |                        |                 |  |  |  |  |
| φ                            | 10                     | mm              |  |  |  |  |
| n                            | $\overline{2}$         |                 |  |  |  |  |
| $\overline{A_{sw}}$          | 157                    | mm <sup>2</sup> |  |  |  |  |
| s                            | 250                    | mm              |  |  |  |  |
| α                            | $\circ$<br>90          |                 |  |  |  |  |
| $\omega_{sw}$                | 0,066                  |                 |  |  |  |  |
| $cotg\theta$                 | 2,6                    |                 |  |  |  |  |
| νfcd                         | 7,055                  | Mpa             |  |  |  |  |
| cotgθassunta                 | 2,5                    |                 |  |  |  |  |
| V <sub>rsd</sub>             | 477,29                 | KN              |  |  |  |  |
| $\overline{V_{rcd}}$         | 494,82                 | KN              |  |  |  |  |
| $\overline{V_{rd}}$          | 477,29                 |                 |  |  |  |  |
| Verifica a taglio simultanea |                        | Verificata      |  |  |  |  |
| $V_{rsd}/V_{rcd}$            | 0,964558774 <1         |                 |  |  |  |  |
|                              | Contributo dei piegati |                 |  |  |  |  |
| φ                            | 24                     | mm              |  |  |  |  |
| n                            | $\overline{2}$         |                 |  |  |  |  |
| $\overline{A}_{sw}$          | 904                    | mm <sup>2</sup> |  |  |  |  |
| s                            | 500                    | mm              |  |  |  |  |
| $\alpha$                     | $\circ$<br>45          |                 |  |  |  |  |
| $\overline{\omega_{\rm sw}}$ | 0,190                  |                 |  |  |  |  |
| $cotg\theta$                 | 1,3                    |                 |  |  |  |  |
| $v$ fcd                      | 7,055                  | Mpa             |  |  |  |  |
| cotgθassunta                 |                        |                 |  |  |  |  |
| $V_{rsd}$                    | 885,44                 | ΚN              |  |  |  |  |
| $V_{rcd}$                    | 1252,21                | KN              |  |  |  |  |
| $V_{rd}$                     | 885,44                 |                 |  |  |  |  |
| Verifica a taglio simultanea |                        | Verificata      |  |  |  |  |
| $V_{rsd}N_{rcd}$             | 0,707106781 <1         |                 |  |  |  |  |

*Figura 5.31 Trave CAO. Caratteristiche da taglio.*

In questo caso si è dovuto calcolare  $V_{rd}$  come la somma dei tagli resistenti dati dalle staffe e dai piegati, per un totale di  $V_{rd} = 1362,73 K$ 

Le sollecitazioni massime nelle combinazioni di carico più gravose sono riportate di seguito:

![](_page_99_Picture_62.jpeg)

*Figura 5.32 Trave CAO. Verifica a taglio con dati di progetto.*

La verifica a taglio risulta **soddisfatta** per qualsiasi condizione analizzata.

$$
\zeta = \frac{(V_{rd} - V_g)}{Vq}
$$

![](_page_99_Picture_63.jpeg)

*Figura 5.33 Combinazione di carico verificata.*

Lo stesso processo è stato ripetuto con i dati rilevati dalle indagini.

![](_page_99_Picture_64.jpeg)

| Barre Armatura tesa          |                         |                 |  |  |  |
|------------------------------|-------------------------|-----------------|--|--|--|
| Φ                            | 24                      | mm              |  |  |  |
| n barre                      | 4                       |                 |  |  |  |
| $\overline{A}_s$             | 1810                    | mm <sup>2</sup> |  |  |  |
| p                            | 0.0039                  |                 |  |  |  |
|                              | Contributo delle staffe |                 |  |  |  |
| φ                            | 6*                      | mm              |  |  |  |
| n                            | 2                       |                 |  |  |  |
| $\overline{A}_{\rm sw}$      | 57                      | $mm^2$          |  |  |  |
| s                            | 270                     | mm              |  |  |  |
| α                            | ۰<br>90                 |                 |  |  |  |
| $\omega_{sw}$                | 0,022                   |                 |  |  |  |
| cotgθ                        | 4,6                     |                 |  |  |  |
| νfcd                         | 7,055                   | Mpa             |  |  |  |
| cotgθassunta                 | 2,5                     |                 |  |  |  |
| V <sub>rsd</sub>             | 149,19                  | ΚN              |  |  |  |
| $V_{rcd}$                    | 464,17                  | KN              |  |  |  |
| $V_{rd}$                     | 149,19                  |                 |  |  |  |
| Verifica a taglio simultanea |                         | Verificata      |  |  |  |
| $V_{rsd}$ / $V_{rcd}$        | 0,321405819 <1          |                 |  |  |  |
|                              | Contributo dei piegati  |                 |  |  |  |
| φ                            | 24                      | mm              |  |  |  |
| n                            | $\overline{2}$          |                 |  |  |  |
| $\overline{A}_{sw}$          | 904                     | mm <sup>2</sup> |  |  |  |
| s                            | 500                     | mm              |  |  |  |
| α                            | $\circ$<br>45           |                 |  |  |  |
| $\omega_{sw}$                | 0.190                   |                 |  |  |  |
| $cotg\theta$                 | 1,3                     |                 |  |  |  |
| $v_{\text{fcd}}$             | 7,055                   | Mpa             |  |  |  |
| cotgθassunta                 |                         |                 |  |  |  |
| $V_{rsd}$                    | 823,31                  | ΚN              |  |  |  |
| $V_{rcd}$                    | 1252,21                 | ΚN              |  |  |  |
| $\bar{V}_{rd}$               | 823,31                  |                 |  |  |  |
| Verifica a taglio simultanea |                         | Verificata      |  |  |  |
| $V_{rsd}$ / $V_{rcd}$        | 0,657485253 <1          |                 |  |  |  |

*Figura 5.34 Trave CAO. Caratteristiche da taglio.*

Sono state analizzate le situazioni più gravose riscontrate in situ, ovvero:

- Copriferro pari a 5 cm circa ( $c = 5$ );
- Passo delle staffe di 27 cm ( $s = 270$  mm);
- Staffe di diametro  $\phi$ 7 (\*è stato considerato un diametro  $\phi$ 6 a favore di sicurezza a causa dell'elevata corrosione rilevata).

Anche in questo caso si è dovuto calcolare  $V_{rd}$  come la somma dei tagli resistenti dati dalle staffe e dai piegati, per un totale di  $V_{rd} = 972,49 K N$ .

La verifica è sempre **soddisfatta** in qualsiasi condizione analizzata:

| Dati rilevati     |                   |              |      |           |           |      |  |
|-------------------|-------------------|--------------|------|-----------|-----------|------|--|
|                   | Verifica a taglio |              |      |           |           |      |  |
| Combinazione      | $V_{sd}(KN)$      | $V_{rd}(KN)$ | C/D  | $V_g(KN)$ | $V_q(KN)$ |      |  |
| <b>SLU 10</b>     | 824,2             | 972,49       | 1,18 | 212,7     | 611,5     | 1,24 |  |
| SLU <sub>26</sub> | 739,2             | 972,49       | 1,32 | 198,3     | 540,9     | 1,43 |  |
| <b>SLU27</b>      | 683,8             | 972,49       | 1,42 | 198,3     | 485,5     | 1,59 |  |
| TR_44T_01         | 598,7             | 972,49       | 1,62 | 198,3     | 400,4     | 1,93 |  |
| TR_26T_01         | 503,2             | 972,49       | 1,93 | 198,3     | 304,9     | 2,54 |  |
| TR_7.5T_01        | 424,3             | 972,49       | 2,29 | 198,3     | 226       | 3,43 |  |

*Figura 5.35 Trave CAO. Verifica a taglio con dati rilevati.*

### **5.3.2 Verifiche dei traversi CAO**

La verifica di sicurezza dei traversi dell'impalcato in cemento armato ordinario, è stata effettuata considerando la sezione più sollecitata del traverso esterno e di quello interno; sono stati analizzati separatamente a causa della geometria differente. La verifica è stata svolta per le condizioni di adeguatezza e successivamente per le condizioni di transitabilità.

### **5.3.2.1 Verifica a flessione**

Le sollecitazioni massime nelle combinazioni di carico più gravose sono riportate di seguito:

| <b>DATI DI PROGETTO</b> |                                         |       |                                      |      |       |      |  |
|-------------------------|-----------------------------------------|-------|--------------------------------------|------|-------|------|--|
|                         |                                         |       | <b>VERIFICA A FLESSIONE(ESTERNI)</b> |      |       |      |  |
| Combinazione            | C/D<br>Msd(KNm)<br>Mrd(KNm)<br>Mg<br>Mq |       |                                      |      |       |      |  |
| SLU <sub>2</sub>        | 35,4                                    | 66,29 | 1,87                                 | 9,20 | 26,20 | 2,18 |  |
| <b>SLU 10</b>           | 48                                      | 66,29 | 1,38                                 | 9,20 | 38,80 | 1,47 |  |
| <b>SLU 26</b>           | 43,1                                    | 66,29 | 1,54                                 | 8,60 | 34,50 | 1,67 |  |
| TR 44T 01               | 28,5                                    | 66,29 | 2,33                                 | 8,60 | 19,90 | 2,90 |  |
| TR 26T 01               | 25                                      | 66,29 | 2,65                                 | 8,60 | 16,40 | 3,52 |  |
| TR 7.5T 01              | 23,9                                    | 66,29 | 2,77                                 | 8,60 | 15,30 | 3,77 |  |

*Figura 5.36 Traversi esterni CAO. Verifica a flessione con dati di progetto.*

![](_page_101_Picture_73.jpeg)

*Figura 5.37 Traversi Interni CAO. Verifica a flessione con dati di progetto.*

Per il calcolo del momento sollecitante  $M_{sd}$  sono stati estratti i valori più elevati nelle condizioni di carico riportate dal modello agli elementi finiti.

Per il calcolo del momento resistente  $M_{rd}$  si è definita la sezione e l'armatura ordinaria sul programma VCASLU, come mostrato in Figura 5.38.

![](_page_102_Figure_2.jpeg)

#### *Figura 5.38 Traversi esterni e interni CAO – VCASLU.*

Si evince che la verifica risulta **soddisfatta** in tutte le condizioni considerate.

$$
\zeta = \frac{(M_{rd} - M_g)}{Mq}
$$

| Meccanismo     | Mrd(KNm) | Mg   | Mq    |      |
|----------------|----------|------|-------|------|
| <b>DUTTILE</b> | 66,29    | 9,20 | 38,80 | 1.47 |
|                |          |      |       |      |
| Meccanismo     | Mrd(KNm) | Mg   | Mq    |      |
| <b>DUTTILE</b> | 66,02    | 4,90 | 16,10 | 3,8  |

*Figura 5.39 Combinazioni di carico verificate.*

### **5.3.2.2 Verifica a taglio**

Si riportano le caratteristiche geometriche, le caratteristiche delle barre di armatura tesa, del contributo delle staffe e dei piegati della sezione del traverso esterno:

![](_page_103_Picture_65.jpeg)

| Barre Armatura tesa            |                              |                 |  |  |  |
|--------------------------------|------------------------------|-----------------|--|--|--|
| φ<br>18                        |                              | mm              |  |  |  |
| n barre                        | 3                            |                 |  |  |  |
| A,                             | 763                          | $mm^2$          |  |  |  |
| p                              | 0.0085                       |                 |  |  |  |
| Contributo delle staffe        |                              |                 |  |  |  |
| φ                              | 10                           | mm              |  |  |  |
| n                              | $\overline{2}$               |                 |  |  |  |
| $\overline{A}_{sw}$            | 157                          | mm <sup>2</sup> |  |  |  |
| s                              | 300                          | mm              |  |  |  |
| α                              | $\circ$<br>90                |                 |  |  |  |
| $\omega_{sw}$                  | 0,043                        |                 |  |  |  |
| $cotg\theta$                   | 3,3                          |                 |  |  |  |
| νfcd                           | 4.52                         | Mpa             |  |  |  |
| cotgθassunta                   | 2,5                          |                 |  |  |  |
| $V_{rsd}$                      | 125,60                       | KN              |  |  |  |
| $\overline{V_{red}}$           | 126,25                       | KN              |  |  |  |
| $V_{rd}$<br>125,60             |                              |                 |  |  |  |
|                                | Verifica a taglio simultanea | Verificata      |  |  |  |
| $V_{rsd}$ / $V_{rcd}$          | 0,994877507                  | $\leq 1$        |  |  |  |
|                                | Contributo dei piegati       |                 |  |  |  |
| φ                              | 18                           | mm              |  |  |  |
| n                              | $\overline{2}$               |                 |  |  |  |
| $\overline{A}_{sw}$            | 904                          | $mm^2$          |  |  |  |
| s                              | 500                          | mm              |  |  |  |
| α                              | ۰<br>45                      |                 |  |  |  |
| $\omega_{sw}$                  | 0.237                        |                 |  |  |  |
| $cotg\theta$                   | 1,1                          |                 |  |  |  |
| $v$ fcd                        | 4,52                         | Mpa             |  |  |  |
| cotgθassunta                   | 2,5                          |                 |  |  |  |
| $V_{rsd}$                      | 252,00                       | KN              |  |  |  |
| $\overline{V_{red}}$           | 285,11                       | ΚN              |  |  |  |
| Vrd                            | 252,00                       |                 |  |  |  |
|                                | Verifica a taglio simultanea | Verificata      |  |  |  |
| $\overline{V_{rsd} / V_{rcd}}$ | 0,883883476 <1               |                 |  |  |  |

*Figura 5.40 Traversi Esterno CAO. Caratteristiche da taglio.*

Anche le caratteristiche geometriche, le caratteristiche delle barre di armatura tesa, del contributo delle staffe e dei piegati della sezione del traverso interno:

![](_page_104_Picture_21.jpeg)

| Barre Armatura tesa          |                        |                 |  |  |  |  |  |
|------------------------------|------------------------|-----------------|--|--|--|--|--|
| φ                            | 18                     | mm              |  |  |  |  |  |
| n barre                      | 3                      |                 |  |  |  |  |  |
| $\overline{A}_s$             | 763                    | $mm^2$          |  |  |  |  |  |
| p                            | 0.0051                 |                 |  |  |  |  |  |
| Contributo delle staffe      |                        |                 |  |  |  |  |  |
| φ                            | 10                     | mm              |  |  |  |  |  |
| n                            | $\overline{2}$         |                 |  |  |  |  |  |
| $\overline{A}_{\rm sw}$      | 157                    | mm <sup>2</sup> |  |  |  |  |  |
| s                            | 300                    | mm              |  |  |  |  |  |
| α                            | $90^{\circ}$           |                 |  |  |  |  |  |
| $\omega_{sw}$                | 0,043                  |                 |  |  |  |  |  |
| $cotg\theta$                 | 3,3                    |                 |  |  |  |  |  |
| $v$ fcd                      | 4,52                   | Mpa             |  |  |  |  |  |
| cotgθassunta                 | 2,5                    |                 |  |  |  |  |  |
| $V_{rsd}$                    | 125,60                 | KN              |  |  |  |  |  |
| $V_{rcd}$                    | 202,00                 | <b>KN</b>       |  |  |  |  |  |
| $\overline{V_{rd}}$          | 125,60                 |                 |  |  |  |  |  |
| Verifica a taglio simultanea |                        | Verificata      |  |  |  |  |  |
| $V_{rsd}/V_{rcd}$            | 0,6217984 <1           |                 |  |  |  |  |  |
|                              | Contributo dei piegati |                 |  |  |  |  |  |
| φ                            | 18                     | mm              |  |  |  |  |  |
| n                            | $\overline{2}$         |                 |  |  |  |  |  |
| $\overline{A}_{\rm sw}$      | 904                    | mm <sup>2</sup> |  |  |  |  |  |
| s                            | 500                    | mm              |  |  |  |  |  |
| α                            | $45^{\degree}$         |                 |  |  |  |  |  |
| $\omega_{sw}$                | 0,296                  |                 |  |  |  |  |  |
| $cotg\theta$                 | 0,8                    |                 |  |  |  |  |  |
| $v$ fcd                      | 4,52                   | Mpa             |  |  |  |  |  |
| $cot$ g $\theta$ assunta     | 2.5                    |                 |  |  |  |  |  |
| $V_{rsd}$                    | 224,50                 | KN              |  |  |  |  |  |
| $\overline{V_{red}}$         | 317,48                 | ΚN              |  |  |  |  |  |
| $\overline{V_{rd}}$          | 224,50                 |                 |  |  |  |  |  |
| Verifica a taglio simultanea |                        | Verificata      |  |  |  |  |  |
| $V_{rsd}$ / $V_{rcd}$        | 0,7071068              | $\leq 1$        |  |  |  |  |  |

*Figura 5.42 Traversi interni CAO. Caratteristiche da taglio.* 

In entrambi i casi si è dovuto calcolare  $V_{rd}$  come la somma dei tagli resistenti dalle staffe e dai piegati, per un totale di:

 $-V_{rd}$  traverso esterno = 377,6 KN

-  $V_{rd\; traverso\;interno} = 350,10\; KN$ 

Le sollecitazioni massime nelle combinazioni di carico più gravose sono riportate di seguito:

| Dati di progetto           |              |              |      |           |           |      |
|----------------------------|--------------|--------------|------|-----------|-----------|------|
| Verifica a taglio(esterni) |              |              |      |           |           |      |
| Combinazione               | $V_{sd}(KN)$ | $V_{rd}(KN)$ | C/D  | $V_g(KN)$ | $V_q(KN)$ |      |
| <b>SLU10</b>               | 153,8        | 377,60       | 2,46 | 6,9       | 146,9     | 2,52 |
| <b>SLU26</b>               | 134          | 377,60       | 2,82 | 6,4       | 127,6     | 2,91 |
| <b>SLU27</b>               | 111,2        | 377,60       | 3,40 | 6,4       | 104,8     | 3,54 |
| TR 44T 01                  | 97,3         | 377,60       | 3,88 | 6,4       | 90.9      | 4,08 |
| TR 26T 01                  | 84           | 377,60       | 4,50 | 6,4       | 77,6      | 4,78 |
| TR 7.5T 01                 | 61           | 377,60       | 6,19 | 6,4       | 54,6      | 6,80 |

*Figura 5.43 Traverso esterno CAO. Verifica a taglio con dati di progetto.*

![](_page_106_Picture_84.jpeg)

*Figura 5.44 Traverso interno CAO. Verifica a taglio con dati di progetto.*

La verifica a taglio risulta sempre **soddisfatta**, sia nel caso di traverso interno che nel caso di traverso esterno.

$$
\zeta = \frac{(V_{rd} - V_g)}{Vq}
$$

![](_page_106_Picture_85.jpeg)

*Figura 5.45 Combinazioni di carico verificate.*

## **5.4 Verifiche della trave pulvino**

La verifica di sicurezza della trave pulvino in cemento armato ordinario, in condizioni di adeguatezza e successivamente in condizioni di transitabilità, è stata effettuata considerando la sezione più sollecitata della trave.

### **5.4.1 Verifica a flessione**

Le sollecitazioni massime nelle combinazioni di carico più gravose sono riportate di seguito:

| <b>DATI DI PROGETTO</b>     |          |          |      |      |        |      |
|-----------------------------|----------|----------|------|------|--------|------|
| <b>VERIFICA A FLESSIONE</b> |          |          |      |      |        |      |
| Combinazione                | Msd(KNm) | Mrd(KNm) | C/D  | Mg   | Ma     |      |
| <b>SLU10</b>                | 411,20   | 548,7    | 1,33 | 7,60 | 403,60 | 1,34 |
| <b>SLU11</b>                | 432.80   | 548.7    | 1,27 | 7,60 | 425.20 | 1,27 |
| <b>SLU14</b>                | 431,50   | 548,7    | 1,27 | 8,00 | 423,50 | 1,28 |
| TR 44T 01                   | 397,2    | 548,7    | 1,38 | 7,90 | 389,30 | 1,39 |
| TR 26T 01                   | 348      | 548,7    | 1,58 | 7,90 | 340,10 | 1,59 |
| TR 7.5T 01                  | 271,8    | 548.7    | 2,02 | 7,90 | 263,90 | 2,05 |

*Figura 5.46 Trave pulvino. Verifica a flessione con dati di progetto*

Per il calcolo del momento sollecitante  $M_{sd}$  sono stati estratti i valori più elevati nelle condizioni di carico riportate dal modello agli elementi finiti.

Per il calcolo del momento resistente  $M_{rd}$  si è definita la sezione e l'armatura ordinaria sul programma VCASLU, come mostrato in Figura 5.47.

![](_page_107_Figure_4.jpeg)

*Figura 5.47 Trave pulvino – VCASLU.*

Si evince che la verifica risulta **sempre soddisfatta**.

$$
\zeta = \frac{(M_{rd} - M_g)}{Mq}
$$
| Meccanismo | Mrd(KNm) | Мg   | Mq    |                          |
|------------|----------|------|-------|--------------------------|
|            | 548,7    | 7.60 | 25,20 | דמ<br>$\pm$ , $\angle$ , |

*Figura 5.48 Combinazione di carico verificata.*

La stessa verifica è stata fatta con i dati rilevati dalle indagini in situ. Nella seguente tabella vengono riassunte le combinazioni di carico più gravose:

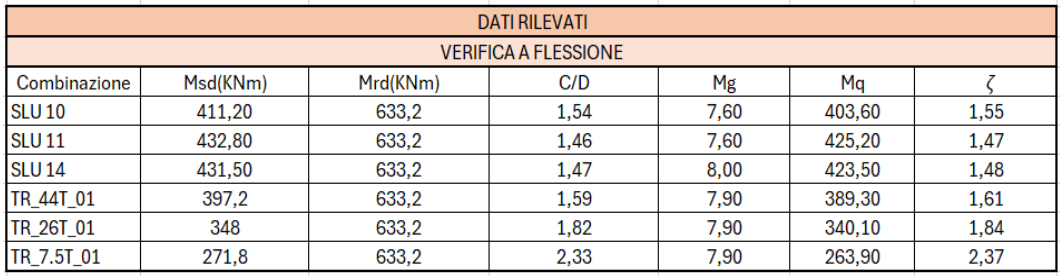

*Figura 5.49 Trave pulvino. Verifica a flessione con dati rilevati.*

La sezione è stata ricalcolata su VCASLU poiché sono state rilevate barre di armatura con diametri differenti da progetto:

- $3 \phi 20$  all'estradosso;
- 9  $\phi$ 20 all'intradosso.

Come possiamo notare dai valori tabellati, in questo caso, la trave pulvino risulta **verificata** a flessione in qualsiasi condizione.

# **5.4.2 Verifica a taglio**

Si riportano le caratteristiche geometriche, le caratteristiche delle barre di armatura tesa, del contributo delle staffe e dei piegati della sezione:

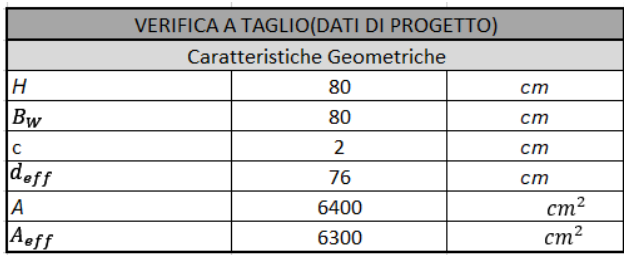

| Barre Armatura tesa                     |                         |                 |  |  |
|-----------------------------------------|-------------------------|-----------------|--|--|
| Φ                                       | $24 + 20$               | mm              |  |  |
| n barre                                 | 6                       |                 |  |  |
| $\overline{A}_s$                        | 2438                    | mm <sup>2</sup> |  |  |
| ρ                                       | 0,0039                  |                 |  |  |
|                                         | Contributo delle staffe |                 |  |  |
| φ                                       | 14                      | mm              |  |  |
| n                                       | $\overline{2}$          |                 |  |  |
| $A_{sw}$                                | 307,7                   | $mm^2$          |  |  |
| s                                       | 250                     | mm              |  |  |
| α                                       | 90°                     |                 |  |  |
| $\omega_{\rm sw}$                       | 0,032                   |                 |  |  |
| $cotg\theta$                            | 3,8                     |                 |  |  |
| $v f_{cd}$                              | 7,055                   | Mpa             |  |  |
| cotgθassunta                            | 2,5                     |                 |  |  |
| $V_{rsd}$                               | 623,61                  | KN              |  |  |
| $\overline{V_{red}}$                    | 1331,21                 | KN              |  |  |
| $V_{rd}$                                | 623,61                  |                 |  |  |
| Verifica a taglio simultanea            |                         | Verificata      |  |  |
| $\overline{V_{rsd}}/\overline{V_{rcd}}$ | $0,46845744$ <1         |                 |  |  |
|                                         | Contributo dei piegati  |                 |  |  |
| φ                                       | 24                      | mm              |  |  |
| n                                       | 4                       |                 |  |  |
| $A_{sw}$                                | 1808                    | mm <sup>2</sup> |  |  |
| s                                       | 500                     | mm              |  |  |
| α                                       | 45 °                    |                 |  |  |
| $\omega_{sw}$                           | 0,380                   |                 |  |  |
| $cotg\theta$                            | 0,6                     |                 |  |  |
| $v f_{cd}$                              | 7,055                   | Mpa             |  |  |
| cotgθassunta                            | 2,5                     |                 |  |  |
| $\overline{V_{rsd}}$                    | 1813,72                 | KN              |  |  |
| $V_{rcd}$                               | 1863,69                 | KN              |  |  |
| $V_{rd}$                                | 1813,72                 |                 |  |  |
| Verifica a taglio simultanea            |                         | Verificata      |  |  |
| $V_{rsd}/V_{rcd}$                       | 0,973186503 <1          |                 |  |  |

*Figura 5.50 Trave pulvino. Caratteristiche da taglio.*

In questo caso si è dovuto calcolare  $V_{rd}$  come la somma dei tagli resistenti del contributo delle staffe e dei piegati, per un totale di  $V_{rd} = 2437,33$  KN.

Le sollecitazioni massime nelle combinazioni di carico più gravose sono riportate di seguito:

| Dati di Progetto |                   |              |      |           |           |       |  |  |
|------------------|-------------------|--------------|------|-----------|-----------|-------|--|--|
|                  | Verifica a taglio |              |      |           |           |       |  |  |
| Combinazione     | $V_{sd}(KN)$      | $V_{rd}(KN)$ | C/D  | $V_a(KN)$ | $V_q(KN)$ |       |  |  |
| <b>SLU11</b>     | 2393.65           | 2437,33      | 1,02 | 2229,4    | 164.25    | 1,27  |  |  |
| <b>SLU10</b>     | 2343,71           | 2437,33      | 1,04 | 2229,4    | 114,31    | 1,82  |  |  |
| <b>SLU27</b>     | 2229,12           | 2437,33      | 1,09 | 1605,7    | 623,42    | 1,33  |  |  |
| TR 44T 01        | 2081,1            | 2437,33      | 1,17 | 1605,7    | 475,4     | 1,75  |  |  |
| TR 26T 01        | 1965,4            | 2437,33      | 1,24 | 1605,7    | 359,7     | 2,31  |  |  |
| TR 7.5T 01       | 1643.2            | 2437,33      | 1,48 | 1605.7    | 37,5      | 22,18 |  |  |
|                  |                   |              |      |           |           |       |  |  |

*Figura 5.51 Trave pulvino. Verifica a taglio con dati di progetto.*

La verifica a taglio risulta **soddisfatta** per qualsiasi condizione analizzata.

$$
\zeta = \frac{(V_{rd} - V_g)}{Vq}
$$

| Meccanismo     | Vrd(KNm) | I d |        |      |
|----------------|----------|-----|--------|------|
| <b>FRAGILE</b> | 2437.33  |     | 164.25 | 1.27 |

*Figura 5.52 Combinazione di carico verificata.*

Lo stesso processo è stato effettuato per la verifica con i dati rilevati, i quali vengono evidenziati nella seguente tabella:

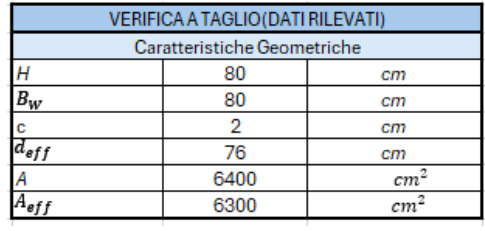

| Barre Armatura tesa<br>φ                                                     |                                                     |  |  |  |
|------------------------------------------------------------------------------|-----------------------------------------------------|--|--|--|
| 20                                                                           | mm                                                  |  |  |  |
| 6                                                                            |                                                     |  |  |  |
| 1884                                                                         | $\overline{mm^2}$                                   |  |  |  |
| 0,0030                                                                       |                                                     |  |  |  |
| Contributo delle staffe                                                      |                                                     |  |  |  |
| 6*                                                                           | mm                                                  |  |  |  |
| $\overline{2}$                                                               |                                                     |  |  |  |
| 56,52                                                                        | mm <sup>2</sup>                                     |  |  |  |
| 260                                                                          | mm                                                  |  |  |  |
| 90                                                                           |                                                     |  |  |  |
| 0,006                                                                        |                                                     |  |  |  |
| 9,3                                                                          |                                                     |  |  |  |
| 7,055                                                                        | Mpa                                                 |  |  |  |
| 2,5                                                                          |                                                     |  |  |  |
| 110,14                                                                       | KN                                                  |  |  |  |
| 1331,21                                                                      | KN                                                  |  |  |  |
| 110,14                                                                       |                                                     |  |  |  |
| Verifica a taglio simultanea<br>$V_{rsd}N_{rcd}$                             |                                                     |  |  |  |
|                                                                              | $\leq$ 1                                            |  |  |  |
|                                                                              |                                                     |  |  |  |
| 20                                                                           | mm                                                  |  |  |  |
| 4                                                                            |                                                     |  |  |  |
| 628                                                                          | mm <sup>2</sup>                                     |  |  |  |
| 500                                                                          | mm                                                  |  |  |  |
| $\circ$<br>45                                                                |                                                     |  |  |  |
|                                                                              |                                                     |  |  |  |
| 1.7                                                                          |                                                     |  |  |  |
| 7,055                                                                        | Mpa                                                 |  |  |  |
| 2.5                                                                          |                                                     |  |  |  |
| 629,99                                                                       | KN                                                  |  |  |  |
| 1863,69                                                                      | KN                                                  |  |  |  |
| 629,99                                                                       | Verificata                                          |  |  |  |
| $\overline{V}_{rd}$<br>Verifica a taglio simultanea<br>$V_{rsd}$ / $V_{rcd}$ |                                                     |  |  |  |
| 0,338031595 <1                                                               |                                                     |  |  |  |
|                                                                              | ō<br>0,082739227<br>Contributo dei piegati<br>0,132 |  |  |  |

*Figura 5.53 Trave pulvino. Caratteristiche da taglio.*

- Barre di armatura lenta  $\phi$ 20;
- Passo delle staffe di 26 cm ( $s = 260$  mm);
- Staffe di diametro  $\phi$ 7 (è stato considerato un diametro  $\phi$ 6 a favore di sicurezza a causa dell'elevata corrosione rilevata).

Anche in questo caso si è dovuto calcolare  $V_{rd}$  come la somma dei tagli resistenti dati dalle staffe e dai piegati, per un totale di  $V_{rd} = 740,13 K N$ .

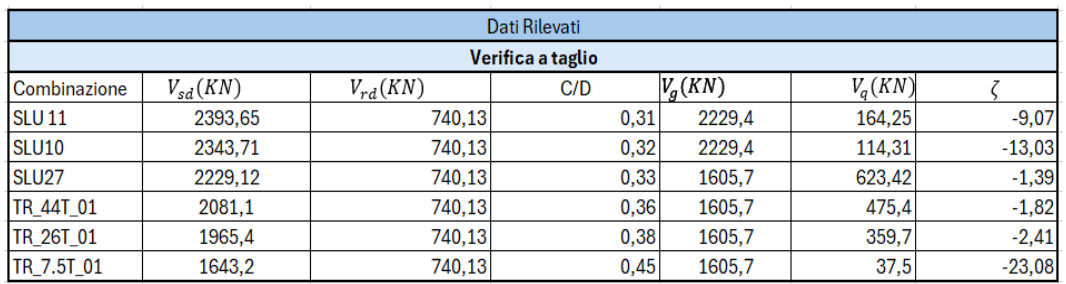

La verifica risulta **non soddisfatta** in qualsiasi condizione analizzata:

*Figura 5.54 Trave pulvino. Verifica a taglio con dati rilevati.*

# **5.5 Verifiche dei pilastri**

### **5.5.1 Verifiche del pilastro a sezione costante**

La verifica di sicurezza, in condizioni di adeguatezza e successivamente in condizioni di transitabilità, del pilastro a sezione costante in cemento armato ordinario, è stata effettuata considerando la sezione più sollecitata.

### **5.5.1.1 Verifica a pressoflessione deviata**

È stata effettuata la verifica a pressoflessione deviata, riassumento la terna di valori per le combinazioni di carico più sollecitate:

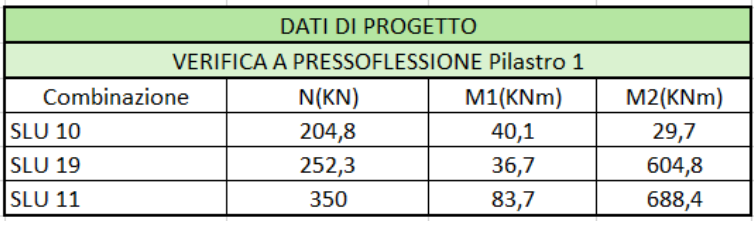

Successivamente sono state riportate le caratteristiche geometriche e le caratteristiche dell'armatura ordinaria della sezione su VCASLU. È stata inserita la terna di valori sollecitanti sopra elencati, si è calcolato il dominio resistente e si è verificato se la nostra terna di valori si trovasse all'interno di tale dominio.

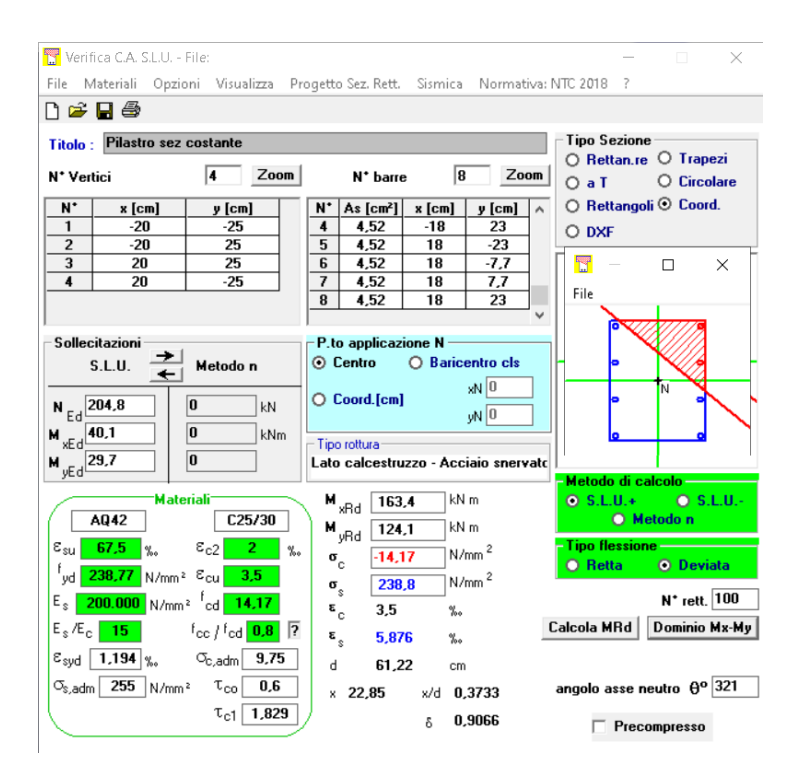

*Figura 5.56 Pilastro sez. cost. - VCSLU.*

L'unica verifica soddisfatta è stata quella della combinazione di carico agli stati limite ultimo numero 10 (SLU10):

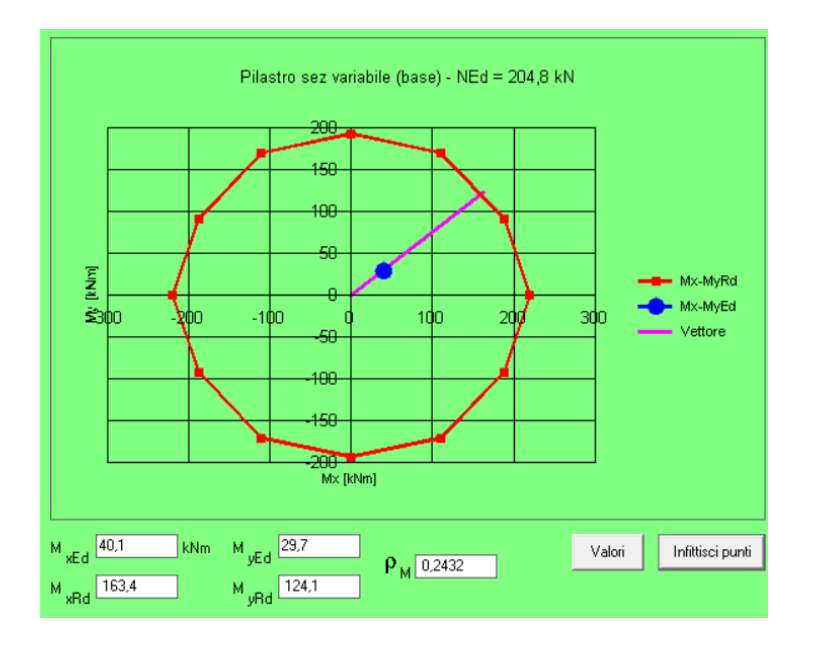

*Figura 5.57 Pilastro sez cost. – VCSLU: Dominio resistente – SLU10*

Essendo **non verificata** nelle condizioni di ponte adeguato e operativo, si è potuto procedere con le verifiche di ponte transitabile:

| <b>DATI DI PROGETTO</b>                      |        |         |         |  |
|----------------------------------------------|--------|---------|---------|--|
| <b>VERIFICA A PRESSOFLESSIONE Pilastro 1</b> |        |         |         |  |
| Combinazione                                 | N(KN)  | M1(KNm) | M2(KNm) |  |
| TR 44T 01                                    | 588,87 | 29.64   | 95.21   |  |
| TR 26T 01                                    | 506,9  | 24,04   | 80,09   |  |
| TR 7.5T 01<br>25,96<br>386,19<br>61,71       |        |         |         |  |

*Figura 5.58 Pilastro sez. cost. Verifica pressoflessione con dati rilevati. Transitabilità.*

In questo caso in tutte le combinazioni di carico la verifica è **soddisfatta**:

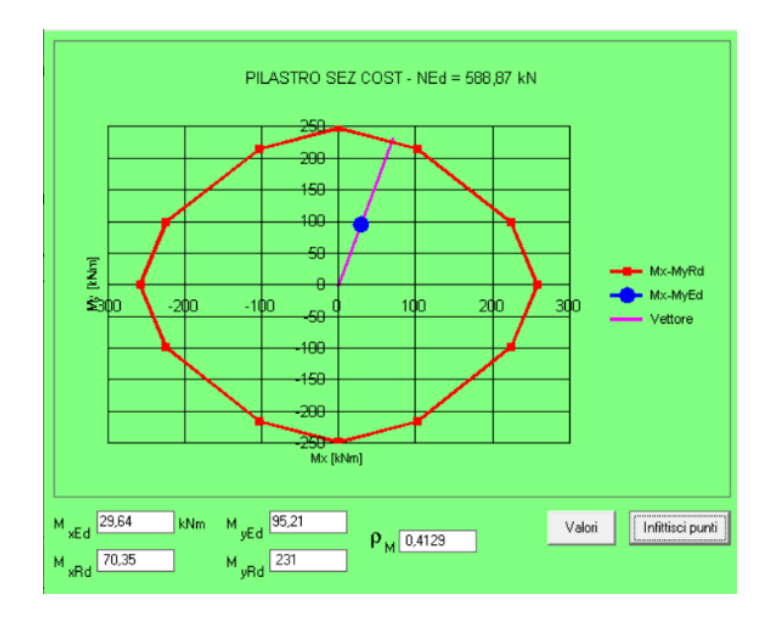

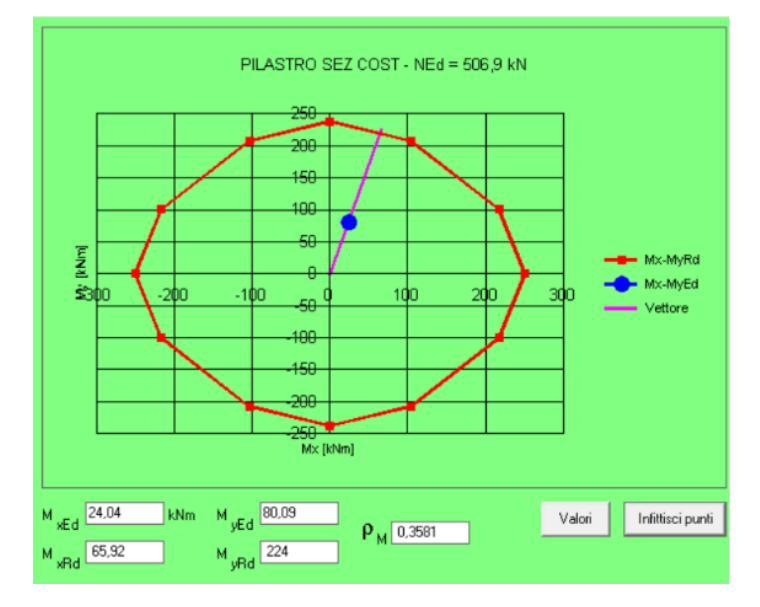

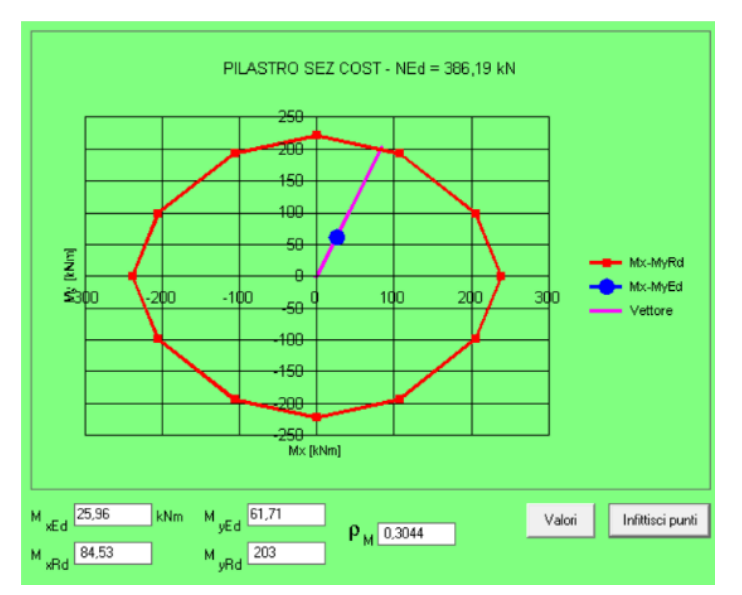

# **5.5.1.2 Verifica a flessione**

Le sollecitazioni massime nelle combinazioni di carico più gravose sono riportate di seguito:

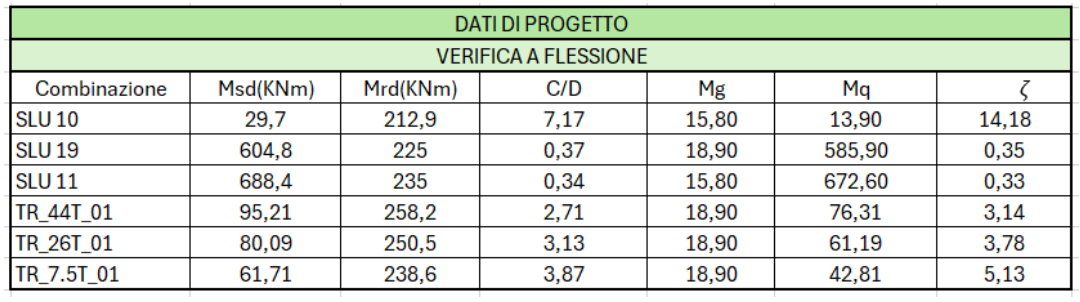

*Figura 5.60 Pilastro sez. cost. Verifica a flessione con dati di progetto.*

$$
\zeta = \frac{(M_{rd} - M_g)}{Mq}
$$

| <b>Meccanismo</b> | Mrd(KNm) | Mg    | Ma    |      |
|-------------------|----------|-------|-------|------|
| DUTTIL F          | 258.2    | 18,90 | 76.31 | 3.14 |

*Figura 5.61 Combinazione di carico verificata.*

# **5.5.1.3 Verifica a taglio**

Si riportano le caratteristiche geometriche, le caratteristiche delle barre di armatura tesa e del contributo delle staffe della sezione:

| VERIFICA A TAGLIO(DATI DI PROGETTO)                              |                                    |                 |  |  |  |  |
|------------------------------------------------------------------|------------------------------------|-----------------|--|--|--|--|
|                                                                  | <b>Caratteristiche Geometriche</b> |                 |  |  |  |  |
| Η                                                                | 50                                 | cm              |  |  |  |  |
| $B_W$                                                            | 40                                 | cm              |  |  |  |  |
|                                                                  | $\overline{2}$                     | сm              |  |  |  |  |
| $\frac{c}{d_{eff}}$                                              | 46                                 | cm              |  |  |  |  |
|                                                                  | 200                                | $cm^2$          |  |  |  |  |
| $\begin{array}{c}\n\overline{A} \\ \hline\nA_{eff}\n\end{array}$ | 190                                | $cm^2$          |  |  |  |  |
|                                                                  |                                    |                 |  |  |  |  |
|                                                                  | Barre Armatura tesa                |                 |  |  |  |  |
| $\overline{\varphi}$                                             | 24                                 | mm              |  |  |  |  |
| n barre                                                          | 4                                  |                 |  |  |  |  |
| $A_{\scriptscriptstyle S}$                                       | 1808                               | mт              |  |  |  |  |
| $\overline{\rho}$                                                | 0,0952                             |                 |  |  |  |  |
|                                                                  | Contributo delle staffe            |                 |  |  |  |  |
| $\overline{\varphi}$                                             | 10                                 | mm              |  |  |  |  |
| n                                                                | $\overline{2}$                     |                 |  |  |  |  |
| $A_{sw}$                                                         | 157                                | mm <sup>2</sup> |  |  |  |  |
| S                                                                | 250                                | mm              |  |  |  |  |
| α                                                                | $\circ$<br>90                      |                 |  |  |  |  |
| $\omega_{\rm sw}$                                                | 0,026                              |                 |  |  |  |  |
| $cotg\theta$                                                     | 4,2                                |                 |  |  |  |  |
| $v f_{cd}$                                                       | 7,055                              | Mpa             |  |  |  |  |
| cotgθassunta                                                     | 2,5                                |                 |  |  |  |  |
| $V_{rsd}$                                                        | 192,59                             | KN              |  |  |  |  |
| $V_{rcd}$                                                        | 402,86                             | KN              |  |  |  |  |
| $\bar{V}_{rd}$                                                   | 192,59                             |                 |  |  |  |  |
| Verifica a taglio simultanea                                     |                                    | Verificata      |  |  |  |  |
| $V_{rsd}/V_{rcd}$                                                | 0,478048866                        | <1              |  |  |  |  |

*Figura 5.62 Pilastro sez cost. Caratteristiche da Taglio.*

Le sollecitazioni massime nelle combinazioni di carico più gravose sono riportate di seguito:

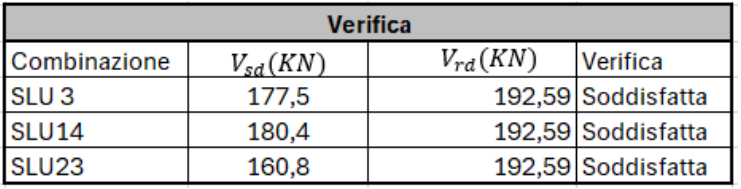

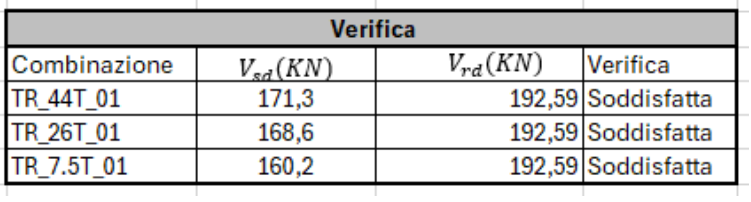

*Figura 5.63 Pilastro sez cost. Verifica a taglio con dati di progetto.*

La combinazione peggiore è:

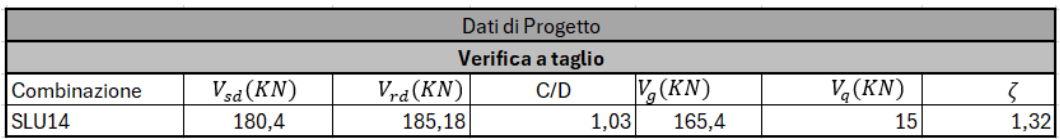

*Figura 5.64 Pilastro sez cost. Verifica a taglio con dati di progetto. SLU14.*

La verifica a taglio risulta **soddisfatta** per qualsiasi condizione analizzata.

$$
\zeta = \frac{(V_{rd} - V_g)}{Vq}
$$

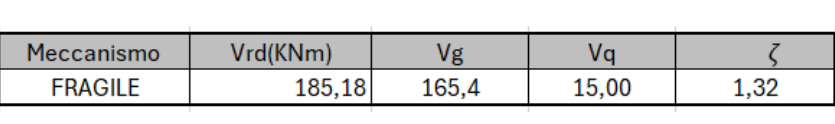

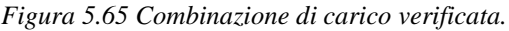

Lo stesso processo è stato fatto per la verifica con i dati rilevati che vengono evidenziati nella seguente tabella:

| VERIFICA A TAGLIO(DATI DI PROGETTO) |                         |                  |  |  |  |
|-------------------------------------|-------------------------|------------------|--|--|--|
| Caratteristiche Geometriche         |                         |                  |  |  |  |
| Η                                   | 50                      | cm               |  |  |  |
| $B_W$                               | 40                      | cm               |  |  |  |
| $rac{c}{d_{eff}}$                   | 4                       | cm               |  |  |  |
|                                     | 42                      | cm               |  |  |  |
|                                     | 200                     | cm <sup>2</sup>  |  |  |  |
| $\frac{\bar{A}}{A_{eff}}$           | 190                     | cm <sup>2</sup>  |  |  |  |
|                                     |                         |                  |  |  |  |
|                                     | Barre Armatura tesa     |                  |  |  |  |
| φ                                   | 2(20x20)+1(25x25)       | mm               |  |  |  |
| n barre                             | 3                       |                  |  |  |  |
| $A_s$                               | 1425                    | $_{mm}$          |  |  |  |
| ρ                                   | 0.0750                  |                  |  |  |  |
|                                     | Contributo delle staffe |                  |  |  |  |
| φ                                   | 10                      | mm               |  |  |  |
| n                                   | $\overline{2}$          |                  |  |  |  |
| $A_{sw}$                            | 157                     | $\frac{mm^2}{2}$ |  |  |  |
| S                                   | 260                     | mm               |  |  |  |
| $\alpha$                            | $\circ$<br>90           |                  |  |  |  |
| $\omega_{sw}$                       | 0,025                   |                  |  |  |  |
| $cotg\theta$                        | 4,3                     |                  |  |  |  |
| $v f_{cd}$                          | 7,055                   | Mpa              |  |  |  |
| cotgθassunta                        | 2,5                     |                  |  |  |  |
| $\overline{V_{rsd}}$                | 185,18                  | KN               |  |  |  |
| $V_{rcd}$                           | 402,86                  | KN               |  |  |  |
| $V_{rd}$                            | 185,18                  |                  |  |  |  |
| Verifica a taglio simultanea        |                         | Verificata       |  |  |  |
| $\overline{V_{rsd}/V_{rcd}}$        | 0,459662371 <1          |                  |  |  |  |

*Figura 5.66 Pilastro sez. cost. Caratteristiche da taglio.*

- Tre barre longitudinali a sezione quadrata, due di dimensione 20mm x 20mm ed una di dimensione 25mm x 25mm;
- Copriferro pari a 4 cm circa (c = 4);
- Passo delle staffe di 26 cm  $(s = 260 \text{ mm})$ ;
- Armatura esposta in avanzato stato di corrosione.

La verifica è sempre **soddisfatta** in qualsiasi condizione analizzata:

| <b>Verifica</b>   |              |                       |                    |  |  |
|-------------------|--------------|-----------------------|--------------------|--|--|
| Combinazione      | $V_{sd}(KN)$ | $V_{rd}(KN)$ Verifica |                    |  |  |
| <b>SLU3</b>       | 177.5        |                       | 185,18 Soddisfatta |  |  |
| <b>SLU14</b>      | 180,4        |                       | 185,18 Soddisfatta |  |  |
| SLU <sub>23</sub> | 160.8        |                       | 185,18 Soddisfatta |  |  |

*Figura 5.67 Pilastro sez. cost. Verifica a taglio con dati rilevati.*

### **5.5.2 Verifiche del pilastro a sezione variabile**

La verifica di sicurezza, in condizioni di adeguatezza e successivamente in condizioni di transitabilità, del pilastro a sezione variabile in cemento armato ordinario, è stata effettuata considerando la sezione più sollecitata, cioè quella più piccola alla base del pilastro.

#### **5.5.2.1 Verifica a pressoflessione deviata**

È stata effettuata la verifica a pressoflessione deviata, riassumento la terna di valori per le combinazioni di carico più sollecitate:

| <b>DATI DI PROGETTO</b>                      |       |       |         |  |  |
|----------------------------------------------|-------|-------|---------|--|--|
| <b>VERIFICA A PRESSOFLESSIONE Pilastro 2</b> |       |       |         |  |  |
| Combinazione                                 | N(KN) | M1    | M2(KNm) |  |  |
| <b>SLU10</b>                                 | 791   | 209,6 | 32,6    |  |  |
| <b>SLU19</b>                                 | 807   | 1279  | 18,4    |  |  |
| SLU <sub>2</sub>                             | 783.7 | 32.7  | 47.2    |  |  |

*Figura 5.68 Pilastro sez. var. Verifica pressoflessione SLU con dati rilevati.*

Successivamente sono state riportate le caratteristiche geometriche e le caratteristiche dell'armatura ordinaria della sezione su VCASLU. È stata inserita la terna di valori sollecitanti sopra elencati, si è calcolato il dominio resistente e si è verificato se la nostra terna di valori si trovasse all'interno di tale dominio.

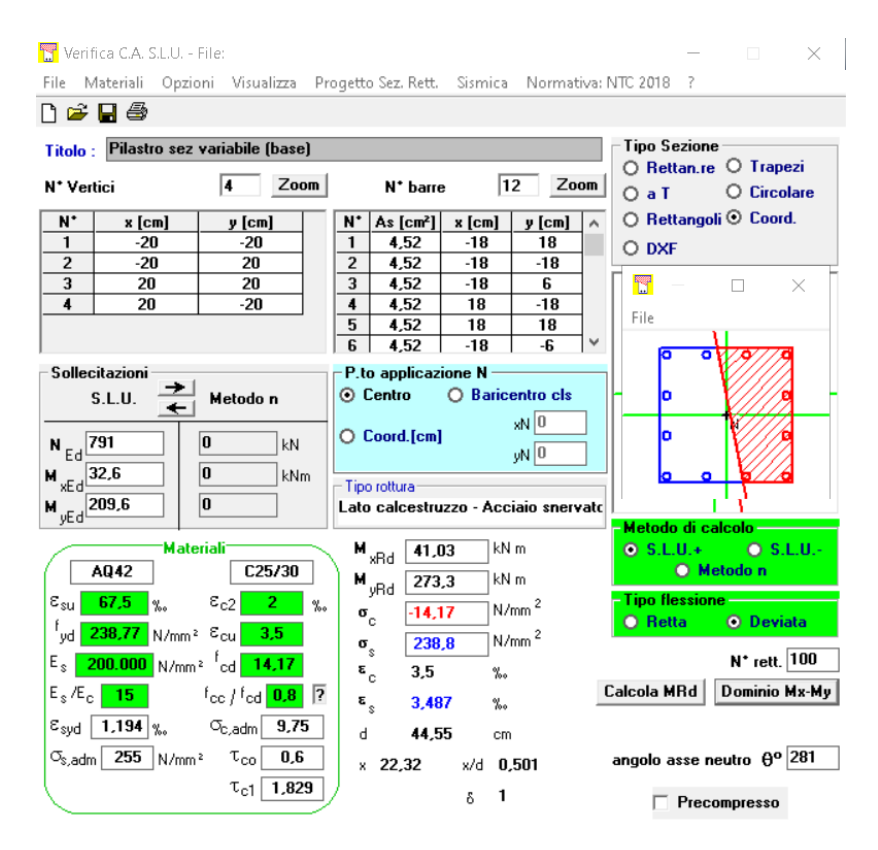

*Figura 5.69 Pilastro sez. var. - VCSLU.*

L'unica verifica non soddisfatta è stata quella della combinazione di carico agli stati limite ultimo numero 19 (SLU19), le altre due prese in esame soddisfano la verifica:

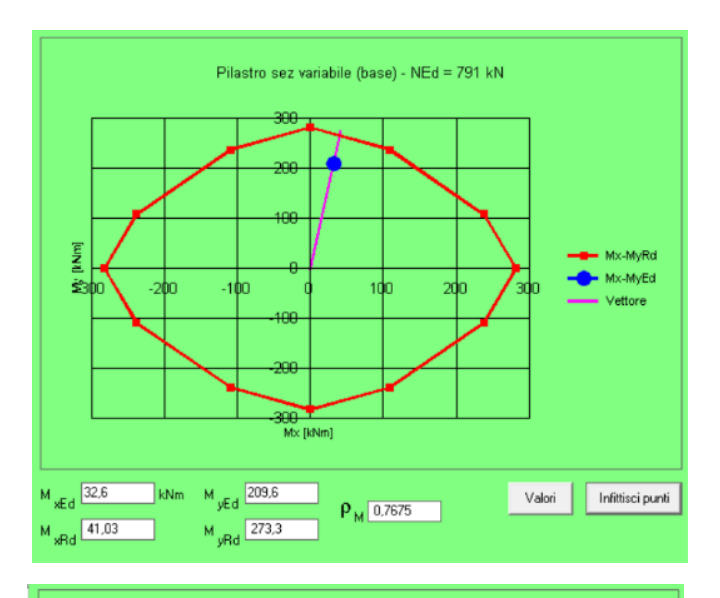

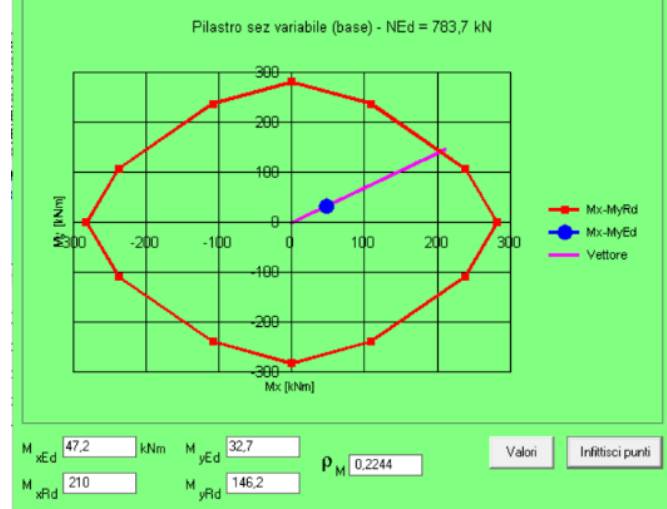

*Figura 5.70 Pilastro sez. var. – VCSLU: Dominio resistente – SLU10 - SLU2*

Essendo **non verificata** nelle condizioni di adeguatezza si è potuto procedere con le verifiche di transitabilità:

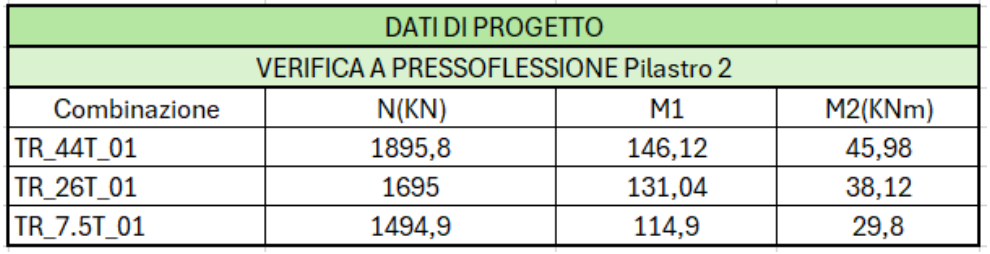

*Figura 5.71 Pilastro sez. var. Verifica pressoflessione con dati rilevati. Transitabilità.*

In questo caso in tutte le combinazioni di carico la verifica è **soddisfatta**:

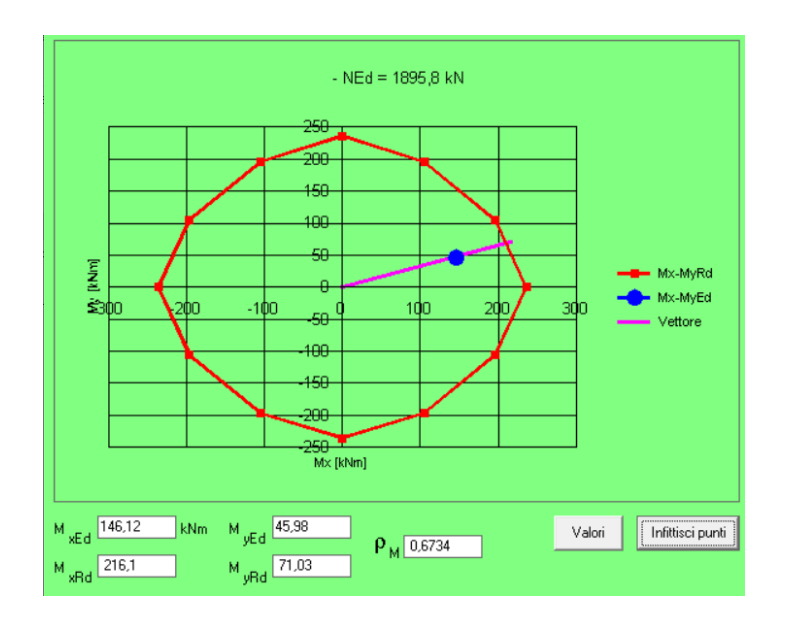

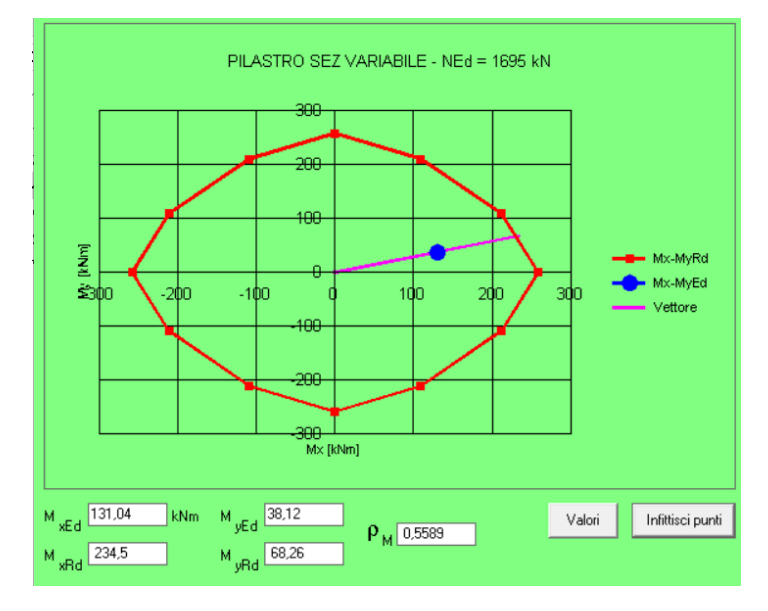

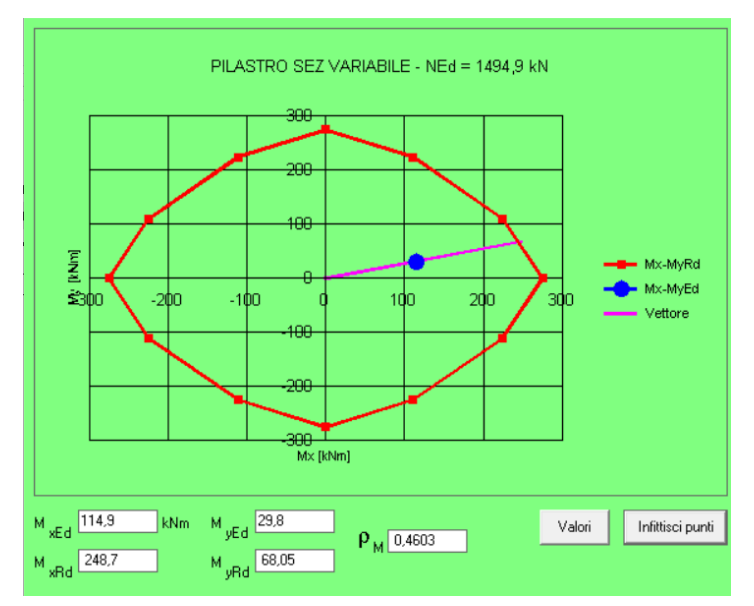

# **5.5.2.2 Verifica a flessione**

Le sollecitazioni massime nelle combinazioni di carico più gravose sono riportate di seguito:

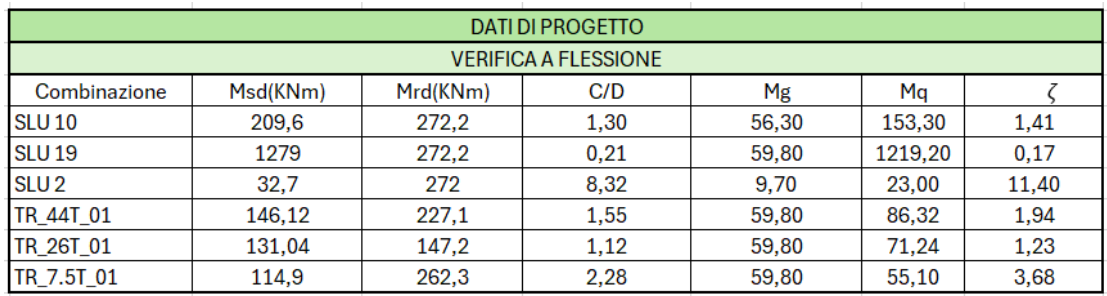

*Figura 5.73 Pilastro sez. var. Verifica a flessione con dati di progetto*

$$
\zeta = \frac{(M_{rd} - M_g)}{Mq}
$$

| Meccanismo     | Mrd(KNm) | Mg    | Ma    |      |
|----------------|----------|-------|-------|------|
| <b>DUTTILE</b> | 147.2    | 59,80 | 71,24 | 1,23 |
|                |          |       |       |      |

*Figura 5.74 Combinazione di carico verificata.*

# **5.5.2.3 Verifica a taglio**

Si riportano le caratteristiche geometriche, le caratteristiche delle barre di armatura tesa e del contributo delle staffe della nostra sezione:

|                              | VERIFICA A TAGLIO(DATI DI PROGETTO) |                 |  |  |  |  |
|------------------------------|-------------------------------------|-----------------|--|--|--|--|
|                              | Caratteristiche Geometriche         |                 |  |  |  |  |
| Η                            | 40                                  | cm              |  |  |  |  |
| $B_W$                        | 40                                  | cm              |  |  |  |  |
|                              | $\overline{2}$                      | cm              |  |  |  |  |
| $rac{c}{d_{eff}}$            | 36                                  | cm              |  |  |  |  |
|                              | 160                                 | $cm^2$          |  |  |  |  |
| $\frac{\bar{A}}{A_{eff}}$    | 150                                 | $cm^2$          |  |  |  |  |
|                              |                                     |                 |  |  |  |  |
|                              | <b>Barre Armatura tesa</b>          |                 |  |  |  |  |
| φ                            | 24                                  | mm              |  |  |  |  |
| n barre                      | 6                                   |                 |  |  |  |  |
| $A_{\rm s}$                  | 2713                                | $mm^2$          |  |  |  |  |
| ρ                            | 0,1809                              |                 |  |  |  |  |
| Contributo delle staffe      |                                     |                 |  |  |  |  |
| φ                            | 10                                  | mm              |  |  |  |  |
| n                            | $\overline{2}$                      |                 |  |  |  |  |
| $\overline{A}_{sw}$          | 157                                 | mm <sup>2</sup> |  |  |  |  |
| S                            | 250                                 | mm              |  |  |  |  |
| $\alpha$                     | $90^\circ$                          |                 |  |  |  |  |
| $\bar{\omega}_{sw}$          | 0,026                               |                 |  |  |  |  |
| $cotg\theta$                 | 4,2                                 |                 |  |  |  |  |
| $v f_{cd}$                   | 7,055                               | Mpa             |  |  |  |  |
| cotgθassunta                 | 2,5                                 |                 |  |  |  |  |
| $\overline{V_{rsd}}$         | 192,59                              | <b>KN</b>       |  |  |  |  |
| $V_{rcd}$                    | 402,86                              | <b>KN</b>       |  |  |  |  |
| $V_{rd}$                     | 192,59                              |                 |  |  |  |  |
|                              | Verifica a taglio simultanea        | Verificata      |  |  |  |  |
| $\overline{V}_{rsd}/V_{rcd}$ | 0,478048866 <1                      |                 |  |  |  |  |

*Figura 5.75 Pilastro sez. var. Caratteristiche da taglio.*

Le sollecitazioni massime nelle combinazioni di carico più gravose sono riportate di seguito:

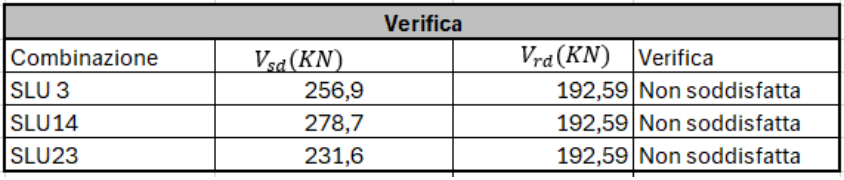

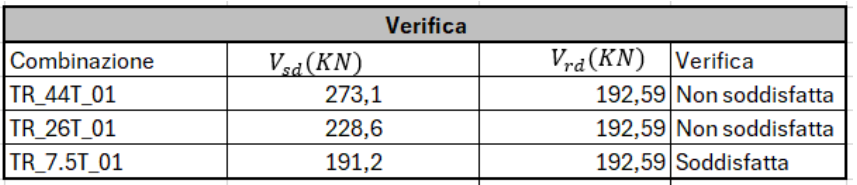

*Figura 5.76 Pilastro sez. var. Verifica a taglio con dati di progetto.*

La combinazione peggiore è:

| Dati di Progetto |                        |              |      |           |           |       |
|------------------|------------------------|--------------|------|-----------|-----------|-------|
|                  | Verifica a taglio      |              |      |           |           |       |
| Combinazione     | $\mathcal{L}_{sd}(KN)$ | $V_{rd}(KN)$ | C/D  | $V_a(KN)$ | $V_a(KN)$ |       |
| <b>SLU14</b>     | 278.7                  | 192,59       | 0.69 | 12.6      | 266,1     | 0,681 |

*Figura 5.77 Pilastro sez. var. Verifica a taglio con dati di progetto. SLU14.*

La verifica a taglio risulta **soddisfatta** solo per la condizione di ponte transitabile **per veicoli fino a 7,5 tonnellate**.

# **5.6 Verifiche della soletta**

#### **5.6.1 Verifiche della soletta campata centrale**

Per la verifica di sicurezza in condizioni di adeguatezza della soletta della campata centrale in cemento armato ordinario è stata considerata la sezione più sollecitata della trave.

La sollecitazione massima è stata ricavata modellando la soletta nelle due direzioni principali secondo lo schema B delle NTC2018 . L'azione è trasferita sul piano medio della soletta a 45°, ed i carichi vengono amplificati con un coefficiente dinamico  $\gamma_g$  come da normativa.

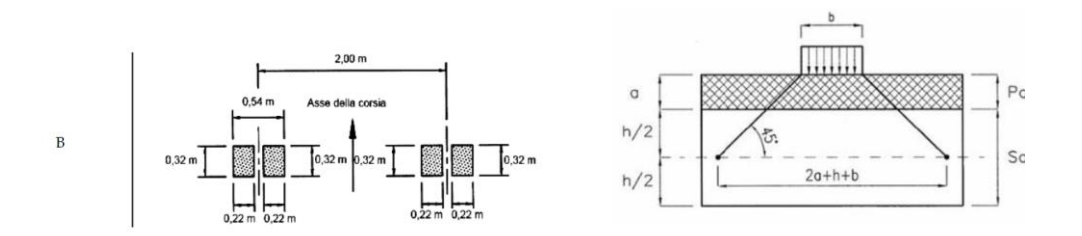

*Figura 5.78 Schema B, tabella 5.1.IX - NTC2018*

### **5.6.1.1 Verifica a flessione**

La sollecitazione massima tra le combinazioni di carico più gravose è riportata di seguito:

| DATI DI PROGETTO            |          |          |      |      |      |      |
|-----------------------------|----------|----------|------|------|------|------|
| <b>VERIFICA A FLESSIONE</b> |          |          |      |      |      |      |
| Combinazione                | Msd(KNm) | Mrd(KNm) | C/D  | Mg   | Ma   |      |
| <b>SLU10</b>                | 11.5     | 18,1     | 1.57 | 4,40 | 7.10 | 1,93 |

*Figura 5.79 Soletta campata centrale. Verifica a flessione con dati di progetto.*

Per il calcolo del momento resistente  $M_{rd}$  si è definita la sezione e l'armatura ordinaria sul programma VCASLU, come mostrato in Figura 5.80.

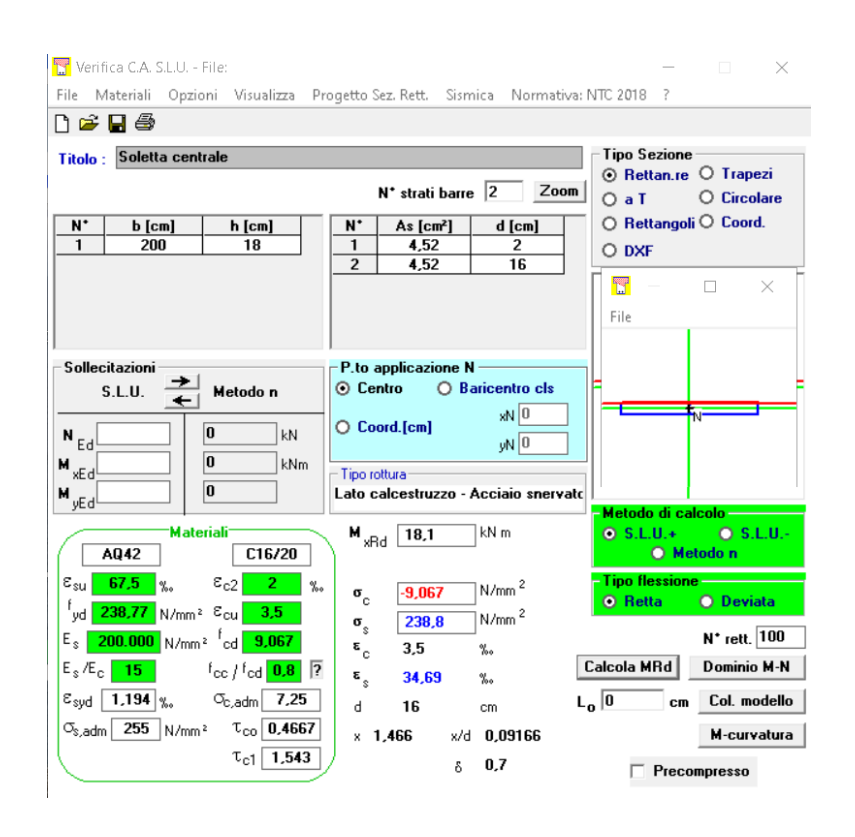

*Figura 5.80 Soletta campata centrale – VCASLU.*

La verifica a momento nelle condizioni di ponte adeguato risulta **soddisfatta**, di conseguenza non è stata eseguita la verifica nelle condizioni di ponte operativo e di ponte transitabile.

$$
\zeta = \frac{(M_{rd} - M_g)}{Mq}
$$

| Meccanismo | Mrd(KNm) | Mg | $M_{\rm G}$ |      |
|------------|----------|----|-------------|------|
|            | 18.1     |    | 10<br>ᅭ     | 1.93 |

*Figura 5.81 Combinazione di carico verificata.*

# **5.6.1.2 Verifica a taglio**

Si riportano le caratteristiche geometriche, le caratteristiche delle barre di armatura tesa e del contributo delle staffe:

| VERIFICA A TAGLIO(DATI DI PROGETTO) |                                    |                 |  |  |  |
|-------------------------------------|------------------------------------|-----------------|--|--|--|
|                                     | <b>Caratteristiche Geometriche</b> |                 |  |  |  |
| Н                                   | 18                                 | cm              |  |  |  |
| $B_W$                               | 200                                | cm              |  |  |  |
| $\frac{c}{d_{eff}}$                 | 2                                  | cm              |  |  |  |
|                                     | 16                                 | cm              |  |  |  |
|                                     | 3600                               | $cm^2$          |  |  |  |
| $\frac{\bar{A}}{A_{eff}}$           | 3500                               | cm <sup>2</sup> |  |  |  |
|                                     |                                    |                 |  |  |  |
|                                     | Barre Armatura tesa                |                 |  |  |  |
| $\overline{\varphi}$                | 12                                 | mm              |  |  |  |
| n barre                             | 4                                  |                 |  |  |  |
| $A_{\rm s}$                         | 452                                | mm <sup>2</sup> |  |  |  |
| $\rho$                              | 0,0013                             |                 |  |  |  |
|                                     | Contributo delle staffe            |                 |  |  |  |
| $\overline{\varphi}$                | 12                                 | mm              |  |  |  |
| n                                   | $\overline{2}$                     |                 |  |  |  |
| $\overline{A}_{sw}$                 | 226                                | mm <sup>2</sup> |  |  |  |
| S                                   | 300                                | mт              |  |  |  |
| $\alpha$                            | ۰<br>90                            |                 |  |  |  |
| $\overline{\omega}_{sw}$            | 0,032                              |                 |  |  |  |
| $cot g\theta$                       | 3,8                                |                 |  |  |  |
| $v f_{cd}$                          | 7,055                              | Mpa             |  |  |  |
| $cotg\theta$ assunta                | 2,5                                |                 |  |  |  |
| $\overline{V_{rsd}}$                | 80,36                              | <b>KN</b>       |  |  |  |
| $V_{rcd}$                           | 700,63                             | <b>KN</b>       |  |  |  |
| $V_{rd}$                            | 80,36                              |                 |  |  |  |
| Verifica a taglio simultanea        |                                    | Verificata      |  |  |  |
| $V_{rsd}/V_{rcd}$                   | 0,114691129 <1                     |                 |  |  |  |

*Figura 5.82 Soletta campata centrale: Caratteristiche da taglio.*

La sollecitazione massima tra le combinazioni di carico più gravose è riportata di seguito:

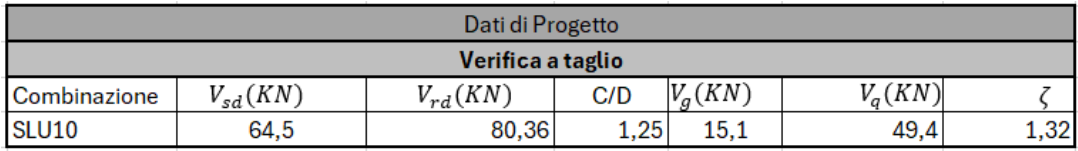

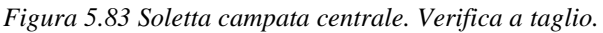

La verifica a taglio nelle condizioni di ponte adeguato risulta **soddisfatta**, di conseguenza non è stata eseguita la verifica nelle condizioni di ponte operativo e di ponte transitabile.

|                |          | $(V_{rd}-V_g)$<br>Vq |       |      |
|----------------|----------|----------------------|-------|------|
| Meccanismo     | Vrd(KNm) | Vg                   | Va    |      |
| <b>FRAGILE</b> | 80,36    | 15,1                 | 49,40 | 1,32 |

*Figura 5.84 Combinazione di carico verificata.*

# **5.6.2 Verifiche della soletta campata laterale**

Per la verifica di sicurezza in condizioni di adeguatezza, per la soletta della campata laterale in cemento armato ordinario, è stata considerata la sezione più sollecitata della trave; il procedimento è uguale a quello della soletta della campata centrale.

### **5.6.2.1 Verifica a flessione**

La sollecitazione massima tra le combinazioni di carico più gravose è riportata di seguito:

| <b>DATI DI PROGETTO</b>     |          |          |      |      |       |      |  |
|-----------------------------|----------|----------|------|------|-------|------|--|
| <b>VERIFICA A FLESSIONE</b> |          |          |      |      |       |      |  |
| Combinazione                | Msd(KNm) | Mrd(KNm) | C/D  | Mg   | Ma    |      |  |
| <b>SLU 27</b>               | 22,6     | 30,85    | 1,37 | 7,90 | 14,70 | 1,56 |  |

*Figura 5.85 Soletta campata laterale. Verifica a flessione con dati di progetto.*

Per il calcolo del momento resistente  $M_{rd}$  si è definita la sezione e l'armatura ordinaria sul programma VCASLU, come mostrato in Figura 5.86.

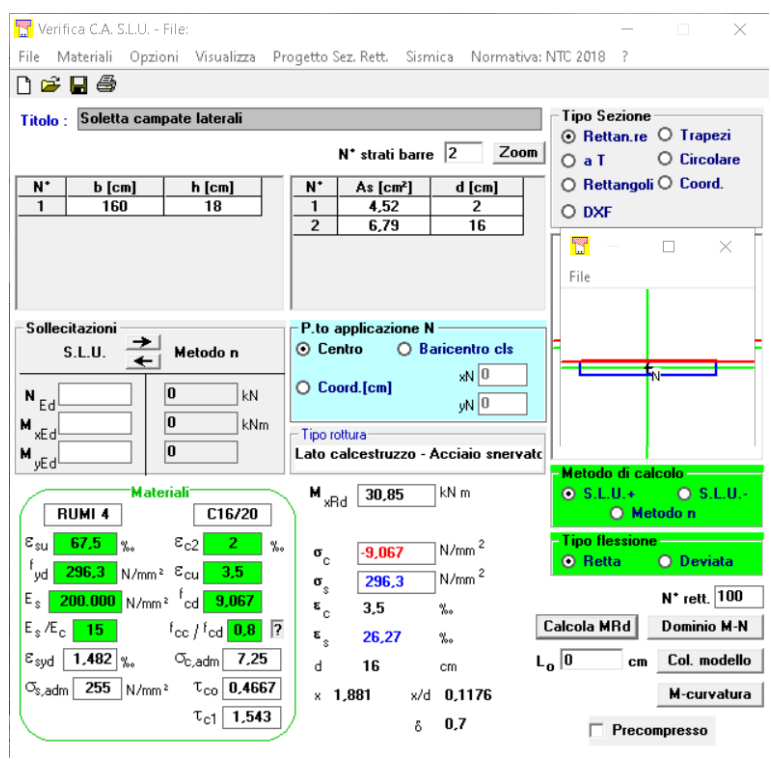

*Figura 5.86 Soletta campata laterale – VCASLU.*

La verifica a momento nelle condizioni di ponte adeguato risulta **soddisfatta**, di conseguenza non è stata eseguita la verifica nelle condizioni di ponte operativo e di ponte transitabile.

$$
\zeta = \frac{(M_{rd} - M_g)}{Mq}
$$

| Meccanismo | $M_{rd}$ /KNm | Мg   | ٧c |      |
|------------|---------------|------|----|------|
| .          | 0,85          | 7,90 |    | 1,56 |

*Figura 5.87 Combinazione di carico verificata.*

# **5.6.2.2 Verifica a taglio**

Si riportano le caratteristiche geometriche, le caratteristiche delle barre di armatura tesa e del contributo delle staffe:

|                              | VERIFICA A TAGLIO(DATI DI PROGETTO) |                 |  |  |  |  |
|------------------------------|-------------------------------------|-----------------|--|--|--|--|
|                              | <b>Caratteristiche Geometriche</b>  |                 |  |  |  |  |
|                              | 18                                  | cm              |  |  |  |  |
| $\frac{H}{B_W}$              | 160                                 | cm              |  |  |  |  |
|                              | 2                                   | cm              |  |  |  |  |
| $\frac{c}{d_{eff}}$          | 16                                  | cm              |  |  |  |  |
|                              | 3600                                | cm <sup>2</sup> |  |  |  |  |
| $\frac{\bar{A}}{A_{eff}}$    | 3500                                | $cm^2$          |  |  |  |  |
|                              |                                     |                 |  |  |  |  |
| Barre Armatura tesa          |                                     |                 |  |  |  |  |
| $\overline{\varphi}$         | 12                                  | mm              |  |  |  |  |
| n barre                      | 6                                   |                 |  |  |  |  |
| $A_{\rm s}$                  | 678                                 | mm <sup>2</sup> |  |  |  |  |
| ρ                            | 0,0019                              |                 |  |  |  |  |
|                              | Contributo delle staffe             |                 |  |  |  |  |
| $\overline{\varphi}$         | 12                                  | mm              |  |  |  |  |
| n                            | $\overline{2}$                      |                 |  |  |  |  |
| $\overline{A}_{sw}$          | 226                                 | mm <sup>2</sup> |  |  |  |  |
| S                            | 300                                 | mm              |  |  |  |  |
| $\alpha$                     | $\circ$<br>90                       |                 |  |  |  |  |
| $\omega_{sw}$                | 0,032                               |                 |  |  |  |  |
| $cotg\theta$                 | 3,8                                 |                 |  |  |  |  |
| $v f_{cd}$                   | 7,055                               | Mpa             |  |  |  |  |
| cotgθassunta                 | 2,5                                 |                 |  |  |  |  |
| $\overline{V_{rsd}}$         | 80,36                               | <b>KN</b>       |  |  |  |  |
| $V_{rcd}$                    | 560,51                              | <b>KN</b>       |  |  |  |  |
| $V_{rd}$                     | 80,36                               |                 |  |  |  |  |
| Verifica a taglio simultanea |                                     | Verificata      |  |  |  |  |
| $V_{rsd}/V_{rcd}$            | 0,143363912 <1                      |                 |  |  |  |  |

*Figura 5.88 Soletta campata laterale: Caratteristiche da taglio.*

La sollecitazione massima tra le combinazioni di carico più gravose è riportata di seguito:

| Dati di Progetto  |                        |              |      |           |           |      |  |
|-------------------|------------------------|--------------|------|-----------|-----------|------|--|
| Verifica a taglio |                        |              |      |           |           |      |  |
| Combinazione      | $\mathcal{L}_{sd}(KN)$ | $V_{rd}(KN)$ | C/D  | $V_a(KN)$ | $V_a(KN)$ |      |  |
| SLU <sub>10</sub> | 71,5                   | 80.36        | 1,12 | 6.88      | 64.62     | 1,14 |  |

*Figura 5.89 Soletta campata laterale. Verifica a taglio con dati di progetto.*

La verifica a taglio nelle condizioni di ponte adeguato risulta **soddisfatta**, di conseguenza non è stata eseguita la verifica nelle condizioni di ponte operativo e di ponte transitabile.

$$
\zeta = \frac{(V_{rd} - V_g)}{Vq}
$$

| Meccanismo     | Vrd(KNm) |      |       |      |
|----------------|----------|------|-------|------|
| <b>FRAGILE</b> | 80,36    | 6.88 | 64,62 | 1.14 |
|                |          |      |       |      |

*Figura 5.90 Combinazione di carico verificata.*

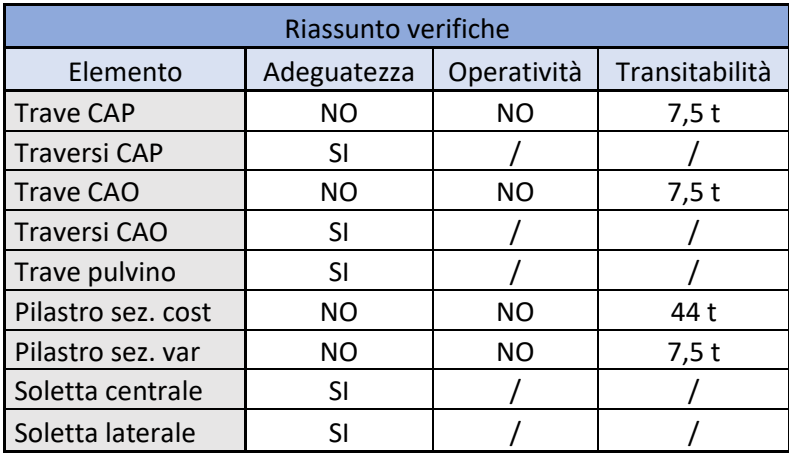

Infine, si riassumono di seguito i risultati delle verifiche effettuate:

*Figura 5.91 Riassunto verifiche elementi strutturali.*

# **Conclusioni**

Nel presente elaborato sono riportati i risultati della valutazione della sicurezza di un cavalcavia in accordo al capitolo 8 della vigente normativa NTC18 ed al capitolo 6 delle Linee Guida del C.S.LL.PP.

Le caratteristiche strutturali e le proprietà dei materiali utilizzati nelle verifiche derivano dal progetto in accordo alle norme dell'epoca di riferimento della costruzione. Il livello di conoscenza raggiunto è pari a LC1 e l'opera è stata analizzata sia in condizioni integre di progetto che in condizioni attuali ammalorate.

Le verifiche sono state condotte in un primo momento agli Stati Limite Ultimo per verificare l'adeguatezza e l'operabilità dell'opera. Successivamente sono state condotte le verifiche di transitabilità in accordo al Codice della Strada.

Alla luce di ciò è possibile stabilire che le parti dell'opera sottoposte a verifica risultino **idonee alla condizione di Transitabilità per veicoli fino a 7,5 tonnellate**, a causa dei deficit strutturali riscontrati.

Si può concludere dicendo che tale lavoro di tesi offre numerosi spunti di riflessione riguardo lo stato in cui versa la maggior parte del panorama infrastrutturale italiano, in particolar modo ponti e viadotti. Ai giorni d'oggi si trova un patrimonio piuttosto degradato che richiede particolare attenzione nei confronti della sicurezza.

La "non verifica" di un elemento strutturale non è sempre dovuto ad una cattiva progettazione, al degrado del materiale, o all'evoluzione della normativa vigente, ma anche alla poca conoscenza dell'opera. La carenza di informazioni e di indagini fanno sì che vengano utilizzati coefficienti di sicurezza eccessivamente cautelativi che riducano la resistenza dei materiali e che non rispettino le reali prestazioni dell'opera.

Le varie indagini svolte hanno consentito di conoscere meglio lo stato attuale degli elementi strutturali. In vista di ciò è sempre necessario prevedere un monitoraggio in continuo dell'evoluzione dello stato di conservazione, al fine di ridurre le incertezze e di pianificare relativi interventi di manutenzione.

# **Bibliografia**

[1] Ministero delle Infrastrutture e dei Trasporti, Consiglio Superiore dei Lavori Pubblici in "Linee guida per la classificazione e gestione del rischio, la valutazione della sicurezza ed il monitoraggio dei ponti esistenti", del 2020.

[2] ANSFISA in "Istruzioni operative per l'applicazione delle Linee Guida per la classificazione e gestione del rischio, la valutazione della sicurezza ed il monitoraggio dei ponti esistenti", del 2022.

[3] Ministero delle infrastrutture e dei trasporti in "Norme tecniche per le costruzioni" del 17 gennaio 2018.

[4] C. S. d. L. P. Ministero delle Infrastrutture e dei Trasporti, *Circolare esplicativa*, 21 gennaio 2019.

[5] G. Buratti, A. Cosentino, F. Morelli, W. Salvatore, P. Bencivenga, M. Zizi, G. De Matteis in "Alcune considerazioni sull'evoluzione normativa dei carichi da traffico nella progettazione dei ponti stradali in Italia", XVII convegno ANIDIS del 2019.

[6] F. Giusti in "Quando nel 1967 crollò il Ponte di Ariccia e i giornali titolavano: In Italia nessuno controlla i ponti." del 2018. Tratto da ilmamillio: https://www.ilmamilio.it/

[7] V. Gorresio in "Nessuno in Italia controlla i ponti". La Stampa nel 1967.

[8] Ministero dei Lavori Pubblici. Circolare del 30.06.1925. "Nuovi sovraccarichi per il calcolo dei ponti in ferro".

[9] Ministero dei Lavori Pubblici. (1933). Normale N.8 . Carichi da considerare nel calcolo dei ponti per strade ordinarie.

[10] Ministero dei Lavori Pubblici. Circolare n.6018 del 9.06.1945.

[11] Ministero dei Lavori Pubblici. Circolare n.384 del 14.02.1962. "Norme relative ai carichi per il calcolo dei ponti stradali".

[12] Ministero dei Lavori Pubblici. D.M. 02.08.1980: "Criteri generali e prescrizioni tecniche per la progettazione, esecuzione e collaudo dei ponti stradali".

[13] Ministero dei Lavori Pubblici. (1990). D.M. 04.05.1990 "Aggiornamento alle norme tecniche per la progettazione, esecuzione e il collaudo di ponti stradali".

[14] Ministero delle Infrastrutture e dei Trasporti. (2005). D.M. 14.09.2005 "Norme tecniche per le costruzioni".

[15] Ministero delle Infrastrutture e dei Trasporti. (2008). D.M. 14.01.2008 "Norme tecniche per le costruzioni".

[16] Autostrade per l'Italia S.p.a. "Opere d'arte maggiori. Catalogo difetti" Aprile 2022.

[17] Dipartimento di Ingegneria Strutturale dell'Università̀ di Napoli "Federico II" in "Le caratteristiche meccaniche degli acciai impiegati nelle strutture in c.a. realizzate dal 1950 al 1980"

[18] EN1991-2. (2003). Eurocode 1: Actions on structures. Part 2: Traffic loads on bridges. Bruxelles: European Committee for standardization.

[19] C. Mazzotti, C. Gentilini, dispense del corso di "Diagnostica e Sperimentazione delle Strutture M", Università di Bologna, 2023.

[20] C. Tuzza, CSPFea in "Modellazione, analisi e calcolo di un impalcato acciaio - cls composto" 2° Edizione, Dicembre 2021.

[21] C. Tuzza, CSPFea in "Modellazione, analisi e calcolo di un impalcato PSC composto" 2° Edizione, Novembre 2021.

[22] C. Tuzza, CSPFea in "Modellazione sottostruttura ponte, analisi sismica spettrale e verifiche" 1° Edizione, Settembre 2021.